INSTITUTO FEDERAL DE SANTA CATARINA

OSVALDO DA SILVA NETO

**Sistema de Monitoramento Microclimático Para o Setor do Agronegócio Utilizando Tecnologia Lorawan**

> São José - SC março/2022

### **SISTEMA DE MONITORAMENTO MICROCLIMÁTICO PARA O SETOR DO AGRONEGÓCIO UTILIZANDO TECNOLOGIA LORAWAN**

Trabalho de conclusão de curso apresentado à Coordenadoria do Curso de Engenharia de Telecomunicações do campus São José do Instituto Federal de Santa Catarina para a obtenção do diploma de Engenheiro de Telecomunicações.

Orientador: Mário Noronha Neto, Dr

Coorientador: Hamilton Avinco

São José - SC março/2022

Osvaldo da Silva Neto Sistema de Monitoramento Microclimático Para o Setor do Agronegócio Utilizando Tecnologia Lorawan/ Osvaldo da Silva Neto. – São José - SC, março/2022 Orientador: Mário Noronha Neto, Dr

Monografia (Graduação) – Instituto Federal de Santa Catarina - IFSC Campus São José

Engenharia de Telecomunicações, março/2022.

1. monitoramento climático. 2. Lorawan. 3. iot. I. Mário de Noronha Neto. II. Instituto Federal de Santa Catarina. III. Campus São José. IV. Desenvolvimento de Uma Solução de Monitoramento de Dados MicrometeorológicoPara o Setor do Agronegócio Brasileiro

#### OSVALDO DA SILVA NETO

### **SISTEMA DE MONITORAMENTO MICROCLIMÁTICO PARA O SETOR DO AGRONEGÓCIO UTILIZANDO TECNOLOGIA LORAWAN**

Este trabalho foi julgado adequado para obtenção do título de Engenheiro de Telecomunicações, pelo Instituto Federal de Educação, Ciência e Tecnologia de Santa Catarina, e aprovado na sua forma final pela comissão avaliadora abaixo indicada.

São José - SC, 30 de março de 2021:

**Mário Noronha Neto, Dr, Dr.** Orientador Instituto Federal de Santa Catarina

**Richard Demo Souza, Dr.** Universidade Federal de Santa Catarina

**Arliones Stevert Hoeller Jr, Dr.** Instituto Federal de Santa Catarina

*Este trabalho é dedicado às crianças adultas que, quando pequenas, sonharam em se tornar cientistas.*

### AGRADECIMENTOS

Agradeço a minha esposa, Rafaela, pelo apoio e esforço nesta etapa tão importante, só ela sabe o quanto foi batalhado para completar este desafio.

À meus pais Osvaldo e Sandra, por acreditarem e nunca desistirem de mim, eles sabem que ser um engenheiro é um sonho de infância prestes a ser realizado.

À minha sogra Elisabeth pelo apoio e ajuda em todos os momentos difíceis, sem ela talvez este sonho não teria sido realizado.

Ao meu orientador Professor Mario Noronha Neto e ao coorientador Hamilton Marques Avinco, que me auxiliaram no desenvolvimento do trabalho de conclusão de curso.

A todo o corpo docente do IFSC, sejam professores ou qualquer outro, pelo acolhimento e apoio durante o curso.

Aos professores que com todo o carinho sempre me atenderam e sanaram todas as dúvidas, nunca me deixando sem respostas.

### <span id="page-10-0"></span>RESUMO

O agronegócio no Brasil representa uma fatia importante do Produto Interno Bruto [\(PIB\)](#page-20-0) brasileiro mesmo assim ele sofre de uma carência tecnológica muito grande. Pensando nisso, a proposta apresenta desenvolver uma solução para auxiliar o agricultor na sua tomada de decisões. A ideia consiste em desenvolver um sistema onde serão capturados dados considerados importantes para desenvolvimento de um determinado cultivo e apresentá-los de forma amigável ao agricultor. O sistema irá utilizar os dados capturados de uma estação meteorológica para formar uma base de dados que poderão ser utilizados para futuros projetos. Com os dados coletados será desenvolvido uma interface gráfica para apresentar ao agricultor uma situação em tempo real ou até mesmo que remeta ao passado, fazendo com que o mesmo possa tomar suas decisões baseada em dados realísticos. Vale ressaltar que os dados coletados para desenvolvimento do sistema serão umidade do ar e solo, temperatura, incidência de raios solares, direção e velocidade do vento e pressão atmosférica. A proposta foi desenvolvida com uma estação micrometeorológica comercial e toda a comunicação com a estação será feita utilizando a tecnologia Lora®.

**Palavras-chave**: monitoramento climático. Lorawan. dados meteorológicos. IOT.

## ABSTRACT

Agribusiness in Brazil represents an important part of the Brazilian [PIB,](#page-20-0) yet it suffers from a very large technological shortage. With this in mind, the proposal presents the development of a solution to assist the farmer in his decision-making. The idea is to develop a system where data considered important for the development of a particular crop will be captured and presented in a friendly way to the farmer. The system will use data captured from a weather station to form a database that can be used for future projects. With the collected data, a graphical interface will be developed to present the farmer with a situation in real time or even that refers to the past, allowing him to make his decisions based on realistic data. It is worth mentioning that the data collected for the development of the system will be air and soil humidity, temperature, incidence of sunlight, wind direction and speed and atmospheric pressure. The proposal was developed with a commercial micrometeorological station and all communication with the station will be done using Lora® technology.

**Keywords**: monitoring. Lorawan. weather data. IOT.

# <span id="page-14-0"></span>LISTA DE ILUSTRAÇÕES

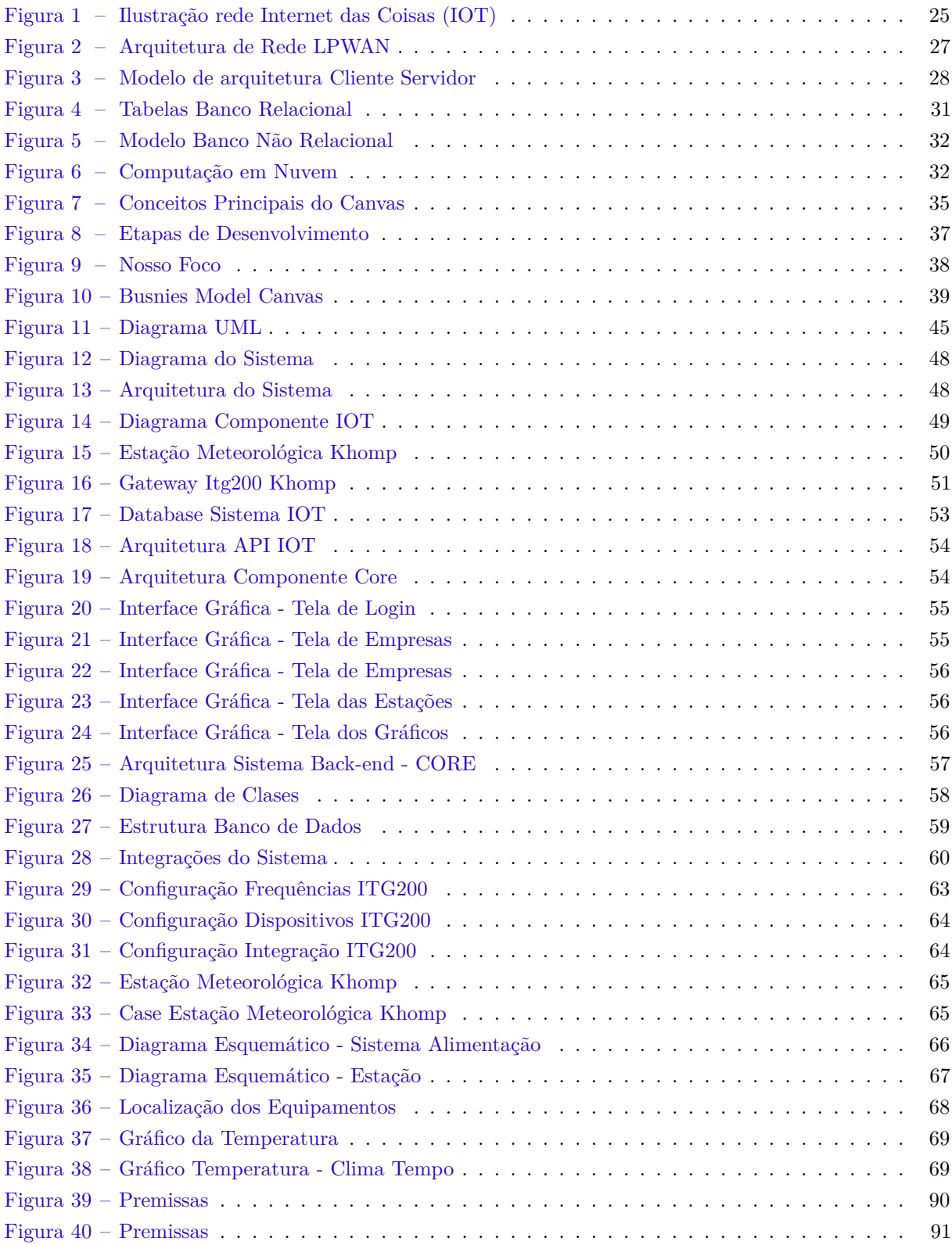

## LISTA DE TABELAS

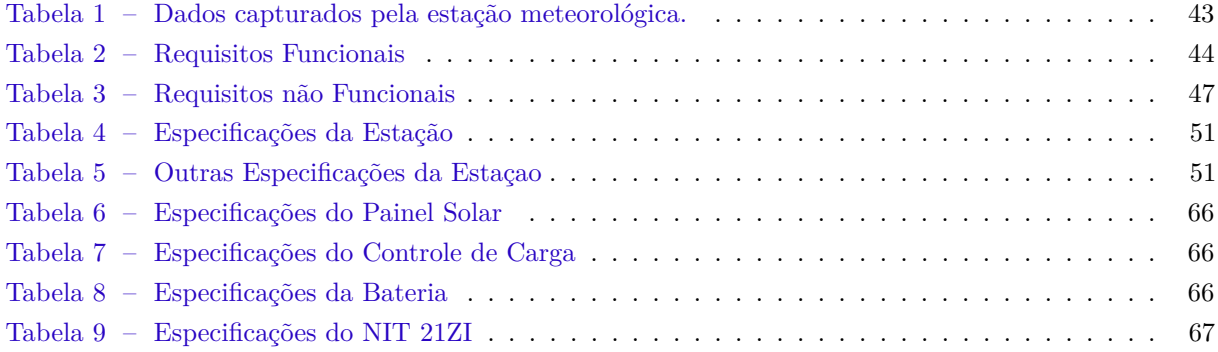

## LISTA DE CÓDIGOS

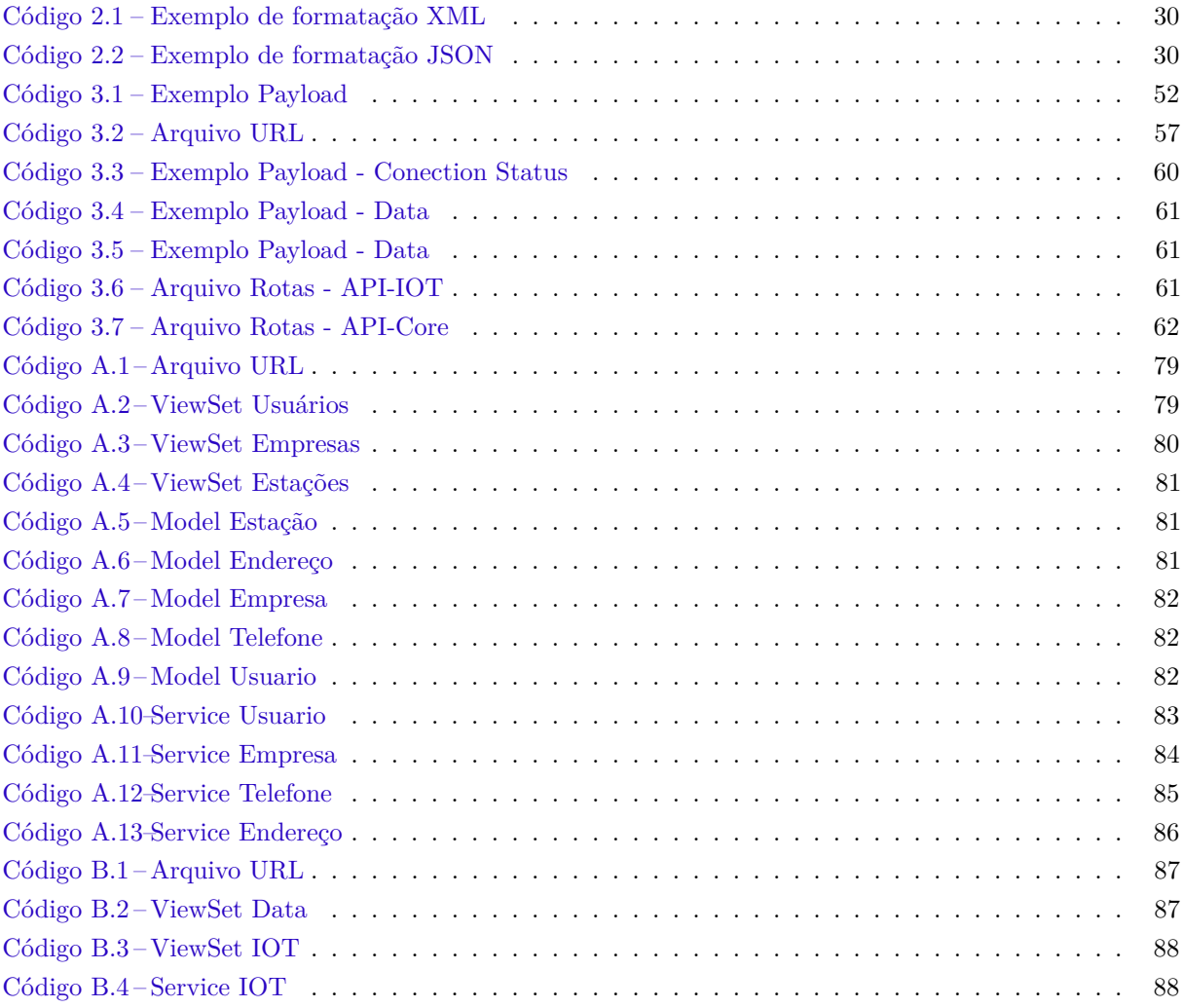

## LISTA DE ABREVIATURAS E SIGLAS

<span id="page-20-14"></span><span id="page-20-13"></span><span id="page-20-12"></span><span id="page-20-11"></span><span id="page-20-10"></span><span id="page-20-9"></span><span id="page-20-8"></span><span id="page-20-7"></span><span id="page-20-6"></span><span id="page-20-5"></span><span id="page-20-4"></span><span id="page-20-3"></span><span id="page-20-2"></span><span id="page-20-1"></span><span id="page-20-0"></span>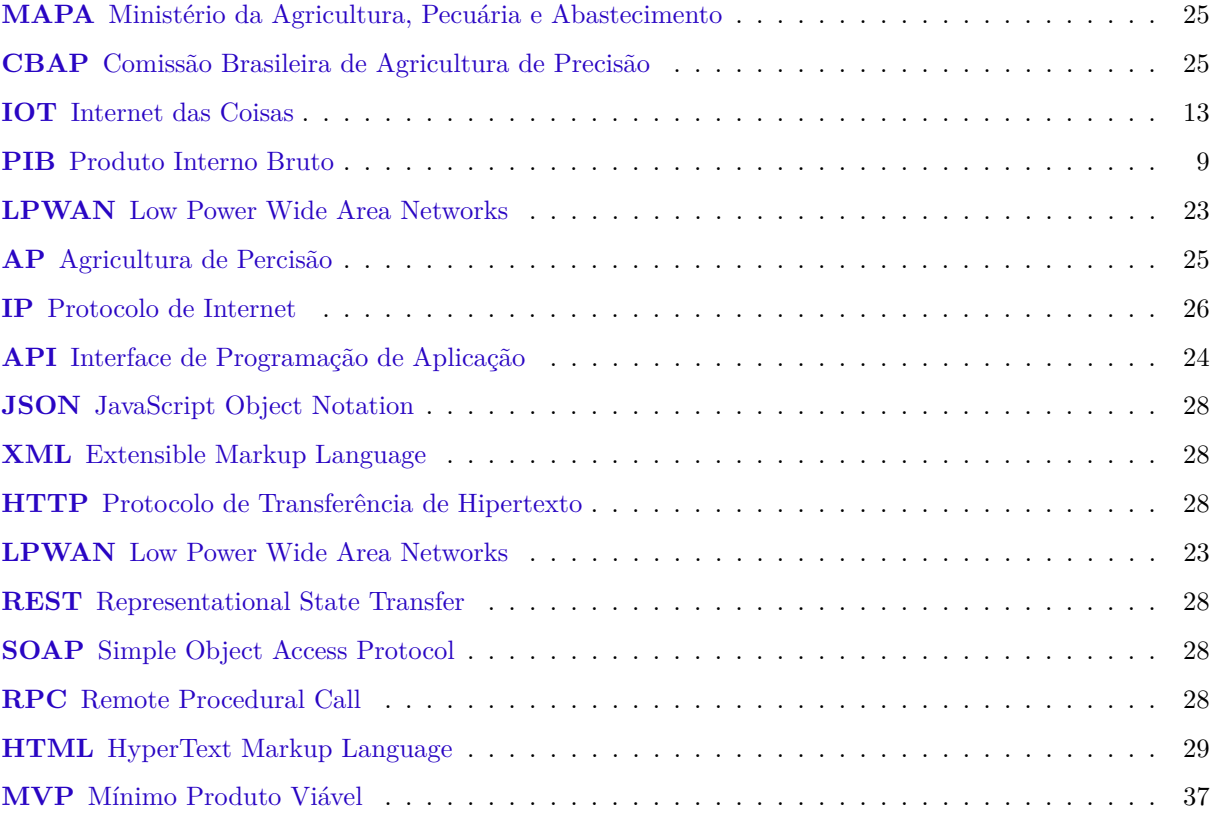

# SUMÁRIO

<span id="page-22-0"></span>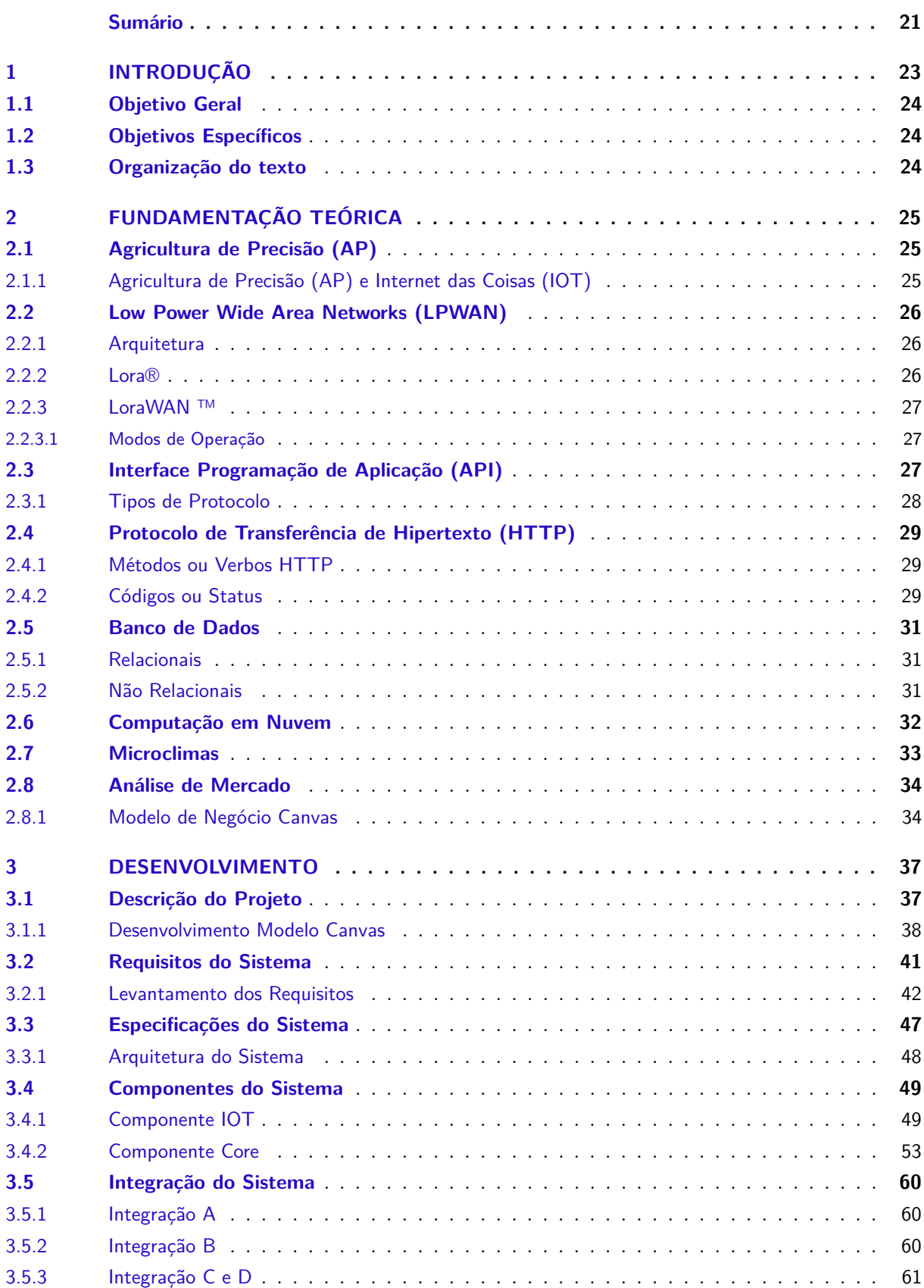

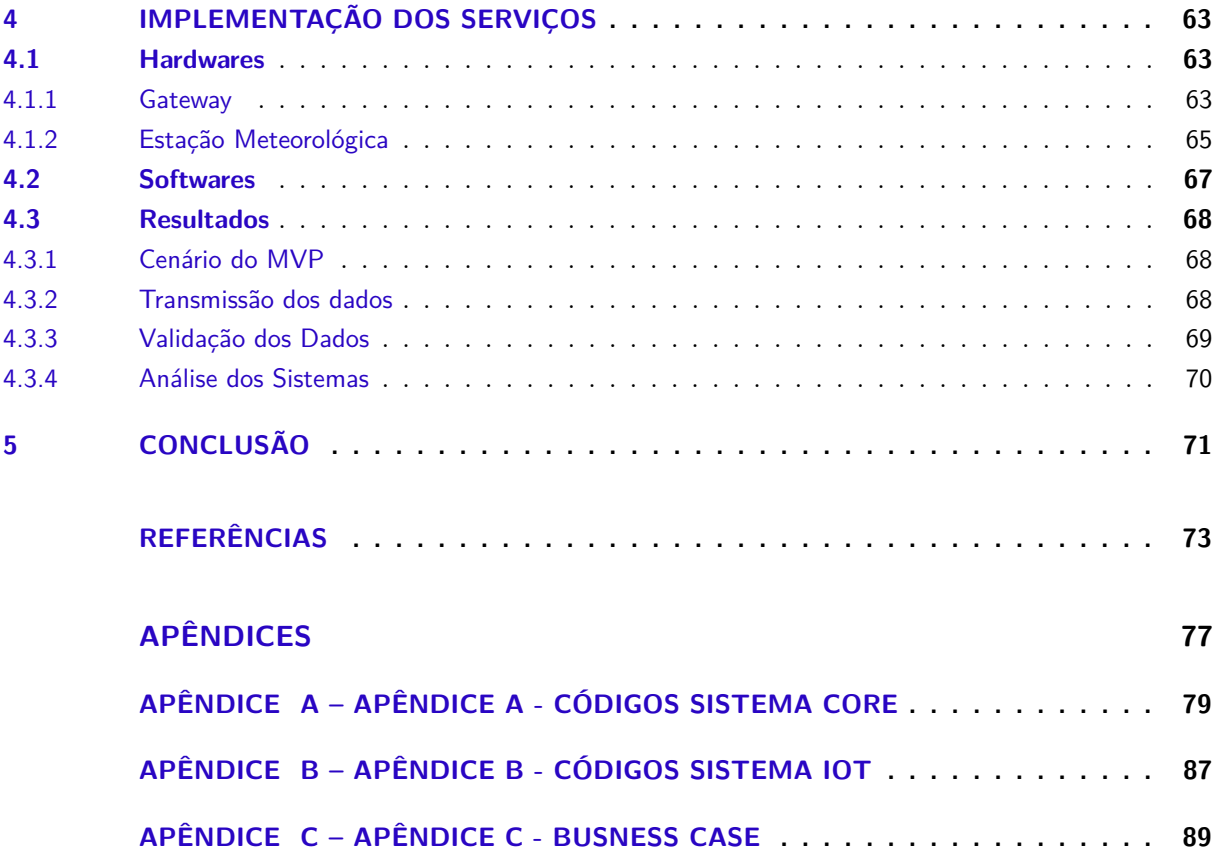

### <span id="page-24-1"></span>1 INTRODUÇÃO

A agroindústria é um conjunto de atividades relacionadas à transformação de matérias-primas agropecuárias originadas da agricultura, pecuária, aquicultura ou silvicultura [\(TOCANTINS,](#page-76-0) [2020\)](#page-76-0), seus produtos tem como principal característica servir de alimento para o consumidor final.

A agricultura é um dos principais eixos da economia no Brasil, onde segundo [IBGE](#page-75-0) [\(2020\)](#page-75-0) o setor cresceu 2,4% somente no ano de 2019 e colaborou com 5,2% do [PIB.](#page-20-0) Sendo um país com dimensões continentais e uma variedade climática diversificada, o setor do agronegócio brasileiro proporciona diversas oportunidades de negócios e geração de riquezas ao país.

Os destaques nacionais estão para os grãos com 232,6 milhões de toneladas e frutas com 43,1 milhões de toneladas no ano de 2019/2020 [\(EMBRAPA,](#page-74-1) [2021\)](#page-74-1). Segundo [IBGE](#page-75-1) [\(2018\)](#page-75-1) no censo Agro realizado em 2017 as lavouras com maiores rendimentos foram a soja, seguida da cana de açúcar, o milho e o café. Juntas estas três culturas somam uma área de aproximadamente 19,5 milhões de hectares e mais de 406,4 milhões de toneladas produzidas.

Os dados dos Censos Agropecuários realizados entre 2006 e 2007 mostraram que o Brasil se destacou na produtividade, colaborando com uma taxa de crescimento médio anual de aproximados 4,3%, superior a outros países, tais como: Argentina (2,7%), Chile (3,1%), Estados Unidos (1,9%) e China (3,3%) [\(FILHO; GASQUES,](#page-75-2) [2020\)](#page-75-2).

Mesmo tendo o agro como um dos principais colaboradores do [PIB,](#page-20-0) por muitos anos o setor sofreu com a falta de tecnologia.

Apesar da mudança de cultura por parte dos agricultores e empresários com relação à inserção de tecnologias no agro, ainda existe um grande desafio para "conectar"o setor. Tal desafio é a falta infraestrutura de comunicação para cobrir a imensa área rural brasileira.

Quaisquer melhorias em telecomunicações necessitam de um investimento elevado, este fator se torna um dos principais empecilhos na busca por investimentos em tecnologia no setor agrícola. No ano de 2021 as áreas urbanas encontravam-se totalmente cobertas, sendo que 91,2% possuem sinal 3g ou 4g disponível. Este dado não reflete a situação no campo, a área rural contava apenas com 23% de área coberta. O problema da cobertura de algum sinal de rede móvel traz consequências negativas para o setor, impactando diretamente no seu desenvolvimento [\(ANATEL,](#page-74-2) [2020\)](#page-74-2).

<span id="page-24-0"></span>As redes Low Power Wide Area Networks [\(LPWAN\)](#page-20-2) nos ajudam a solucionar este problema da conectividade em [IOT,](#page-20-1) com tecnologias que permitem comunicações a longas distâncias, principalmente em áreas rurais onde o alcance atinge aproximadamente 12 km.

A proposta do projeto consiste em oferecer uma ferramenta que integrará a rede de sensores à internet. O monitoramento vai proporcionar uma ideia concreta do que vem acontecendo no dia a dia da região através da leitura constante dos dados oferecidos pela estação meteorológica. A ideia do projeto é implementar uma interface amigável, onde o agricultor através de poucos cliques e sem sair de casa possa observar a situação em que a região se encontra. O principal objetivo será oferecer uma melhora nos índices de produtividade e redução nos custos operacionais através da leitura e estudo dos dados.

#### <span id="page-25-1"></span>1.1 Objetivo Geral

Consiste em desenvolver uma solução de monitoramento de dados microclimáticos para setor do agronegócio utilizando uma estação meteorológica comercial com a tecnologia LoRaWAN.

#### <span id="page-25-2"></span>1.2 Objetivos Específicos

- Coletar informações da estação meteorológica;
- Implementar uma comunicação LoRaWAN por meio da plataforma de comunicação NLT(Everynet) ou privada.
- Desenvolver um sistema para armazenamento de dados;
- <span id="page-25-0"></span>• Desenvolver uma Interface de Programação de Aplicação [\(API\)](#page-20-3) para consumo destes dados;
- Implementar uma interface gráfica onde o usuário possa analisar os dados capturados;
- Propor um modelo de negócio para a solução.

#### <span id="page-25-3"></span>1.3 Organização do texto

O trabalho será dividido em seis capítulos, no [Capítulo 1,](#page-24-1) contendo conteúdos introdutórios, no [Capítulo 2](#page-26-4) serão abordados temas que servirão como base no decorrer da pesquisa e por fim, no [Capítulo 3](#page-38-2) será apresentado todo o desenvolvimento do projeto, no [Capítulo 4](#page-64-1) será descrito todos os procedimento para implementar o projeto, no [seção 4.3](#page-69-1) serão apresentados os resultados de uma breve análise do projeto e por fim no [Capítulo 5](#page-72-0) será descrito as considerações finais do projeto.

## <span id="page-26-4"></span>2 FUNDAMENTAÇÃO TEÓRICA

Neste capítulo serão apresentados os conceitos acerca da temática deste trabalho e as tecnologias necessárias aplicadas para desenvolvimento da solução.

#### <span id="page-26-5"></span>2.1 Agricultura de Precisão (AP)

A agricultura aparece como o resultado de um longo processo de evolução que afetou muitas sociedades, esta expansão permitiu um forte crescimento da população mundial, ocasionando assim uma necessidade de otimização ainda maior.

<span id="page-26-3"></span>A Agricultura de Percisão [\(AP\)](#page-20-4) é novidade na atividade agrícola brasileira e seu princípio nada mais é do que aplicar a tecnologia no campo.

<span id="page-26-1"></span>Em 2012, o Ministério da Agricultura, Pecuária e Abastecimento [\(MAPA\)](#page-20-5), ao instituir a Comissão Brasileira de Agricultura de Precisão [\(CBAP\)](#page-20-6), definiu a Agricultura de Precisão como "um sistema de gerenciamento agrícola baseada na variação espacial e temporal da unidade produtiva e visa ao aumento de retorno econômico, à sustentabilidade e à minimização do efeito ao ambiente".

Por exigir um nível de tecnologia avançado a aplicabilidade deste conceito ainda é novidade na maioria das agriculturas no Brasil. Entretanto, o avanço é inegável, houve amadurecimento e o mercado se estabeleceu trazendo os resultados que são sustentados cientificamente.[\(BERNARDI et al.,](#page-74-3) [2014\)](#page-74-3)

A demanda para este serviço surgiu com a necessidade de produzir mais alimentos em um menor tempo, diminuir a mão de obra e recursos utilizados e preparar-se para possíveis mudanças climáticas e ataques de pragas, vindo a se tornar um grande aliado para o campo.

#### <span id="page-26-6"></span>2.1.1 Agricultura de Precisão (AP) e Internet das Coisas (IOT)

O avanço da tecnologia trouxe mudanças significativas para a humanidade, melhorando consideravelmente nossas experiências junto ao mundo digital, no agro não é diferente. Um dos fatores principais para este avanço foi a possibilidade de conectar objetos do cotidiano ao mundo digital. A [Figura 1](#page-26-0) ilustra uma ideia geral da arquitetura [IOT.](#page-20-1)

<span id="page-26-0"></span>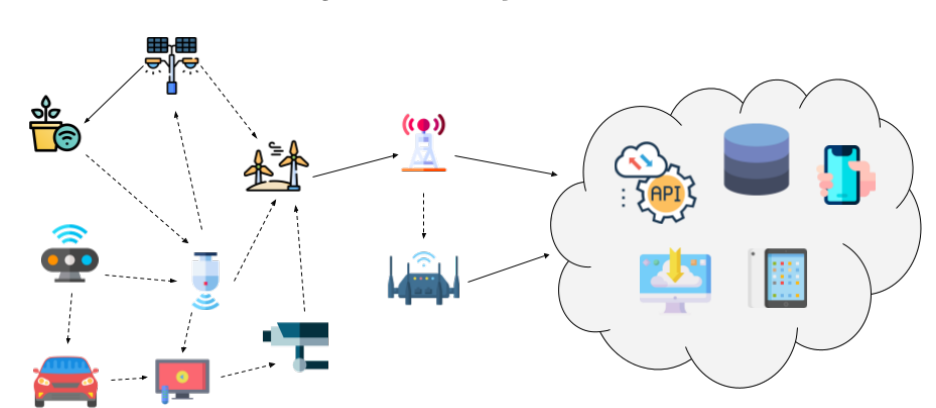

<span id="page-26-2"></span>Figura 1 – Ilustração rede [IOT](#page-20-1)

Fonte: Próprio autor utilizando imagens de Flaticon  $\langle \text{https://www.flation.com/br/\rangle}$ 

Para [Lamparelli](#page-75-3) [\(2016\)](#page-75-3) [AP](#page-20-4) é o conjunto de técnicas que permitem o gerenciamento localizado dos cultivos.

> O uso de ferramentas adequadas da agricultura de precisão contribui para a diminuição de perdas na agricultura. Por meio de tais ferramentas de agricultura de precisão é possível obter dados provenientes da análise da propriedade subdividida em pequenas áreas (informações geográficas georreferenciadas), relativos a irrigação, propriedades físicas do solo, necessidade de aplicação de defensivos. Quanto mais subdividida a propriedade rural, mais útil será a informação georreferenciada. O controle das variáveis que influenciam o cultivo depende do maior detalhamento das informações. [\(LAMPARELLI,](#page-75-3) [2016\)](#page-75-3)

A junção de [IOT](#page-20-1) e tecnologia no campo vem proporcionando vantagens, auxiliando o agricultor a minimizar as perdas e potencializando os ganhos econômicos e ambientais na lavoura. Essa ferramenta permite uma exploração mais controlada e precisa de insumos, aumentando a lucratividade e reduzindo os impactos.

#### <span id="page-27-1"></span>2.2 Low Power Wide Area Networks (LPWAN)

As [LPWAN](#page-20-2) são tecnologias sem fio que possuem a característica de trabalharem em redes de máquinas para máquinas. Possuem a característica de conectar dispositivos que necessitam de uma pequena taxa de transmissão sem se preocupar com a distância e tendo a capacidade de manter-se ativo por um longo período de tempo, por apresentarem características singulares as [LPWAN](#page-20-2) se adequam muito bem a sistema de [IOT.](#page-20-1)

A rede de [IOT](#page-20-1) envolve um conjunto de requisitos que competem entre si, como custo de ponto final, consumo de energia, largura de banda, latência, densidade de conexão, custo operacional, qualidade de serviço e faixa de frequência da conexão. Atualmente, nenhuma tecnologia de rede otimiza tudo isso de maneira única, mas as novas tecnologias de rede de [IOT](#page-20-1) fornecerão mais opções e flexibilidade. [\(GISERMAN; GALVES; JAOLINO,](#page-75-4) [2021\)](#page-75-4)

Com o avanço do [IOT](#page-20-1) surgiram novas tecnologias [LPWAN](#page-20-2) que viabilizam a comunicação, dentre elas podemos citar: LoRa, SigFox, NB-Iot, LTE-M e outras.

#### <span id="page-27-2"></span>2.2.1 Arquitetura

<span id="page-27-0"></span>Na [Figura 2](#page-28-0) temos um modelo da arquitetura de rede [LPWAN](#page-20-2) na qual *gateways* são a ponte entre os dispositivos (sensores) e os servidores de internet. Os *gateways* se ligam aos servidores através de uma conexão simples de Protocolo de Internet [\(IP\)](#page-20-7), enquanto os dispositivos usam a rede sem fio para falar com um ou mais *gateways*. As comunicações geralmente são bi-direcionais, mas também permitem mensagens de *multicast* para upgrade e outras mensagens *broadcast* para reduzir o tempo de comunicação.

#### <span id="page-27-3"></span>2.2.2 Lora®

A tecnologia LoRa® é uma camada física ou um tipo de modulação utilizada para criar os links de comunicações de longa e média distância, é de propriedade da Semtech e utiliza o conceito de espalhamento espectral e permite comunicação a longas distâncias (em áreas urbanas 3-4 Km de alcance, e em áreas rurais, aproximadamente 12 Km), com consumo mínimo de energia.

Esta tecnologia implementa uma taxa de transmissão utilizando do espalhamento ortogonal, o que permite ao sistema trocar taxa por alcance ou potência de forma dinâmica. [\(SEMTECH,](#page-76-1) [2015\)](#page-76-1)

Suas principais aplicações são sistema de [IOT,](#page-20-1) como sensores e monitores remotos, sobretudo aqueles operados a bateria, de mensagens curtas e em alguns casos em locais de difícil acesso.

<span id="page-28-0"></span>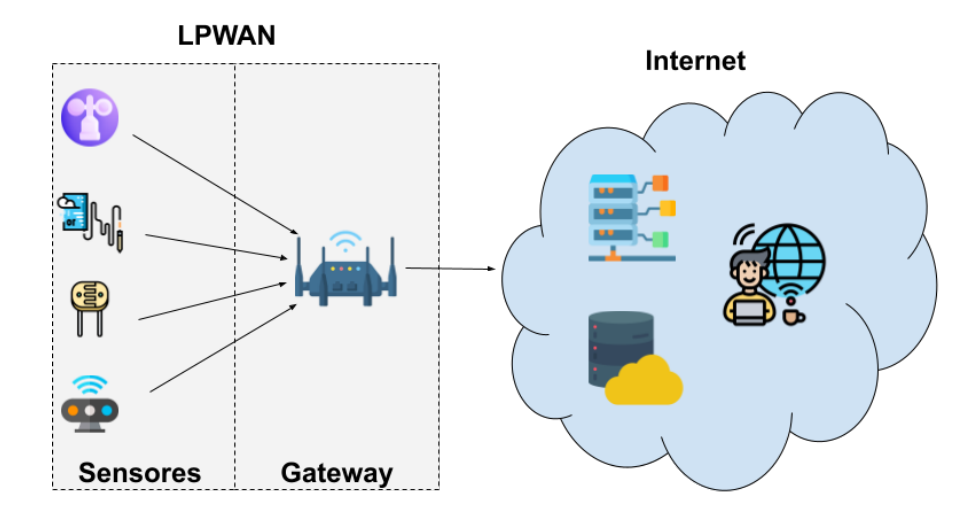

Figura 2 – Arquitetura de Rede LPWAN

Fonte: Próprio autor utilizando imagens de Flaticon

#### <span id="page-28-1"></span>2.2.3 LoraWAN ™

O protocolo juntamente com a arquitetura são os maiores responsáveis por determinar a vida útil da bateria de um sensor além da capacidade, qualidade e segurança da rede.

#### <span id="page-28-2"></span>2.2.3.1 Modos de Operação

Na tecnologia LoraWAN ™ existem três modos de operação que podem ser utilizados de acordo com a particularidade de cada necessidade, são eles classes A, B e C.

**Classe A** (Sensores): temos um protocolo muito parecido com o ALOHA, em que sempre que o nodo da rede tem dados para transmitir ele pode acessar a rede mandando o dado. A comunicação entre módulo e *gateway* é bidirecional, porém para que o módulo receba dados deve primeiro fazer uma transmissão.

**Classe B** (atuadores): temos um modo de operação muito parecido com o protocolo *slotted ALOHA*, em que servirá para obter um momento previsível para fazer a operação de *downlink*. Já no *uplink* temos a comunicação não sincronizada. Os módulos desta classe são geralmente operados a baterias, a comunicação entre módulo e *gateway* é bidirecional, e nesta classe pode-se fazer agendamentos de janelas de recepção para comunicação, assim o *gateway* sempre sabe quando o módulo pode receber dados.

**Classe C** : temos a total liberdade de recepção de dados nos *endpoints*, ficando com a janela de recepção fechada somente quando ele próprio estiver transmitindo, ou seja, fazendo a operação de *uplink*. Os módulos desta classe não são recomendados a serem operados a bateria, pois como sempre estão atuando o consumo de energia é maior. Então o *gateway* pode enviar mensagens instantaneamente e o módulo sempre receberá.

#### <span id="page-28-3"></span>2.3 Interface Programação de Aplicação (API)

O termo [API](#page-20-3) nada mais é que um conjunto de funcionalidades utilizadas por desenvolvedores, que agem como uma interface entre o sistemas e os desenvolvedores. É importante ressaltar que em todos os casos temos que seguir as suas restrições arquiteturais [\(COMER,](#page-74-4) [2006\)](#page-74-4).

<span id="page-29-0"></span>Nas aplicações cliente/servidor [\(Figura 3\)](#page-29-0) utiliza-se o modelo de divisão de cargas de trabalho entre fornecedores e recursos, um servidor é responsável pela execução de um ou mais serviços enquanto o cliente apenas os consome.

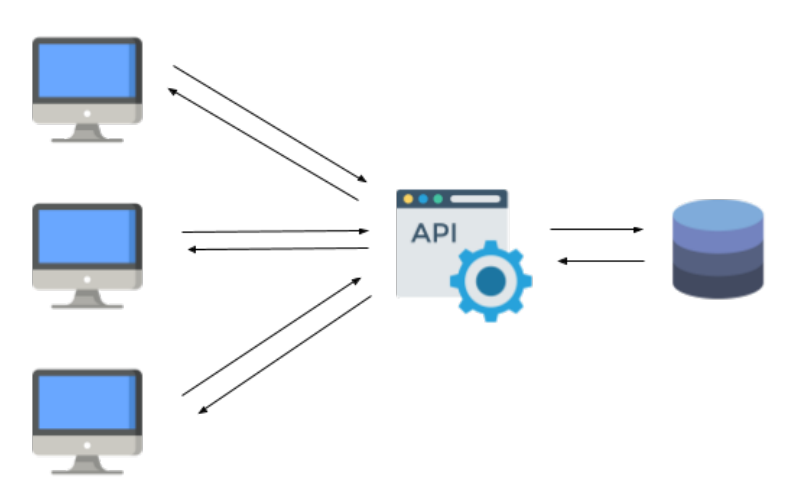

Figura 3 – Modelo de arquitetura Cliente Servidor

Fonte: Próprio autor utilizando imagens de Flaticon

Devido à popularidade que os serviços web tem tomado, é comum que as organizações disponibilizem seus serviços através de uma [API,](#page-20-3) sendo necessário a definição de um modelo para integrar o sistema.

#### <span id="page-29-7"></span>2.3.1 Tipos de Protocolo

Ao optar por utilizar o desenvolvimento de um projeto utilizando [APIs](#page-20-3), deve-se seguir alguns protocolos que servirão para definir as regras. Segundo [Castellani](#page-74-5) [\(2020\)](#page-74-5) existem três tipos mais utilizados de protocolos para [API.](#page-20-3)

<span id="page-29-5"></span>O protocolo Simple Object Access Protocol [\(SOAP\)](#page-20-8) segue a ideia de padronizar a maneira como os aplicativos devem usar conexões de rede. Possui regras rígidas e consome muitos recursos.

<span id="page-29-6"></span>O protocolo Remote Procedural Call [\(RPC\)](#page-20-9) é o tipo mais simples de [API,](#page-20-3) seu objetivo é que o cliente execute o código em um servidor. Apesar de semelhante ao Representational State Transfer [\(REST\)](#page-20-10), existem algumas diferenças importantes, são fortemente acopladas, tornando difícil sua manutenção.

Para [Fielding](#page-75-5) [\(2000\)](#page-75-5) [REST](#page-20-10) é um estilo de arquitetura, ou seja não existe um padrão oficial, para serem consideradas [REST](#page-20-10) devem estar em conformidade com seis restrições de arquitetura, são elas, *Stateless*, interface uniforme, cliente-servidor, cache e em camadas.

> <span id="page-29-4"></span><span id="page-29-3"></span><span id="page-29-2"></span><span id="page-29-1"></span>[API](#page-20-3) REST é uma aplicação cliente/servidor que envia e recebe dados através do protocolo *Protocolo de Transferência de Hipertexto [\(HTTP\)](#page-20-11)* utilizando de padrões de comunicação como *Extensible Markup Language [\(XML\)](#page-20-12)* e *JavaScript Object Notation [\(JSON\)](#page-20-13)* e pode ser implementada na linguagem desejada. Uma [API](#page-20-3) é desenvolvida para permitir a interoperabilidade entre aplicações, por exemplo, considerando dois sistemas, um *desktop* e um outro mobile, ambos podem consumir a mesma [API](#page-20-3) para montar suas interfaces, ou seja, a mesma [API](#page-20-3) pode ser utilizada por diferentes sistemas. [\(BRITO,](#page-74-6) [2021\)](#page-74-6)

Já para [Brito](#page-74-6) [\(2021\)](#page-74-6), o modelo de arquitetura REST nada mais é do que um conjunto de padronização com que o aplicativo deverá seguir, ou seja, busca-se uma maior efetividade no código para se ter produtividade no desenvolvimento das aplicações. Neste caso temos uma separação das atribuições, na parte do cliente são enviadas as requisições, enquanto o servidor faz o processamento e envia a resposta.

#### <span id="page-30-1"></span>2.4 Protocolo de Transferência de Hipertexto (HTTP)

Segundo [GRIGORIK](#page-75-6) [\(2013\)](#page-75-6), [HTTP](#page-20-11) é um dos protocolos de aplicativos mais utilizados nos dias de hoje. Desde sua publicação, este protocolo tem sido usado como base para o crescimento sem precedentes da Internet. O [HTTP](#page-20-11) está presente todos os dias entregando notícias, vídeos e outros aplicativos da Web dos quais dependemos em bilhões de dispositivos de todas as formas e tamanhos, de computadores a pequenos dispositivos da Web.

#### <span id="page-30-2"></span><span id="page-30-0"></span>2.4.1 Métodos ou Verbos HTTP

O [HTTP](#page-20-11) é o protocolo utilizado na transferência de páginas HyperText Markup Language [\(HTML\)](#page-20-14). Ao se estabelecer uma conexão, os dados são enviados de um servidor web que armazena os dados para o cliente.

O protocolo [HTTP](#page-20-11) trabalha com requisição e resposta e tem suporte a diversos métodos ou verbos [HTTP,](#page-20-11) estes métodos são responsáveis pela comunicação entre cliente/servidor. Abaixo temos os principais verbos e suas funções:

- *GET* : Utilizado para obter informações. Ocorre o envio de determinado dado do servidor para o cliente;
- *POST* : Utilizado para envio de dados através do corpo da requisição do cliente para o servidor, possibilitando ao servidor o armazenamento dos mesmos;
- *PUT* : Cria ou altera um determinado dado no servidor;
- *DELETE* : Requisita a remoção de um dado do servidor;
- *PATCH*: Requisita alteração de somente determinados campos em um elemento no servidor, evitando o envio desnecessário de todo o elemento;
- *HEAD*: Retorna o cabeçalho de uma resposta, sem o corpo;
- *OPTIONS* : Utilizado para que um cliente possa descobrir quais as opções de requisição permitidas para um determinado recurso em um servidor.

#### <span id="page-30-3"></span>2.4.2 Códigos ou Status

Para o projeto será utilizado o conceito de cliente servidor, neste caso, ao solicitar uma requisição sempre teremos uma resposta, esta pode ser em diversos formatos como [XML](#page-20-12) (ver exemplo código [2.1\)](#page-31-0) ou [JSON](#page-20-13) (ver exemplo código [3.7\)](#page-63-0) que é o formato mais adotado por ser leve, legível e de fácil interpretação.

Além disso, o protocolo [HTTP](#page-20-11) dispõe de diversos códigos que devem ser incluídos na resposta, indicando o resultado do processamento.

Segundo o site [Devmedia](#page-74-7) [\(2020\)](#page-74-7), os códigos iniciados em '2' indicam que a operação foi bem sucedida. Nessa categoria temos, por exemplo, código 200 (OK), indicando que o método foi executado com sucesso; 201 (Created) quando um novo recurso foi criado no servidor; e 204 (No Content) quando a requisição foi bem sucedida, mas o servidor não precisa retornar nenhum conteúdo para o cliente.

Códigos iniciados em '4' indicam algum erro, por exemplo, o código 400 (*Bad Request*) indica que a requisição não pôde ser compreendida pelo servidor, o 404 (*Not Found*) indica que o recurso não foi localizado.[\(DEVMEDIA,](#page-74-7) [2020\)](#page-74-7)

Os códigos que indicam erro do lado do servidor. Nesse caso, eles iniciam com '5', como o 500 (*Internal Server Error*), que indica que ocorreu um erro internamente no servidor que o impediu de processar e responder adequadamente a requisição.[\(DEVMEDIA,](#page-74-7) [2020\)](#page-74-7)

Os métodos são ações permitidas dentro de uma [API,](#page-20-3) enquanto os códigos são os retornos padrões de uma [API,](#page-20-3) ambos fazem parte das definições do protocolo [HTTP.](#page-20-11)

<span id="page-31-0"></span>

| 1              | <catalog></catalog>             |
|----------------|---------------------------------|
| $\overline{2}$ | <cd< td=""></cd<>               |
| 3              | <title>Empire Burlesque</title> |
| 4              | <artist>Bob Dylan</artist>      |
| 5              | <country>USA</country>          |
| 6              | <company>Columbia</company>     |
| $\overline{7}$ | <price>10.90</price>            |
| 8              | <year>1985</year>               |
| 9              | <cd< td=""></cd<>               |
| 10             | <title>Hide your heart</title>  |
| 11             | <artist>Bonnie Tyler</artist>   |
| 12             | <country>UK</country>           |
| 13             | <company>CBS Records</company>  |
| 14             | <price>9.90</price>             |
| 15             | <year>1988</year>               |
| 16             | <cd< td=""></cd<>               |
| 17             | <title>Greatest Hits</title>    |
| 18             | <artist>Dolly Parton</artist>   |
| 19             | <country>USA</country>          |
| 20             | <company>RCA</company>          |
| 21             | <price>9.90</price>             |
| 22             | <year>1982</year>               |
|                | 23                              |

Código 2.1 – Exemplo de formatação XML

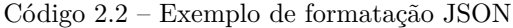

```
24 \mid \mathcal{E}25 "primeiroNome": "João",
26 "ultimoNome": "Silva",
27 "genero": "male",
28 "idade": 28,
29 "endereco": {
30 "rua": "Avenida Rio Branco",
31 "cidade": "Florianópolis",
32 "state": "SC"
33 },
34 "telefones": [
35 { "tipo": "casa", "numero": "7349282382" }
36 ]
37}
```
#### <span id="page-32-1"></span>2.5 Banco de Dados

Os bancos de dados são uma estrutura de armazenamento das informações de maneira simples e segura, garantindo a integridade no acesso as informações de todo o sistema. Existem vários modelos de armazenamento de dados, porém os mais comuns são os relacionais e não relacionais.[\(LIMA; MOURA,](#page-75-7) [2017\)](#page-75-7)

#### <span id="page-32-2"></span>2.5.1 Relacionais

<span id="page-32-0"></span>Os bancos relacionais, são estruturas onde existe um relacionamento entre si, este modelo segue a ideia de armazenamento dos dados em tabelas onde estas possuem colunas com informações, por exemplo na [Figura 4,](#page-32-0) temos um relacionamento entre duas entidades (Pessoa e Telefone).

Figura 4 – Tabelas Banco Relacional

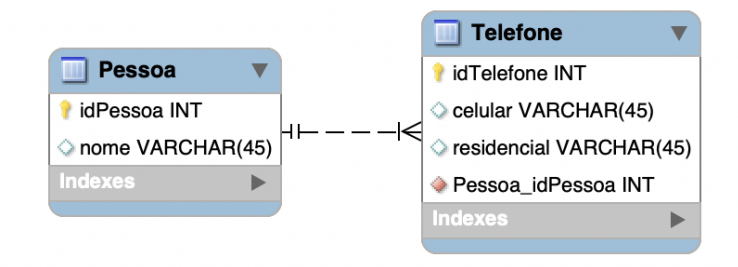

Fonte: Próprio autor utilizando a ferramenta MysqlWorkbench

Ao observar as tabelas é possível notar um relacionamento, cada entidade Pessoa possui um ou mais itens da entidade Telefone, vale ressaltar que este relacionamento pode ser um pra muitos, um pra um ou muitos pra muitos.

> Um banco de dados é uma coleção de dados estruturados. Ele pode ser qualquer coisa desde uma simples lista de compras a uma galeria de imagens ou a grande quantidade de informação da sua rede corporativa. Para adicionar, acessar, e processar dados armazenados em um banco de dados de um computador, você necessita de um sistema de gerenciamento de bancos de dados como o Servidor MySQL. Como os computadores são muito bons em lidar com grandes quantidades de dados, o gerenciamento de bancos de dados funciona como a engrenagem central na computação, seja como utilitários independentes ou como partes de outras aplicações.[\(MYSQLAB,](#page-75-8) [2006\)](#page-75-8)

#### <span id="page-32-3"></span>2.5.2 Não Relacionais

Os bancos de dados não relacionais surgiram com a ideia de solucionar alguns problemas como escalonamento e armazenamento, diante disto foram desenvolvidas algumas estruturas para suprir esta necessidade, são elas:

- **Chave valor** : o armazenamento dos dados é realizado através de uma única chave;
- **Orientado a documentos** : o armazenamento dos dados é realizado por uma estrutura de documentos, onde cada documento é uma coleção e todos possuem seu identificador único, cada documento não possui relação com os demais;
- **Banco de dados em grafos** : necessita de uma relação forte, atuam de maneira eficiente ao integrar o banco com aplicações que necessitam de uma relação.

<span id="page-33-0"></span>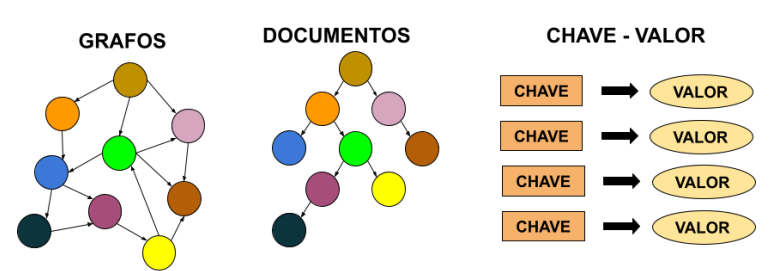

Figura 5 – Modelo Banco Não Relacional

Fonte: Próprio autor utilizando Google docs

#### <span id="page-33-2"></span>2.6 Computação em Nuvem

<span id="page-33-1"></span>A computação em nuvem é uma tecnologia que permite acesso remoto a serviços computacionais como programas, arquivos e recursos por meio da internet, é isso que permite a oferta de serviços sob demanda: só se paga por aquilo que, de fato, é consumido, ver [Figura 6.](#page-33-1)

Figura 6 – Computação em Nuvem

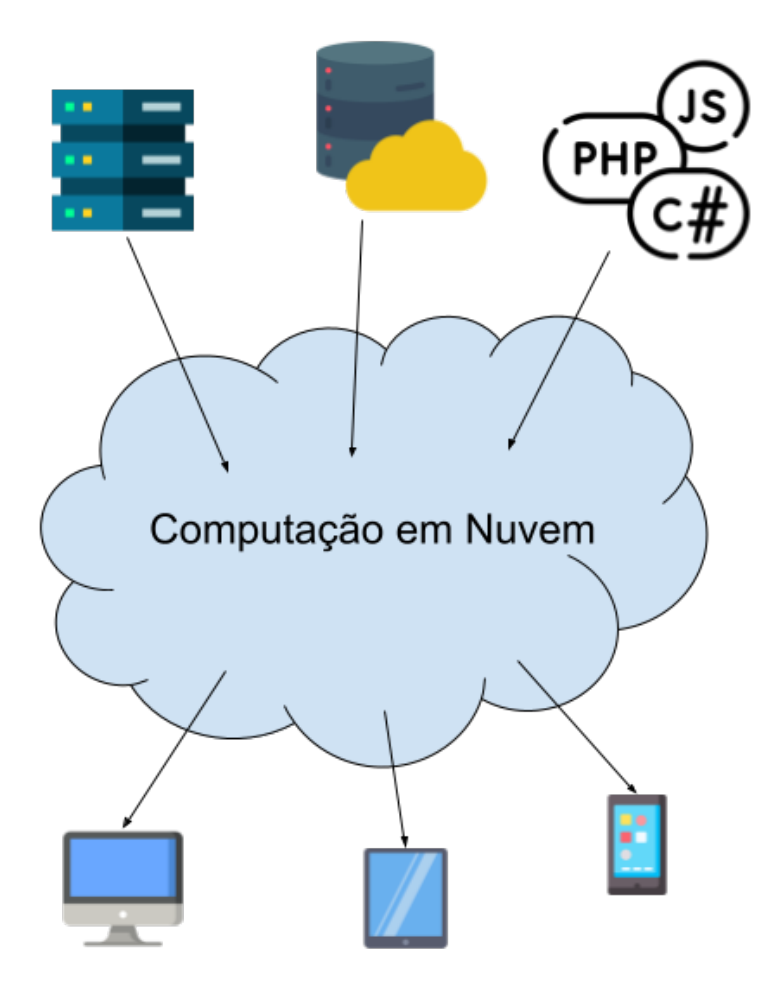

Fonte: Próprio autor utilizando imagens de Flaticon

Essas vantagens fazem com que a computação em nuvem seja cada vez mais atraente e disponível para qualquer usuário e empresas de todos os tamanhos, tornando a gestão de tecnologia da informação muito mais eficiente.

Outra característica importante é a possibilidade do profissional atuar remotamente, desde que ele tenha um computador e conexão à internet, ele poderá utilizar as soluções da nuvem.

Com o avanço desta tecnologia podemos acessar arquivos pessoais em qualquer lugar do mundo, sem necessitar de um dispositivo de armazenamento pessoal. Isto acontece devido aos seus dados estarem armazenados em um servidor remoto, um exemplo clássico deste recurso é o Google Docs, onde é possível criar, editar e armazenar arquivos em nuvem.

> A computação em nuvem é o fornecimento de serviços de computação, incluindo servidores, armazenamento, bancos de dados, rede, software, análise e inteligência, pela Internet para oferecer inovações mais rápidas, recursos flexíveis e economias de escala. Você normalmente paga apenas pelos serviços de nuvem que usa, ajudando a reduzir os custos operacionais, a executar sua infraestrutura com mais eficiência e a escalonar conforme as necessidades da sua empresa mudam.[\(AZURE,](#page-74-8) [2021\)](#page-74-8)

Tecnologias desta natureza já vêm sendo utilizadas há um bom tempo, um exemplo clássico disso são os serviços de e-mail, podemos acessar os arquivos em qualquer lugar e utilizar um programa remoto para ler os arquivos sem a necessidade de um processamento local da informação.

Para [AWS](#page-74-9) [\(2021c\)](#page-74-9) as organizações de todos os tipos, portes e setores usam a nuvem para uma grande variedade de casos de uso, como backup de dados, recuperação de desastres, e-mail, desktops virtuais, desenvolvimento e teste de software, análises de big data e aplicativos web voltados ao cliente.

As principais vantagens da computação em nuvem são agilidade, escalabilidade e o acesso compartilhado de arquivos e recursos para um grupo de usuários. De certo modo esta tecnologia permite uma economia considerável em termos de recursos financeiros, pois gasta-se menos com aquisição e manutenção de hardwares.

Da mesma forma que esta tecnologia vem ganhando espaço, há notícias de pessoas se especializando em invadir sistemas vulneráveis, fato que trás preocupação no quesito segurança e faz com que as empresas de computação em nuvem investem muito em segurança.

#### <span id="page-34-0"></span>2.7 Microclimas

O clima influencia diretamente no crescimento das culturas, no rendimento das plantações, na ocorrência de pragas, na necessidade de água e fertilizantes, além de todas as demais atividades agrícolas, desde o plantio até a colheita, o agricultor precisa estar atento às estações do ano e possíveis imprevistos climáticos como geadas, granizos, etc.

De acordo com [Ciência e Clima](#page-74-10) [\(2018\)](#page-74-10) o microclima é o clima de um lugar específico, produzido sob a influência da topografia local e da vegetação, pode apresentar temperaturas mais frias ou mais quentes do que a atmosfera livre.

O microclima se caracteriza pelas variações climáticas que ocorrem numa região em específico, refletindo as alterações no ambiente e possui uma característica peculiar de vulnerabilidade, ou seja, podem ocorrer algumas mudanças que o tornará diferente das características do clima de uma determinada região que o cerca.

Segundo [Broto](#page-74-11) [\(2021\)](#page-74-11) o estudo de Microclimas no agro procura entender e avaliar como os diversos componentes do clima interagem e podem afetar a agricultura. Esses estudos visam principalmente aos diferentes microclimas no ambiente onde são desenvolvidas as culturas no campo. Assim, focam com mais rigor o conjunto de fenômenos climáticos e suas influências na camada de ar mais próxima da lavoura e da superfície do solo.

Portanto os microclimas são diretamente impactados por características peculiares, localizados onde afetam diretamente uma determinada região, como por exemplo uma topologia do terreno, o tipo de solo ou fatores externos.

Adquirir um entendimento dos microclimas locais é importante para o desenvolvimento e manejo mais adequado das culturas, saber quais as características e como podem ser trabalhados ajudam a favorecer e facilitar na condução da lavoura.

#### <span id="page-35-0"></span>2.8 Análise de Mercado

A análise de mercado é um dos pontos principais no desenvolvimento de um bom plano de negócios, a partir dela é possível entender as necessidades do público alvo, os melhores fornecedores e o perfil da concorrência.

Para [Pereira](#page-76-2) [\(2021\)](#page-76-2) a análise de mercado é uma das atividades mais determinantes para o sucesso de um empreendimento, e caso ela seja negligenciada, as consequências podem ser drásticas.

Em outras palavras pode-se afirmar que esta análise é o processo de coleta de informações relacionadas ao mercado de atuação de uma empresa, procedimento que oferece uma avaliação para estabelecer quão atrativo está um determinado mercado. Nela são analisados dados sobre o segmento e o contexto em que a organização irá atuar, seu potencial público-alvo, a relação do seu produto com seus fornecedores, e ainda o posicionamento da concorrência, sendo possível ter uma ideia de quais os riscos atuais e futuros que a empresa enfrentará.

#### <span id="page-35-1"></span>2.8.1 Modelo de Negócio Canvas

O Canvas se refere a uma ferramenta visual que tem como objetivo organizar as ideias sobre um determinado negócio, permitindo que um modelo de negócios organizado, prático e fácil seja criado, aumentando a produtividade do time e possibilitando que a empresa se posicione à frente dos concorrentes em diversos cenários.

Segundo [Camargo](#page-74-12) [\(2019\)](#page-74-12), o Canvas é uma solução muito simples e eficiente que ajuda gestores de negócios a visualizarem de maneira estratégica todas as questões mais importantes da sua empresa.

Desenvolvido por Alexander Osterwalder o diagrama permite uma visualização estratégica na criação de seu negócio, o objetivo é que você monte o canvas em conjunto, assim tem-se uma observação pontual de cada pessoa dentro da equipe.

Para [Osterwalder e Pigneur](#page-75-9) [\(2010\)](#page-75-9) um diagrama de canvas padrão segue a premissa de reunir todos os interessados em uma mesma estrutura visual. Na [Figura 7](#page-36-0) temos uma ilustração que define muito bem o que o autor cita.

Analisando a [Figura 7](#page-36-0) percebe-se que o *canvas* é um mapa visual que contém todos os pilares de um negócio. São nove os quadrantes a serem preenchidos [\(ABSTARTUPS,](#page-74-13) [2019\)](#page-74-13).

- **Parcerias**: são *stakeholders* [1](#page-35-2) , partes interessadas, externas que de alguma forma são essenciais para seu negócio e viabilizam que você foque no seu negócio, como por exemplo um investidor;
- **Atividades Chave**: é o que você precisa fazer para que seu negócio consiga operar;

<span id="page-35-2"></span><sup>1</sup> O termo é muito utilizado nas áreas de comunicação, administração e tecnologia da informação, cujo objetivo é designar as partes interessadas de um planejamento estratégico ou plano de negócios.São os *stakeholders* que legitimam as ações de uma organização e tem um papel de influência para a gestão e os resultados dessa mesma organização. [\(SIGNIFICADOS.COM,](#page-76-3) [2019\)](#page-76-3)
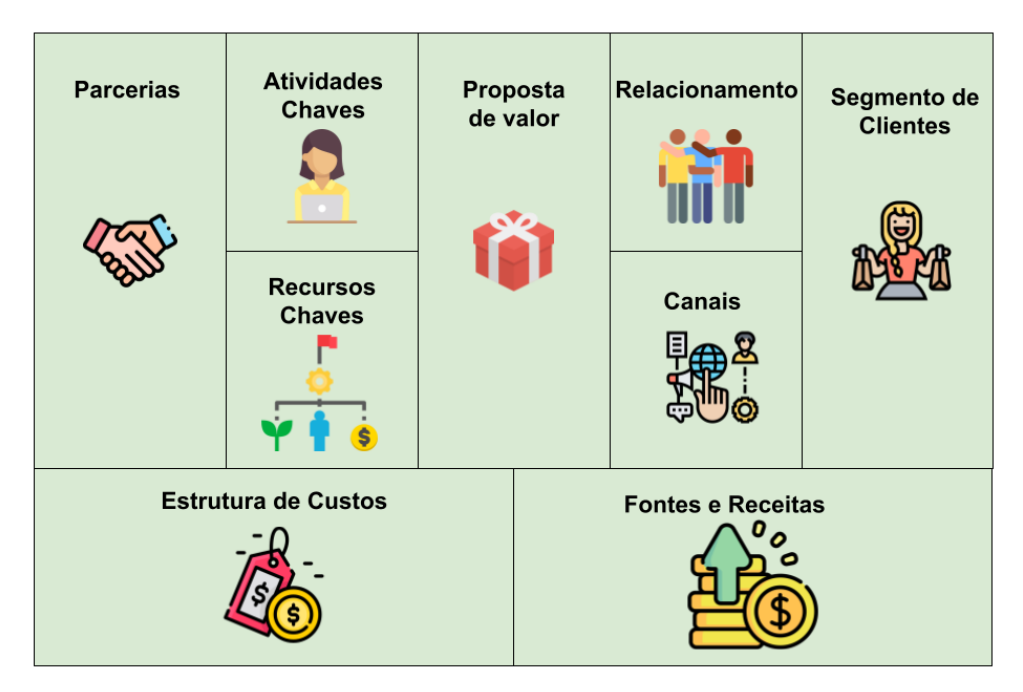

Figura 7 – Conceitos Principais do Canvas

Fonte: Próprio autor utilizando imagens de Flaticon

- **Recursos Chave**: são os bens essenciais que são fundamentais para o negócio;
- **Proposta de Valor**: é o que você faz para o cliente escolher o seu produto, um conjunto de benefícios que entregam valor para o cliente;
- **Relacionamento**: a forma como você se relaciona com cada cliente;
- **Segmento de Clientes**: saiba quem são seus clientes, quais as suas necessidades e objetivos;
- **Canais**: meios com que a proposta de valor é comunicada;
- **Custo**: toda estrutura de recursos, atividades ou parcerias lhe gera custos;
- **Fontes e Receita**: define como cada setor gera valor para o negócio. Cabe a ressalva de que alguns setores podem não gerar dinheiro, diretamente, mas são o coração do negócio.

Em tese estes nove elementos representam as quatro principais áreas do negócio: cliente, oferta, infraestrutura e viabilidade financeira. O Canvas propõe criar um modelo de negócios a partir da proposta de valor e organizar sua estrutura baseado em elementos chave.

## 3 DESENVOLVIMENTO

Este projeto consiste em desenvolver uma plataforma de monitoramento das variáveis climáticas em tempo real, nesta seção será detalhado o desenvolvimento do projeto.

Para realizar o desenvolvimento, utilizamos a metodologia de Mínimo Produto Viável [\(MVP\)](#page-20-0)<sup>[1](#page-38-0)</sup>, pois temos a intenção de validar esta solução o mais rápido possível em clientes reais, para depois, com o retorno deles, trabalharmos as melhorias relatadas na utilização da solução. A [Figura 8](#page-38-1) mostra o fluxo das etapas para o desenvolvimento, as quais serão descritas a seguir.

Figura 8 – Etapas de Desenvolvimento

<span id="page-38-1"></span>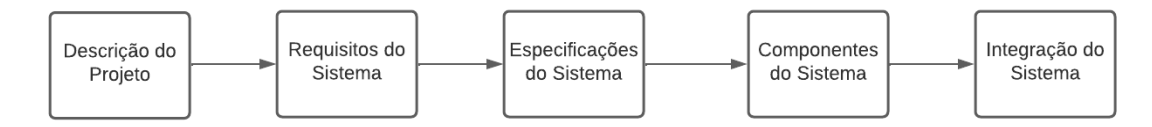

Fonte: Próprio Autor - Desenvolvido em Ludichart

## 3.1 Descrição do Projeto

A proposta do projeto consiste em oferecer uma ferramenta onde a parte interessada poderá monitorar em tempo real as variáveis climáticas de uma determinada região.

Através de uma rede de sensores será feita a leitura das variáveis para apresenta-los em uma interface amigável e de fácil entendimento, para concretizar esta ideia foi necessário um bom embasamento teórico e técnico, pois o projeto envolve diversas tecnologias e seu desenvolvimento engloba uma série de componentes que serão descritos nos próximos capítulos.

Devido a agricultura ter uma dependência direta com o clima, este projeto vem com o intuito de servir como uma ferramenta adicional na gestão do agronegócio, ajudando os envolvidos a melhorar seus indicadores através de uma gestão estratégica.

A produção agro vem passando por mudanças drásticas nos últimos anos, acreditava-se que a produtividade estava diretamente relacionada ao tamanho das propriedades, já que para aumentar a produção era necessário um aumento na área, porém a realidade do produtor rural acabou modificando este cenário, hoje, com a tecnologia, é possível ter um aumento considerável na produtividade sem necessidade de ampliar a extensão de territorial de cultivo.

Tendo em vista que o sistema será focado para o cultivo e plantação, a ferramenta desenvolvida irá oferecer uma solução para captação e apresentação dos dados que são relevantes para a agricultura. O projeto tem como objetivo tornar-se mais uma das soluções tecnológicas para o agro.

Para delimitar o escopo, a proposta visa solucionar problemas enfrentados por agricultores de pequeno e médio porte, localizados no interior de São Paulo, onde segundo [\(AVINCO,](#page-74-0) [2022\)](#page-74-0) temos mais de 1,6 milhões de hectares de cultivos e mais de 5 mil produtores deste porte. A seguir, para entender

<span id="page-38-0"></span><sup>1</sup> O MVP serve para medir a viabilidade de um negócio. São feitos testes com o público e ao receber o feedback são feitas alterações no desenvolvimento da empresa. O produto mínimo viável nada mais é uma versão simplificada do produto ou serviço fornecido, de uma maneira que possam ser feitos testes de mercado. [\(SEBRAE,](#page-76-0) [2019\)](#page-76-0)

melhor qual será o papel do projeto no agronegócio, foi desenvolvido um modelo de negócio canvas, o qual auxilia estrategicamente o desenvolvimento do projeto e nos dá uma ideia geral dos agentes e ferramentas envolvidas. Com a construção desse modelo, conseguimos pensar, discutir e compreender melhor o potencial do negócio, bem como buscar trazer valor para o cliente com a solução proposta.

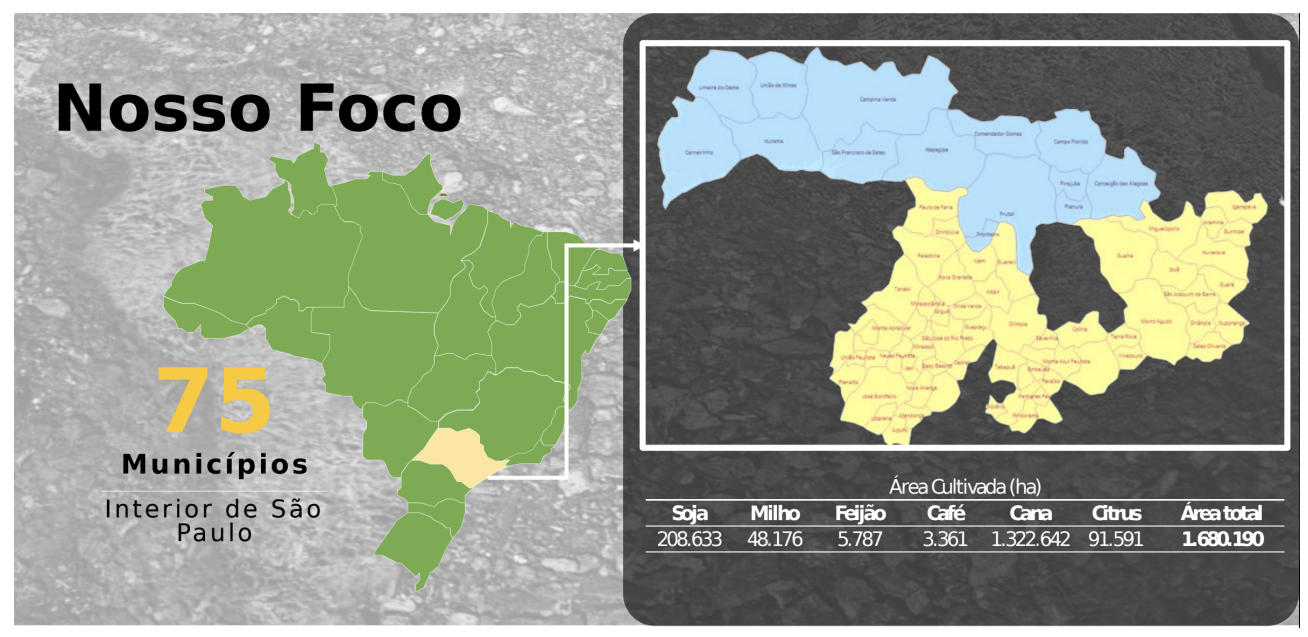

Figura 9 – Nosso Foco

Fonte: Hamilton Marques Avinco

## 3.1.1 Desenvolvimento Modelo Canvas

O projeto visa auxiliar o setor a implementar novas soluções para alguns problemas enfrentados no campo. Para entender melhor qual será o papel do projeto no agronegócio foi desenvolvido um modelo canvas que auxilia estrategicamente o desenvolvimento do projeto e nos da uma ideia geral dos agentes e ferramentas envolvidas.

Para um bom entendimento do canvas é sugerido uma leitura de dentro para fora, sua principal função é simplificar o desenvolvimento do negócio, logo abaixo será detalhado os tópicos mencionados pelo canvas da [Figura 10.](#page-40-0)

#### • **Oferta de Valor**

A ideia do projeto é oferecer uma plataforma onde o usuário poderá monitorar em tempo real toda a situação climática de uma região previamente determinada, como consequência, a ferramenta poderá auxiliar o usuário na tomada de decisões.

Através de uma gestão estratégica o projeto oferecerá melhora nos índices de produtividade relacionados a agricultura. A partir deste momento, o contratante terá um controle mais efetivo sobre as principais variáveis que influenciam no plantio e cultivo da sua cultura.

Através da predição e um controle mais efetivo sobre a situação climática de uma determinada região o cliente poderá tomar decisões estratégicas e fundamentais no sucesso da safra.

• **Atividades Chaves**

<span id="page-40-0"></span>

| Despesas sustentação    | Despesas implantação                      | Parceiros / Pilotos / Aquisições         | Equipamentos                           | Pessoas            | Estrutura de Custos |                                          | Distribuidores                                  | Indústrias                      | Produtores                                | Aceleradoras                             | Fundos de investimentos   | Universidades                                               | Empresas de conectividade | Empresas de tecnologia                                 | Hubs - Startups                            | Parcerias Chave         |
|-------------------------|-------------------------------------------|------------------------------------------|----------------------------------------|--------------------|---------------------|------------------------------------------|-------------------------------------------------|---------------------------------|-------------------------------------------|------------------------------------------|---------------------------|-------------------------------------------------------------|---------------------------|--------------------------------------------------------|--------------------------------------------|-------------------------|
|                         |                                           |                                          |                                        | Comunicação & Mkt  |                     | Acesso ao mercado para<br>oferta solução | aprendizado<br>predição;<br>ened                | Inteligência<br>artificial<br>ወ | Capital<br>Hardware;<br>eued<br>aquisição | <b>Recursos Chave</b>                    |                           | sociais e eventos da área.<br>Parceiros: Visitas,<br>mídias | plataforma Web            | visitas, mídias<br>Co-criação,<br>eventos,<br>sociais, | <b>Clientes:</b><br><b>Momentos</b><br>ဥ္ပ | <b>Relacionamento</b>   |
|                         |                                           |                                          |                                        |                    |                     |                                          |                                                 |                                 |                                           | Agregação de valor;                      | Refinamento de predições; | Aprendizado IA;<br>estrutura;                               | Mantenimento<br>品         | Negociação e venda;<br>Demonstração da solução;        | Acesso aos produtores;                     | <b>Atividades Chave</b> |
| Fundos de investimentos | Fomentos (industrias, incentivos governo) | Cross selling e Up selling de carteiras. | Venda direta, indireta, revenue share, | Vendas de soluções | Fontes de Receita   |                                          | Distribuidores                                  | Representantes                  | Ecommerce                                 | Canais                                   |                           | conectadas.                                                 | base<br>estruturada       | dados em tempo real e<br>Dados, por meio de coleta     | Inteligência na predição de                | Oferta<br>de Valor      |
|                         |                                           |                                          |                                        |                    |                     |                                          | - Portólio de soluções<br><b>DISTRIBUIDORES</b> |                                 | ı<br>Hortifruti<br>Cereais                | <b>AGRO INDÚSTRIA:</b><br>Cana de açúcar |                           | Tecnologia: médio e alto<br>nível                           | porte                     | PRODUTORES:<br>Potencial: pequeno e médio              |                                            | Segmentos de Clientes   |

Figura 10 – Busnies Model Canvas

Oferecer um sistema de monitoramento das principais variáveis climáticas através de uma rede de sensores instalados em campo e implementar uma rede de comunicação LPWAN para comunicação destes dispositivos com o mundo digital.

Através da captação dos dados oferecer um sistema de aprendizado de máquina para oferecer um sistema de predição climática agregando valores ao produto.

#### • **Recursos Chave**

Recursos financeiros estão entre os principais neste momento, aquisição de hardwares serão fundamentais para o desenvolvimento no negócio.

Outros recursos para o projeto serão de infraestrutura (hardwares e softwares) e também humanos. Os recursos computacionais para desenvolvimento de uma inteligência artificial serão terceirizados com empresa especializada na área, parte dos recursos de hardwares deverão ser adquiridos com empresas homologadas.

#### • **Canais**

Os principais canais de comunicação serão por meio de telefonemas, e-mails e mensagens. Através deles serão feitos e registrados todos os contatos com clientes e possíveis interessados do projeto.

Ecomerce, representantes e distribuidores estão entre os principais meios para mostrar nosso produto aos possíveis clientes.

#### • **Relacionamento**

Uma boa relação com clientes e parceiros sem dúvida é uma das chaves para o sucesso, para estabelecer este canal será feito um link de comunicação direto entre a equipe e demais envolvidos, através de ligações telefônicas, mensagens, e-mails e visitas em loco.

#### • **Parcerias Chave**

Fundos de investimentos poderão se tornar a principal fonte de fomento neste momento, busca por recursos estão entre os tópicos fundamentais para o desenvolvimento do projeto, além disso o produto necessita de uma melhora em diversas partes, portanto pesquisa de desenvolvimento no negócio serão bem aceitas.

Por termos a conectividade como um dos principais gargalos do projeto empresas de conectividade serão bons parceiros.

## • **Segmento de Mercado**

A ferramenta irá proporcionar ao usuário um sistema de apoio na tomada de decisões, através do monitoramento das variáveis climáticas em tempo real, portanto toda e qualquer pessoa com a intenção de se informar do clima de uma determinada região poderá contratar o serviço.

Como produtores da área agro estão entre os mais interessados em acompanhar o clima vemos clientes em potencial nesta área, sendo eles pequenos, médio ou grande porte.

#### • **Estrutura dos Custos**

Como principais custos no projeto tem-se o armazenamento dos dados e softwares em nuvem, a contratação de uma empresa especializada em comunicação Lora, recursos humanos e uma possível estrutura física para o pessoal trabalhar e desenvolver novos recursos.

#### • **Fontes de Receita**

Existem algumas abordagens para este tema, a locação de todos os equipamentos ou a venda deles, isto ainda não está definido, o cliente pagará uma mensalidade conforme o número de dispositivos

instalados, assim como o tráfego de dados que este cliente irá demandar. Outros parceiros interessados podem entrar no negócio como investidores.

Fazendo uma análise do canvas, pode-se observar que a proposta visa oferecer uma solução de auxilio na tomada de decisões aos interessados em monitorar as variáveis climáticas (principalmente da área agro), mesmo sendo uma solução interessante e fundamental na administração do agronegócio existem diversos fatores que podem ser decisivos no sucesso do projeto, que podem ser visualizados a seguir.

A solução exige um esforço considerável para se consolidar no mercado, um dos maiores problemas observados será a captação de cliente, por este motivo será necessário recorrer a profissionais da área como possíveis parceiros. A cobertura de sinal na área rural também impacta diretamente na qualidade do serviço, levando em conta a necessidade da estação estar localizada em locais remotos e a necessidade de troca de mensagens serem fatores importantes no projeto, foi levantado como solução a implementação de uma rede LPWAN privada, mais especificamente Lora, os motivos da escolha foram a capacidade de alcance e o fluxo de mensagens entre a estação e a camada de rede serem baixos.

Outro fator preocupante na análise são os recursos humanos, sendo um projeto que envolve diversas tecnologias, é necessário a contratação de diversos profissionais, o que encarece o projeto.

A resistência que alguns empreendedores da área possuem quando se fala em aplicar tecnologia no agro precisa ser observada, isso foi analisado através da leitura de alguns blogs e notícias, além de conversas com diversos empreendedores. Este cenário vem se modificando, alguns veem a necessidade de investimento em tecnologia e pesquisa o que acaba tornando a ideia ainda mais atrativa para o agro.

Existem outros fatores que auxiliam na concretização do projeto, como a baixa competitividade na área, em uma pesquisa a nível nacional existem poucas empresas que atuam nesta área e nenhuma delas utiliza as tecnologias de comunicação Lora, em sua grande parte utilizam tecnologias de comunicação que demandam um custo alto de implementação. Uma das vantagens de utilizar a tecnologia Lora será a cobertura que um *gateway* [2](#page-42-0) pode oferecer e o baixo custo de sua implementação.

Viabilizar o projeto exigirá um esforço enorme de toda e equipe, entrar neste mercado de trabalho não é algo simples, um projeto deste nível envolve diversas tecnologias por estes motivos deve-se estar preparado e um bom embasamento técnico e teórico das ferramentas necessárias para concluir o projeto podem definir o seu futuro.

O setor de tecnologia está aquecido e desenvolver tecnologia para o agro será fundamental para a humanidade, melhorar métodos de cultivos, aperfeiçoar técnicas, compartilhar o conhecimento, estão entre os fatores fundamentais no melhoramento da maneira com que se conhece a agricultura.

## <span id="page-42-1"></span>3.2 Requisitos do Sistema

O processo de desenvolvimento compreende um conjunto de atividades que tem como objetivo atender aos requisitos especificados pelo projeto (cliente, usuário), ao atende-los temos uma precondição básica para o sucesso, por isto é necessário um bom levantamento dos requisitos. Como parte fundamental no processo de desenvolvimento, o levantamento dos requisitos deve ser executado pensando nas necessidades do cliente.

De acordo com [IEEE](#page-75-0) os requisitos são definidos como:

<span id="page-42-0"></span><sup>2</sup> gateway é um hardware ou software de rede usado em redes de telecomunicações que permite que os dados fluam de uma rede discreta para outra, os gateways são distintos dos roteadores ou switches, pois se comunicam usando mais de um protocolo para conectar várias redes e podem operar em qualquer uma das sete camadas do modelo de interconexão de sistemas abertos.[\(EN,](#page-74-1) [2022\)](#page-74-1)

- Uma condição ou capacidade necessitada por um usuário para resolver um problema ou alcançar um objetivo.
- Uma condição ou capacidade que deve ser satisfeita ou possuída por um sistema ou componente do sistema para satisfazer um contrato, um padrão ou uma especificação.
- Uma representação documentada de uma condição ou capacidade.

Um software mal especificado, sem dúvidas irá causar problemas para toda a equipe, desenvolver, estudar e atender os requisitos é tarefa fundamental para o sucesso, caso contrário o projeto tem grande chance de sofrer modificações, ocasionando assim custos desnecessários.

#### 3.2.1 Levantamento dos Requisitos

Nesta seção será descrito o levantamento dos requisitos necessários para desenvolver um produto minimamente viável, como parte fundamental no projeto deve-se atentar aos mínimos detalhes. Abaixo segue o requisito do sistema, nele consta um levantamento de uma série de fatores relevantes para a confecção do projeto.

## Requisitos Funcionais

Os requisitos funcionais são importantes no desenvolvimento de softwares, é importante construir um modelo que seja claro e objetivo. Para se obter requisitos funcionais de qualidade o responsável deve estar atento às necessidades levantadas pelo cliente. Nesta seção será definido os requisitos funcionais do sistema, onde o projeto começará a se materializar e tomar forma.

O sistema deve possuir um controle de acesso para usuários e cada usuário irá possuir no mínimo um tipo de permissão. O sistema irá contar com 3 tipos de permissões 'admin', 'user' e 'super-admin'. A permissão de 'super-admin' terá acesso a todo o sistema, podendo editar, excluir e criar dados, a permissão de 'admin' será destinada aos usuários que terão acesso livre aos seus dados podendo editar, deletar e criar qualquer dado que seja pertinente a sua conta, já a permissão de 'user' será delegada aos usuários que possuem acesso apenas para leitura dos dados pertinente a sua conta.

O usuário terá acesso a uma interface onde existirá um painel demonstrativo das variáveis capturadas pelo sistema, vale ressaltar que não teremos um período definido para esta amostragem, ou seja, o usuário irá ter acesso a qualquer dado que remeta ao passado em qualquer momento, desde que este pertença a sua conta.

Mensagens de erros devem ser apresentadas em caso de problemas com os cadastros ou atualizações, assim como mensagens de sucesso quando cadastrados ou atualizados com sucesso.

O sistema deverá possuir uma integração com a estação meteorológica, sendo esta responsável pela captura dos dados a serem apresentados, vale ressaltar que uma estação pode pertencer a vários usuários. O sistema deve ser capaz de armazenar uma quantidade massiva de dados originados da estação meteorológica.

Para os usuários terem acesso ao painel demonstrativo os mesmos devem estar vinculado a uma empresa e cada empresa vinculada a uma ou mais estação. Somente será liberado acesso para os usuários pertinentes aquela empresa, o mesmo vale para a empresa, somente será liberado acesso aos dados das estações pertinentes aquela empresa.

A comunicação entre a estação meteorológica e o sistema se dará por meio da tecnologia Lora, toda esta comunicação será terceirizada ou implementada pela equipe dependendo do caso.

Com algumas premissas já definidas podemos relatar alguns casos de usos para deixar ainda mais claro o objetivo do sistema.

## • **Usuário com permissão 'super-user' cadastra empresa**

Apenas usuários com a permissão de 'super-user' podem cadastrar uma empresa, cada empresa deve conter um endereço completo, nome, cnpj, telefone, razão social e web site. Usuários com esta permissão também poderão vincular outros usuários às empresas a eles pertencentes.

#### • **Usuário com permissão 'admin' e 'user' cadastra empresa**

Como um dos requisitos é de que apenas usuários com permissão de 'super-admin' efetuem o cadastro o sistema deverá bloquear todo o conteúdo para cadastro de nova empresa.

#### • **Usuário comum se cadastra**

Tem-se a intensão de oferecer uma amostra do que pode ser visto no sistema à qualquer usuário, portanto ele poderá cadastrar-se no sistema sem nenhuma restrição, para cadastro dos usuários será necessário possuir os dados de nome e sobrenome, senha, email, telefone, endereço completo e cpf, ao se cadastrar todo usuário já possuirá a permissão de 'user' por padrão.

#### • **Usuário acessa painel de amostras**

Com o usuário logado o sistema deverá fornecer uma aba onde deve ser possível entrar com um intervalo de datas para se obter um gráfico com as amostragens capturadas pela estação meteorológica.

#### • **Tabela das variáveis climáticas**

A estação meteorológica deve ser confiável e possuir a capacidade de captura dos seguintes dados:

| Descrição           | Unidade      |  |  |
|---------------------|--------------|--|--|
| Temperatura         | $^{\circ}$ c |  |  |
| Umidade             | ℅            |  |  |
| Velocidade Vento    | $\rm m/s$    |  |  |
| Sentido Vento       | $\Omega$     |  |  |
| Radiação            | $W/m^2$      |  |  |
| Pluviômetro         | mm           |  |  |
| Luminosidade        | $\mathbf{r}$ |  |  |
| Pressão Barométrica | hPa          |  |  |
|                     |              |  |  |

Tabela 1 – Dados capturados pela estação meteorológica.

Agora que temos uma ideia clara do projeto podemos definir alguns requisitos funcionais do sistema (ver [Tabela 3\)](#page-48-0).

| Identificação                                               | Autor   | Permissão  | Objetivo                                                                                                    |
|-------------------------------------------------------------|---------|------------|----------------------------------------------------------------------------------------------------|
| Efetua cadastro                                             | Usuário |            | Este caso o usuário deve ser capaz de<br>cadastrar seus dados                                                                                                    |
| Efetua cadastro                                             | Usuário | user       | Este caso o usuário não deve ser capaz<br>de cadastrar nenhum dados                                                                                                    |
| Efetua cadastro                                             | Usuário | admin      | Este caso o usuário deve ser capaz de<br>cadastrar dados pertinentes ao seu do-<br>$minio$ (empresa)                                                                                            |
| Efetua cadastro                                             | Usuário | super-user | Este caso o usuário deve ser capaz de<br>cadastrar dados em qualquer parte do<br>sistema                                                                                                    |
| Edita cadastro                                              | Usuário | user       | Este caso o usuário deve ser capaz de<br>editar seus dados                                                                                                    |
| Edita cadastro                                              | Usuário | super-user | Este caso o usuário deve ser capaz de<br>editar qualquer dado do sistema                                                                                                    |
| Edita cadastro                                              | Usuário | admin      | Este caso o usuário deve ser capaz de<br>editar os dados pertinentes ao seu domí-<br>$\rm{nio}(empresa)$                                                                                        |
| Cadastra informa-<br>ção de variável cli-<br>mática         | Sistema |            | Este caso o sistema deve cadastrar as<br>variáveis climáticas                                                                                                    |
| Cadastra tipo de in-<br>formação de variá-<br>vel climática | Sistema |            | Este caso o sistema deve capturar e ca-<br>dastar as variáveis de temperatura, umi-<br>dade, velocidade e sentido do vento, redi-<br>ação, pluviômetro, luminosidade e pres-<br>são barométrica |

Tabela 2 – Requisitos Funcionais

Na [Figura 11](#page-46-0) temos um diagrama com as funções que cada autor irá desempenhar no sistema, podemos identificar que além de existir uma distinção de usuários, existe outro autor externo que será o responsável por alimentar o sistema com os dados capturados.

<span id="page-46-0"></span>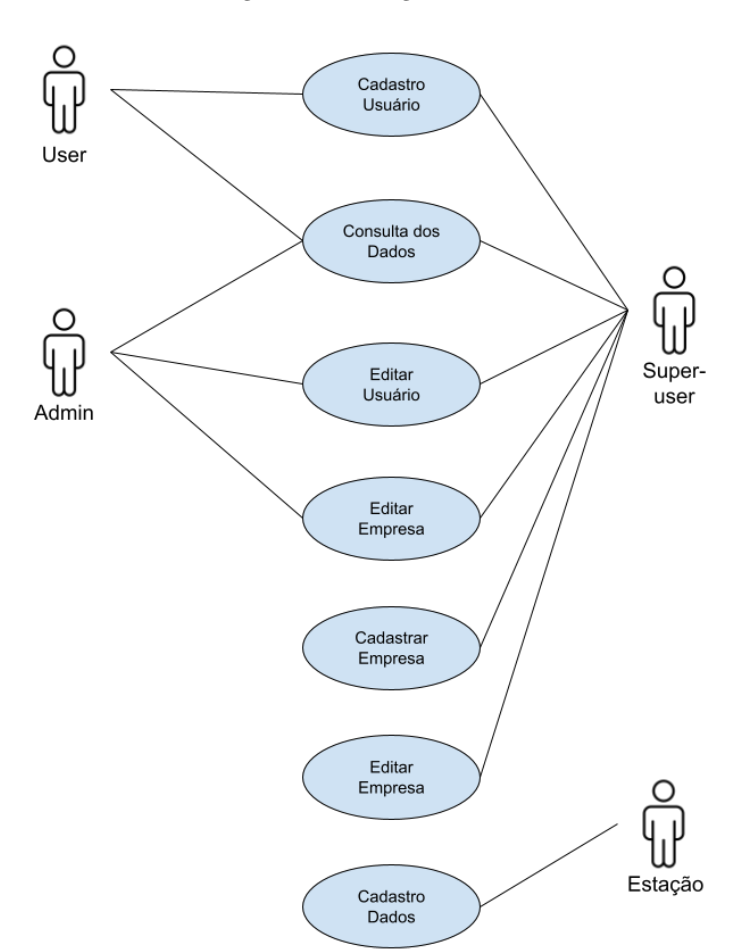

Figura 11 – Diagrama UML

Fonte: Próprio autor

#### Requisitos Não Funcionais

Assim como os requisitos funcionais os não funcionais possuem um papel fundamental no desenvolvimento do projeto, apesar de não estarem ligados diretamente ao funcionamento do produto, eles ajudam a definir como o sistema irá executar suas tarefas. Os requisitos não funcionais são praticamente todas as necessidades que devem ser atendidas para que os funcionais possam operar de maneira eficiente. Para uma primeira versão vamos definir algumas premissas que servirão de base para definir alguns requisitos básicos[\(BARRETT,](#page-74-2) [2002\)](#page-74-2).

#### • **Geral**

Todas as versões de softwares básicos, frameworks, servidores e quaisquer outros recursos utilizados pela solução deverão ser totalmente compatíveis entre si.

O sistema será dividido em três partes, [IOT,](#page-20-1) administração do sistema e interface gráfica.

Na parte de [IOT](#page-20-1) vamos ter a comunicação entre a estação meteorológica e o sistema, já na parte administrativa do sistema será destinada ao armazenamento e tratamento dos dados coletados e por fim a interface gráfica irá apresentar os dados.

#### • **Produto**

O sistema deverá apresentar uma interface simples e de fácil entendimento para a iteração com o usuário.

A montagem dos equipamentos a serem instalados em campo serão feitas pelo próprio cliente com o auxílio de um manual a ser desenvolvido pela equipe.

## • **Servidores**

Toda a infra de servidores será feita em serviços terceirizados como AWS, Azure ou Google.

## • **Banco de dados**

A solução deverá armazenar os dados pertinentes aos usuários em um banco relacional de preferência MYSQL, já os dados referentes as variáveis que o sistema deve capturar deverão ser armazenados em um banco de dados não relacional como MongoDb.

#### • **Segurança**

A solução deverá possuir um sistema de autenticação em todas as etapas do processo, assim como garantir que alguns usuários tenham acesso a determinadas áreas autorizadas pelo sistema.

Toda a autenticação deverá ser feita via *token.* [3](#page-47-0)

#### • **Energia**

Um dos pontos críticos do sistema é a alimentação da estação meteorológica, na grande parte dos casos não existirá fonte de energia próxima. Para solucionar este problema o sistema deverá contar com um sistema de energia responsável por alimentar a estação de forma continua e eficiente.

#### • **Desempenho**

O sistema deve ser capaz de suportar um número mínimo de 10 (dez) usuários simultâneos, além de ser capaz de receber dados de no mínimo 20 (vinte) estações meteorológicas.

As estações deverão enviar dados atualizados a cada 10 (dez) minutos no máximo.

## • **Comunicação**

A comunicação entre a estação meteorológica e o gateway será feita via Lora, todas as demais via protocolo [IP.](#page-20-2)

Toda a comunicação Lora será implementada pela equipe ou terceirizada por uma empresa especializada, dependendo do caso.

## • **Confiabilidade**

O sistema não poderá ficar fora por mais de 24 horas seguidas.

A estação meteorológica não deverá ficar sem transmitir dados para o sistema por mais de 48 horas seguidas.

O sistema deve garantir o acesso as informações pertinentes a cada autorização definida nos requisitos funcionais.

<span id="page-47-0"></span><sup>3</sup> tokens são dispositivos físicos que auxiliam o usuário quanto à segurança pessoal ao gerar uma senha temporária de proteção para as contas que ele utiliza. Normalmente o processo é feito através de um aparelho semelhante a um chaveiro, que cria senhas especiais com um único clique, ideais para transações bancárias pela internet. [\(FONSECA,](#page-75-1) [2009\)](#page-75-1).

<span id="page-48-0"></span>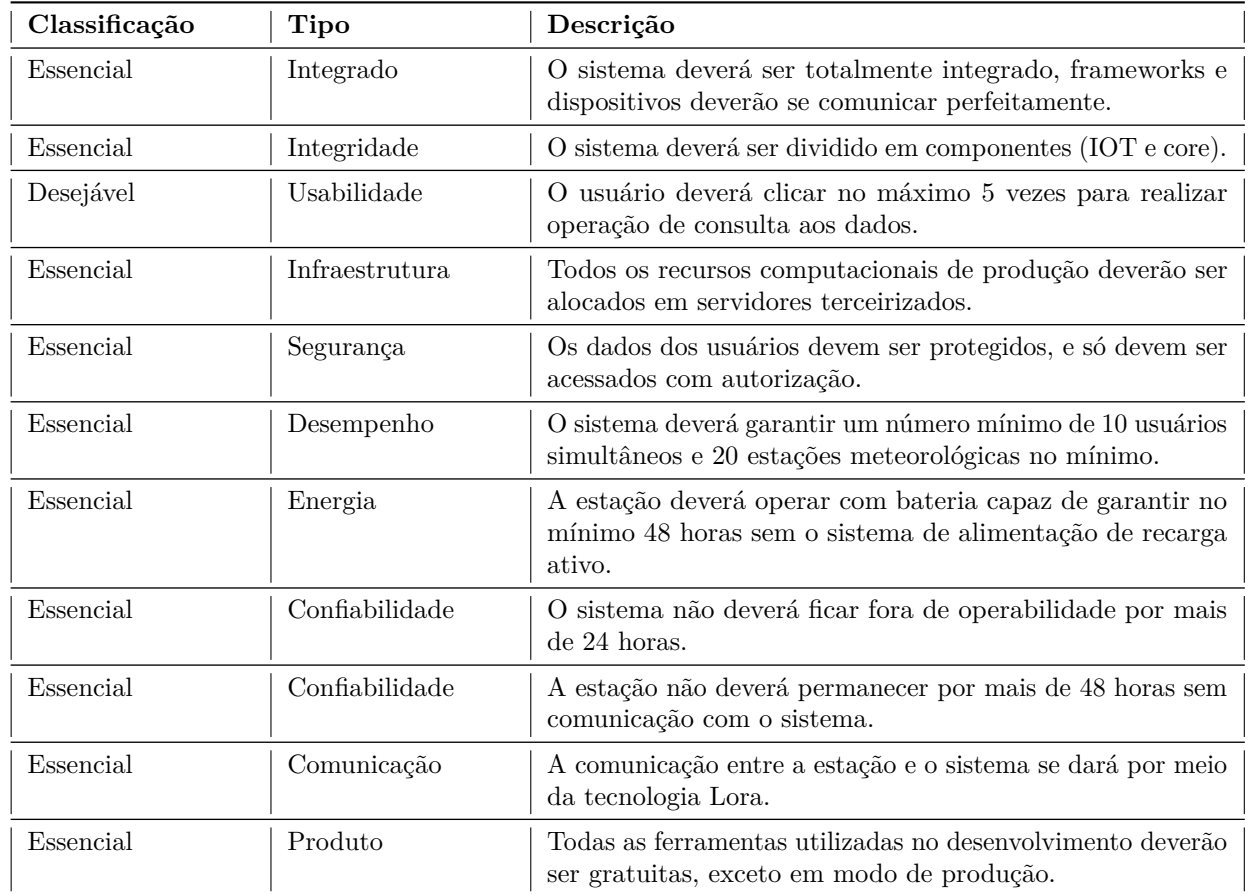

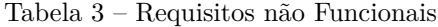

## 3.3 Especificações do Sistema

Com os requisitos bem definidos e alguns cenários descritos na sessão [3.2,](#page-42-1) tem-se todos os dados necessários para elaborar as especificações do projeto. Visando cumprir todos os requisitos para o desenvolvimento do projeto optou-se em desenvolver o sistema na forma de componentes.

O sistema será composto por dois componentes, como ilustrado na [Figura 12,](#page-49-0) o componente de Iot será responsável pela comunicação e armazenamento dos dados originados pelas estações já o componente core será responsável pela administração do controle e acesso ao sistema principal.

A escolha por dividir o sistema se deu pela necessidade de simplificar o desenvolvimento, além de dividir a carga de trabalho e garantir uma escalabilidade do sistema. O componente IOT possui uma complexidade maior, sua arquitetura conta com diversas tecnologias o que acaba tornando-o sua implementação mais complexa, já o componente core conta com uma arquitetura mais simplificada, porém isto não significa que seu desenvolvimento seja simples, nele teremos toda a administração do sistema, como controle de acesso e armazenamento dos dados pertinentes a administração do sistema.

Como pode ser observado na [Figura 12](#page-49-0) os componentes se comunicarão entre si, a troca de informação é constante e a entrega de mensagens deve ser garantida, havendo algum problema em um dos componentes, a aplicação irá se corromper comprometendo todo o sistema.

<span id="page-49-0"></span>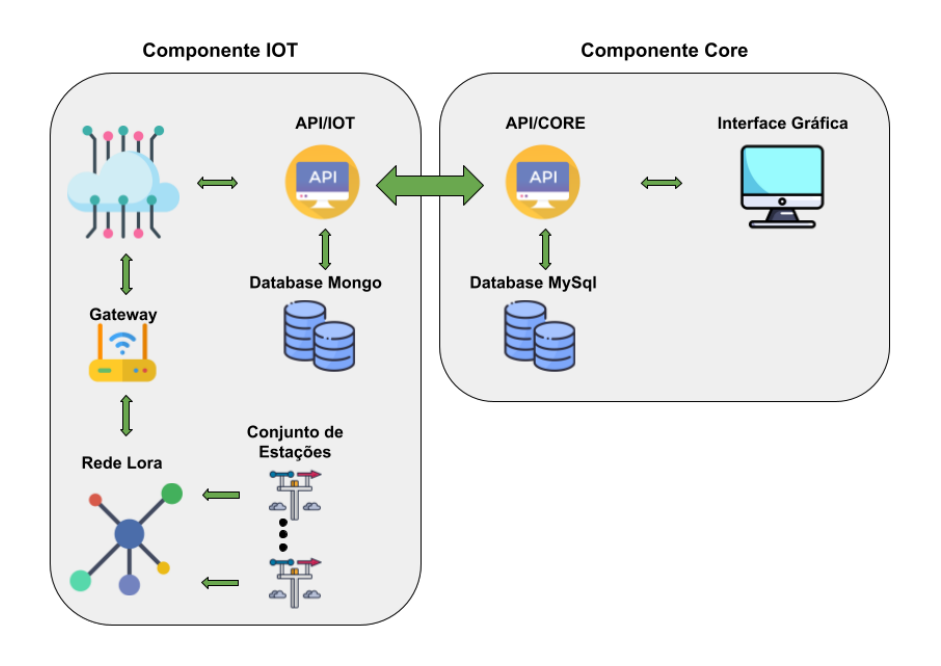

Figura 12 – Diagrama do Sistema

Fonte: Próprio autor

## 3.3.1 Arquitetura do Sistema

O projeto engloba diversos conceitos como desenvolvimento em softwares, montagem de hardwares e comunicação entre componentes. Um estudo minucioso e detalhado dos requisitos foi desenvolvido para se chegar a uma arquitetura que atendesse aos requisitos do sistema. A [Figura 13](#page-49-1) demonstra como será a arquitetura do sistema.

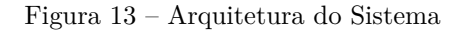

<span id="page-49-1"></span>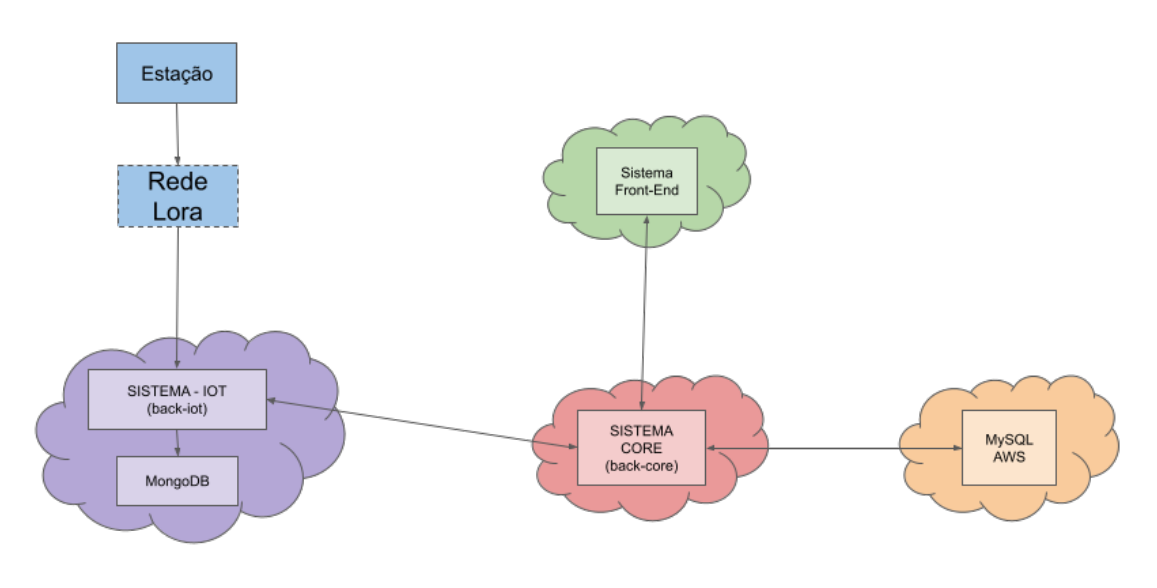

Fonte: Próprio autor

Esta arquitetura foi desenvolvida para atender os requisitos do sistema, a escolha por dividir o projeto em diversas partes ocorreu para simplificar o desenvolvimento e deixar mais claro o papel de cada sistema no projeto.

A estação será a responsável por capturar os dados e enviá-los por meio da tecnologia lora para o sistema de IOT, o sistema de IOT ficará responsável por armazenar e disponibilizar os dados capturados pela estação, estes dois componentes juntos formam o que apelidou-se de "Componente IOT", já na outra parte, temos o sistema core que ficará responsável por armazenar e administrar os dados pertinentes a usuários além de ter um acesso direto ao sistema IOT, o sistema Front-End será responsável por oferecer uma interface gráfica para o usuário, ele terá acesso direto ao sistema core, estes últimos sistemas formarão o que chamamos de "Componente Core".

## 3.4 Componentes do Sistema

A modelagem do sistema foi desenvolvida para atender as necessidades dos requisitos levantados no projeto, a escolha por dividir o projeto em componentes se deu pela necessidade de oferecer uma divisão de carga e deixar claro qual será o papel de cada componente no projeto. Nas próximas sessões será detalhado a tarefa de cada componente e por fim a integração entre eles.

#### 3.4.1 Componente IOT

O componente IOT tem como principal objetivo fazer a integração com a rede de sensores, nele teremos API, banco de dados, rede Lora e hardwares, o funcionamento e conjunto destes subcomponentes garantirão a integridade do componente. Por possuir diversas tecnologias embarcadas, nota-se que o desenvolvimento deste componente não será algo simples, é necessário um estudo detalhado e um embasamento técnico que garantirá a implementação correta dos dispositivos.

Figura 14 – Diagrama Componente IOT

<span id="page-50-0"></span>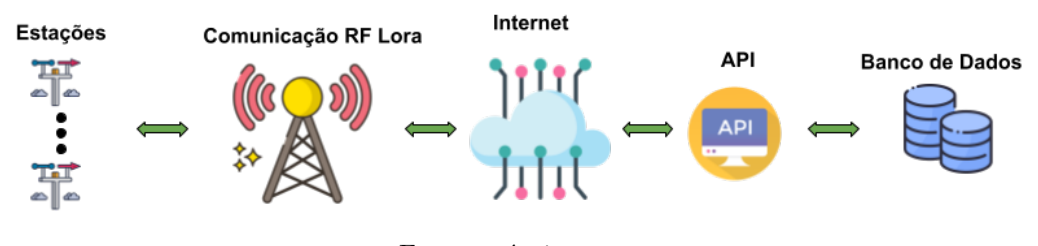

Fonte: próprio autor

Na [Figura 14](#page-50-0) temos um diagrama detalhado dos subcomponentes envolvidos, em alguns casos em particular é possível simplificar ainda mais o componente, nos deparar com esta situação será praticamente nula nos dias atuais pois a cobertura de sinal lora em áreas rurais ainda é pouca e caso isto aconteça a única modificação será a exclusão do Gateway, ou seja, a mensagem será encaminhada diretamente da estação para a rede Lora.

A arquitetura do componente iot foi desenvolvida pensando nas necessidades que o sistema exigirá. Neste componente temos a comunicação entre a estação e o gateway implementada em uma rede privada ou pública (dependendo do caso) utilizando a tecnologia de transmissão Lora, a mensagem é entregue a uma API(sistema IOT) utilizando o protocolo *TCP/IP* [4](#page-50-1) como protocolo de transporte, por fim após o recebimento da mensagem na API é feito um tratamento e armazenamento da mensagem.

<span id="page-50-1"></span><sup>4</sup> TCP (Transmission Control Protocol) e IP (Internetworking Protocol). O IP trataria do roteamento de datagramas, enquanto o TCP seria responsável pelas funções de nível mais alto, como segmentação, remontagem e detecção de erros. O protocolo de interligação em rede tornou-se conhecido como TCP/IP. [\(FOROUZAN,](#page-75-2) [2010\)](#page-75-2)

Existem duas possibilidades de implementar este componente, em locais onde já existe uma cobertura de rede ofertada por uma empresa especializada como *Everynet* [5](#page-51-0) pode-se desenvolver uma parceria eliminando assim alguns componentes de hardware, já por outro lado caso não existe nenhuma rede pública acessível a solução exige a utilização de uma rede privada.

## Estação

Tendo a Khomp como parceira do IFSC-SJ e com seus produtos em grante parte já homologados na rede Lora Everynet optamos por desenvolver o projeto utilizando a estação meteorológica Khomp.

A Estação Meteorológica constata parâmetros meteorológicos e climáticos através dos 7 sensores (temperatura, umidade, nível pluviométrico, luminosidade, índice UV, velocidade e direção do vento), fornecendo dados meteorológicos abrangentes para monitoramento do ambiente para aplicações do agronegócio, funcionalidades industriais e comerciais. O sistema é resultado da identificação das necessidades de clientes e parceiros que precisam monitorar os tipos de grandezas que são coletadas pelos sensores[\(KHOMP,](#page-75-3) [2019a\)](#page-75-3).

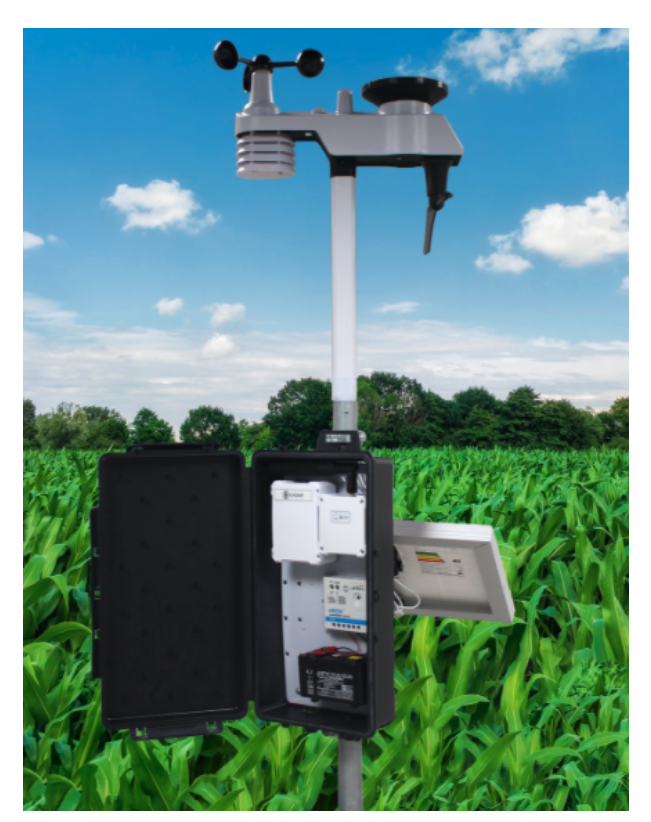

Figura 15 – Estação Meteorológica Khomp

Fonte: Khomp [\(KHOMP,](#page-75-3) [2019a\)](#page-75-3)

## Rede Lora

A rede Lora será desenvolvida de forma privada ou por uma empresa especializada. Para escolher a opção será feito um levantamento *in loco*, onde não haver uma cobertura de sinal lora oferecida por alguma empresa será desenvolvido um projeto de implantação de rede privada.

<span id="page-51-0"></span><sup>5</sup> A infraestrutura da Everynet é feita para permitir serviços IoT robustos de baixa potência de longa distância (LPWA), com os menores custos compartilhados e o menor tempo para gerar receita.[\(EVERYNET,](#page-75-4) [2020\)](#page-75-4)

<span id="page-52-0"></span>

| Parâmetro        | Intervalo   | Precisão | Unidade     |
|------------------|-------------|----------|-------------|
| Volume de chuva  | 0 a 15      |          | mm          |
|                  | 15a6553,5   | $7\%$    | mm          |
| Iluminação       | 1 a 128,000 | 15\%     | lux         |
| Direção Vento    | 0a359       | 12,5%    | $\circ$     |
| Velocidade Vento | 0a.50       | 10%      | $\rm m/s$   |
| Temperatura      | $-40$ a 60  | $1\%$    | $^{\circ}C$ |
| Umidade          | 10a99       | $5\%$    | Z           |

Tabela 4 – Especificações da Estação

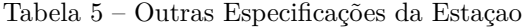

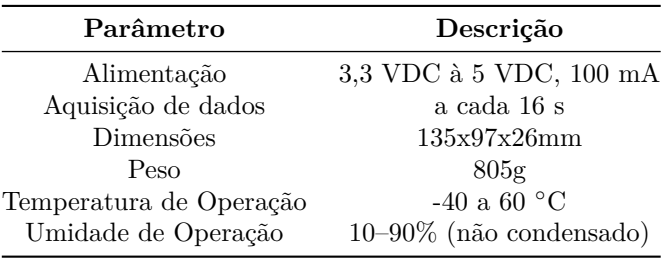

## Gateway

Para cenários onde a rede Lora não cobre a região será necessário o desenvolvimento de uma rede privada, com um gateway de comunicação adquirido por fornecedores parceiros. Neste caso vamos utilizar um gateway da Khomp ITG 200. O ITG 200 é um gateway de telemetria desenvolvido para integração de soluções de monitoramento IoT – Internet of Things. Ele recebe e transmite dados coletados através de Endpoints sem fio, provendo escalabilidade à solução IoT[\(KHOMP,](#page-75-5) [2019b\)](#page-75-5).

Figura 16 – Gateway Itg200 Khomp

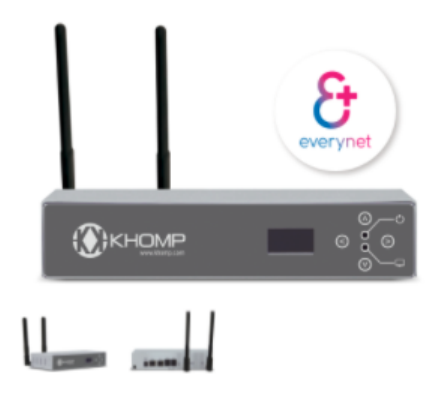

Fonte: Khomp [\(KHOMP,](#page-75-3) [2019a\)](#page-75-3)

#### Banco de Dados

Como o sistema Iot conta com uma base de dados massiva onde as informações são dinâmicas e a probabilidade de mudança na estrutura dos dados é grande, optou-se em utilizar um banco de dados não relacional orientado a documento, que permite a modificação e manipulação dos dados de forma simples além de possuir uma ótima performance na pesquisa por dados o que é fundamental para o sucesso do projeto.

Para atender aos requisitos vamos desenvolver uma estrutura que armazena os dados pertinentes as variáveis climáticas e alguns outros que podem ser relevantes para o projeto, como a relação sinal ruído, status da conexão e outros.

Como estamos tratando de uma base de dados massiva, concentrar estes dados em uma única base não seria indicado, teríamos uma perda de performance nas consultas, pensando nisso decidiu-se dividir o banco em diversas coleções.

O MongoDB é um banco de dados orientado a documentos, ou seja, os dados são armazenados como documentos, podendo ser descritos como dados no formato de chave-valor, por aceitar uma dinâmica maior entre os valores armazenados na base, este modelo atende perfeitamente as necessidades do sistema iot.

Como as informações recebida pelo sistema possuem um certo padrão, decidiu-se dividir os dados em grupos. No modelo do código a seguir temos um payload enviado para a API do sistema.

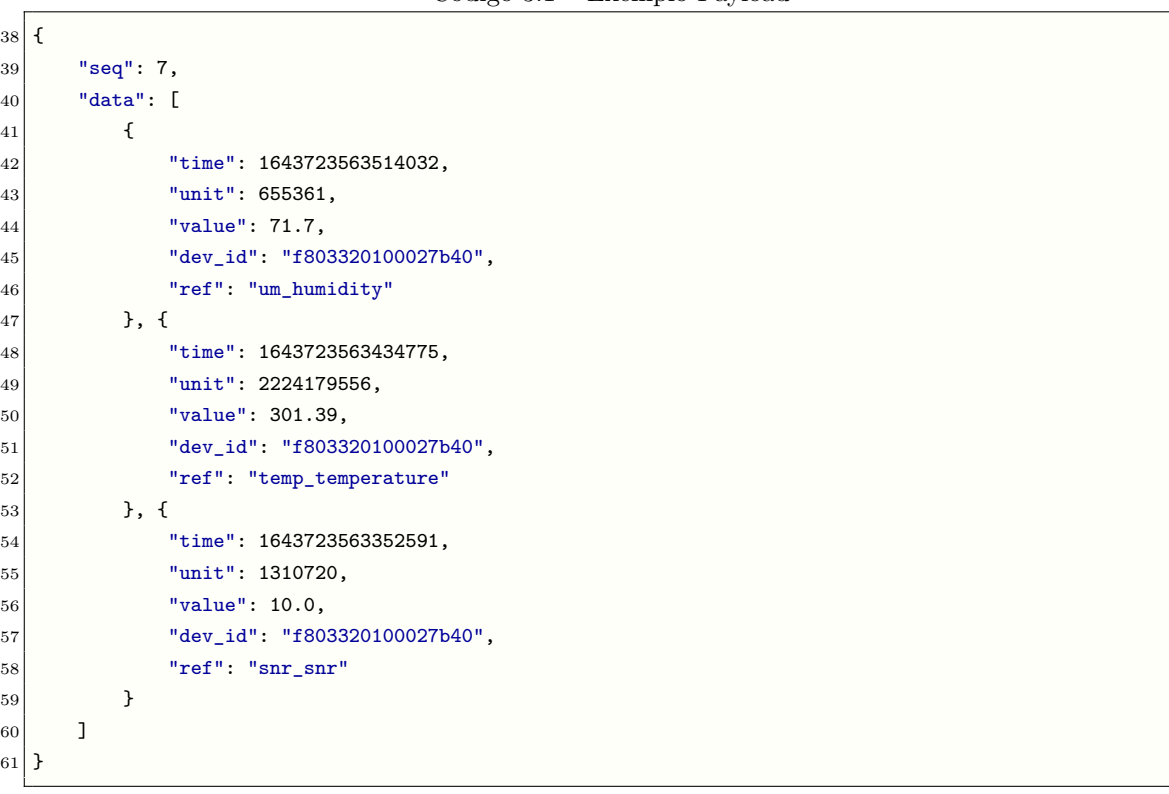

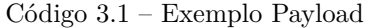

A estratégia para definir as coleções no sistema partiu de um estudo detalhado dos valores recebidos no *payload*. Os dados que interessam estão dentro do vetor chamado "data"e a sequência de dados obedece um padrão de informação com chave e valor. A sequência de dados será utilizada para gerar e adicionar os dados nas tabelas, como por exemplo, na linha 44 temos um campo "ref", este será o dado responsável por gerar ou adicionar dados nas tabelas, neste caso em específico, teremos uma tabela com o nome "um\_humidity"responsável por armazenar as informações pertinentes a umidade de todas as estações do sistema, analisando a segunda posição do vetor "data"temos no campo "ref"com a informação "emp\_temperature", neste caso será criado uma coleção com este nome e armazenado um documento com as informações.

A [Figura 17](#page-54-0) mostra as coleções utilizadas no sistema.

Seguindo esse princípio, todas as informações originadas da estação serão armazenadas em alguma

38 {

60 61 }

<span id="page-54-0"></span>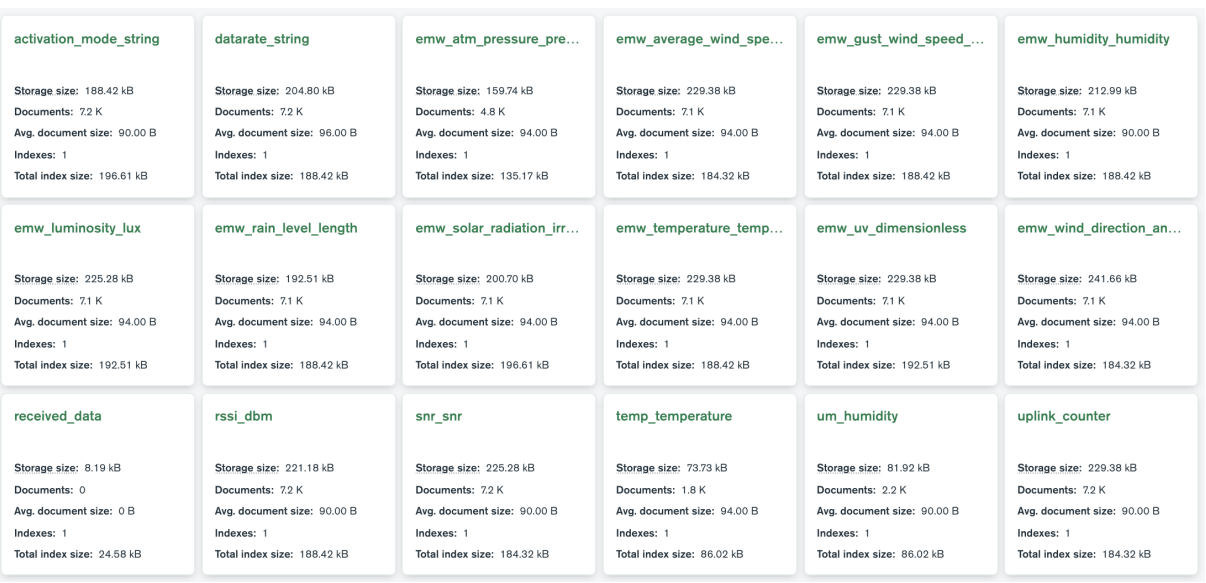

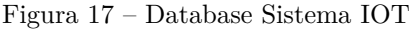

Fonte: MongoDb Compass

coleção, seja ela variáveis climáticas ou do próprio sistema.

## API

Também conhecida como Sistema Iot, será destinado para a manipulação e recebimento dos dados originados da estação. Do ponto de vista da API pouco importa o que aconteceu antes da entrega da mensagem, o que interessa neste ponto é o formato da mensagem que será recebida assim como o tratamento dado a esta mensagem.

#### Desenvolvimento da API

Para facilitar o trabalho vamos utilizar um framework chamado django-restframework, por possuir diversas ferramentas integradas como serialização, serviço de autenticação e outros ele ajuda muito o desenvolvimento de API's.

Esta API é responsável por receber, armazenar e controlar os dados originados das estações meteorológicas, além de oferecer uma comunicação direta entre componentes através de *endpoints* definidos.

A API foi desenvolvida utilizando o conceito de camadas. A primeira camada tem a responsabilidade de processar as requisições vindas dos outros componentes, como o django rest-framework trabalha com disparo de eventos, esta primeira camada dispara um evento que aciona a camada inferior, o viewset, aqui se inicia o processamento dos dados e também é onde se envia a resposta da requisição. Descendo Uma camada temos o banco de dados, para este caso em específico a camada Views terá acesso direto a camada de Banco de Dados, fugindo um pouco da metodologia utilizada neste *framework*.

#### 3.4.2 Componente Core

O Componente Core é responsável por administrar, controlar e gerenciar todo o acesso ao sistema. Este componente tem a característica de atuar próximo ao usuário controlando o acesso, fornecendo informações e efetuando cadastros no sistema. A arquitetura do componente core segue o modelo de *web*

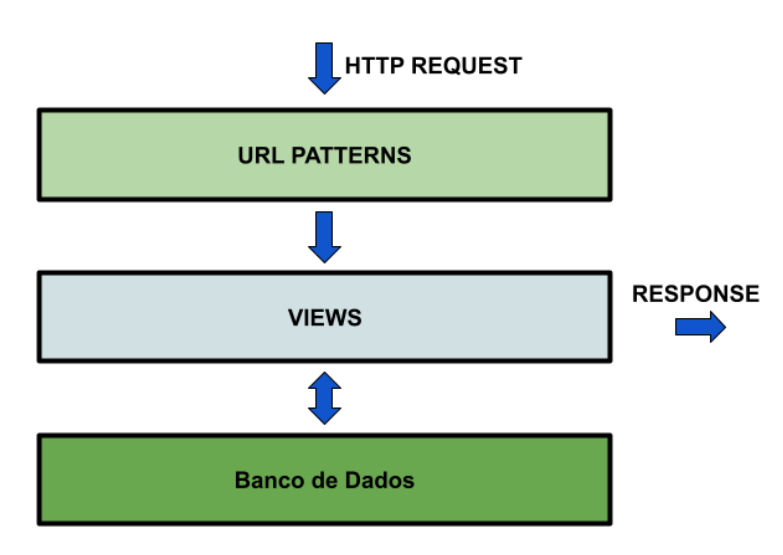

#### Figura 18 – Arquitetura API IOT

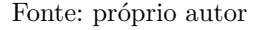

*service*, dividida em duas partes, a primeira será chamada de *backend* [6](#page-55-0) , sua principal tarefa será fazer a ponte de comunicação entre a interface de usuário e o banco de dados, além de fazer validações e a manipulação dos dados, a outra parte temos o *frontend* [7](#page-55-1) , nele será desenvolvida a interface gráfica para iteração do usuário com o sistema.

Figura 19 – Arquitetura Componente Core

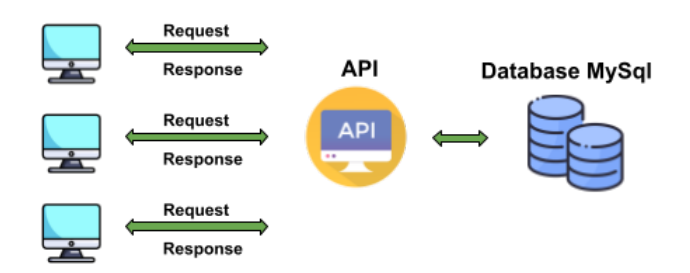

Fonte: próprio autor

O componente core seguirá o modelo de uma arquitetura cliente-servidor, onde o processamento da informação é dividido em módulos ou processos distintos, neste caso o servidor mantém as informações e o controle sobre ela enquanto o cliente as consome. Devido a necessidade de dividir o componente em alguns subcomponentes, nesta situação em particular vamos ter dois outros sistemas, chamados de Sistema Core e Sistema Front-End.

<span id="page-55-0"></span><sup>6</sup> O Back End trabalha em boa partes dos casos fazendo a ponte entre os dados que vem do navegador rumo ao banco de dados e vice-versa, sempre aplicando as devidas regras de negócio, validações e garantias em um ambiente onde o usuário final não tenha acesso e possa manipular algo. [\(SOUTO,](#page-76-1) [2019\)](#page-76-1)

<span id="page-55-1"></span><sup>7</sup> Podemos classificar como a parte visual de um site, aquilo que conseguimos interagir. Quem trabalha com Front End é responsável por desenvolver por meio de código uma interface gráfica, normalmente com as tecnologias base da Web (HTML, CSS e JavaScript). [\(SOUTO,](#page-76-1) [2019\)](#page-76-1)

#### Sistema Front-End

No sistema front-end acontece toda a iteração com o usuário, ele é o responsável por controlar a interface gráfica e oferecer uma experiência agradável ao usuário. Para o desenvolvimento do front-end foi utilizado um framework conhecido como *angular* [8](#page-56-0) por facilitar e agilizar o processo.

Desenvolver uma interface amigável não é simples, é necessário um estudo detalhado mas, como se trata de um produto minimamente viável, uma interface simples e de fácil manuseio já atende o projeto, as [Figura 20,](#page-56-1) [Figura 21,](#page-56-2) [Figura 22,](#page-57-0) [Figura 23](#page-57-1) e [Figura 24,](#page-57-2) ilustram como ficou a interface gráfica do sistema, vale ressaltar que o acesso às informações serão diferentes dependendo das permissões, por exemplo, um usuário com a permissão de administrados poderá visualizar todos os dados pertinentes a sua empresa, já um usuário com a permissão de user terá acesso apenas aos seus dados pessoais e por fim um usuário super-admin terá acesso aos dados de todas as empresas e usuários.

Figura 20 – Interface Gráfica - Tela de Login

<span id="page-56-1"></span>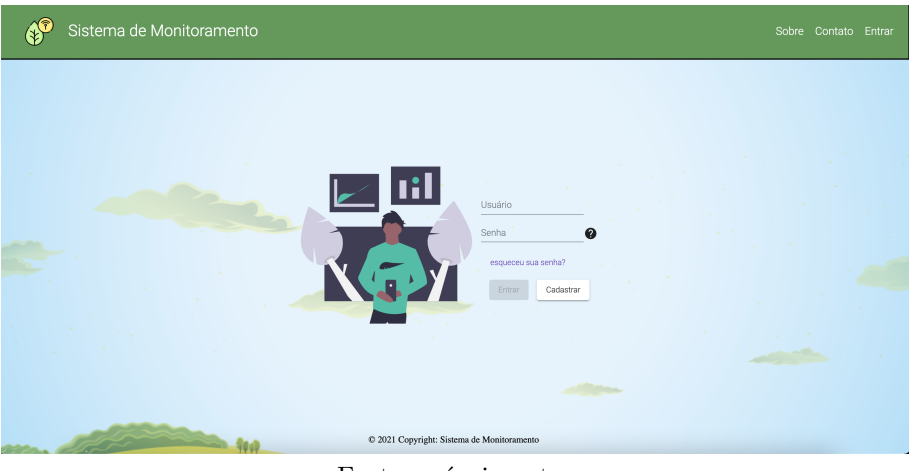

Fonte: próprio autor

<span id="page-56-2"></span>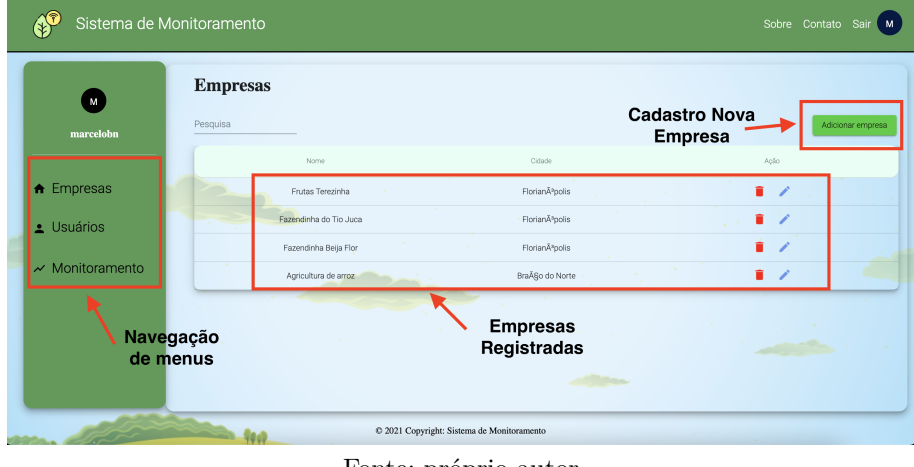

## Figura 21 – Interface Gráfica - Tela de Empresas

Fonte: próprio autor

<span id="page-56-0"></span><sup>8</sup> Angular é uma estrutura de design de aplicativos e plataforma de desenvolvimento para criar aplicativos de página única eficientes e sofisticados.[\(ANGULAR,](#page-74-3) [2020\)](#page-74-3)

<span id="page-57-0"></span>

| м<br>marcelobn       | <b>Usuários</b><br>Pesquisa |                      | Usuários do Sistema                                                     |                |
|----------------------|-----------------------------|----------------------|-------------------------------------------------------------------------|----------------|
| <b>A</b> Empresas    | Nome                        | Email                | Empresa                                                                 | Ação.          |
|                      | admin admin                 | admin@email.com      |                                                                         | ٠<br>v         |
| L Usuários           | Marcelo Bittencourt         | marcelo@email.com    | Frutaria da Tereza                                                      | ٠<br>× d       |
| $\sim$ Monitoramento | Osvaldo da Silva Neto       | osvaldo@email.com    |                                                                         | ٠<br>í         |
|                      | Pedro Guimarães             | poedro@eamsi.com     | Fazendinha do Tio Juca                                                  | 盲<br>v         |
|                      | Joana da Silva              | joana@email.com      | Frutas Terezinha<br>Fazendinha do Tio Juca                              | n<br>v         |
|                      | Osvaldo da Silva Neto       | osvald33eo@email.com |                                                                         | $\blacksquare$ |
|                      | Amanda Pereira              | amanda@email.com     | Fazendinha do Tio Juca<br>Fazendinha Belja Flor<br>Agricultura de arroz | п<br>,         |

Figura 22 – Interface Gráfica - Tela de Empresas

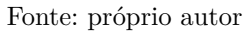

<span id="page-57-1"></span>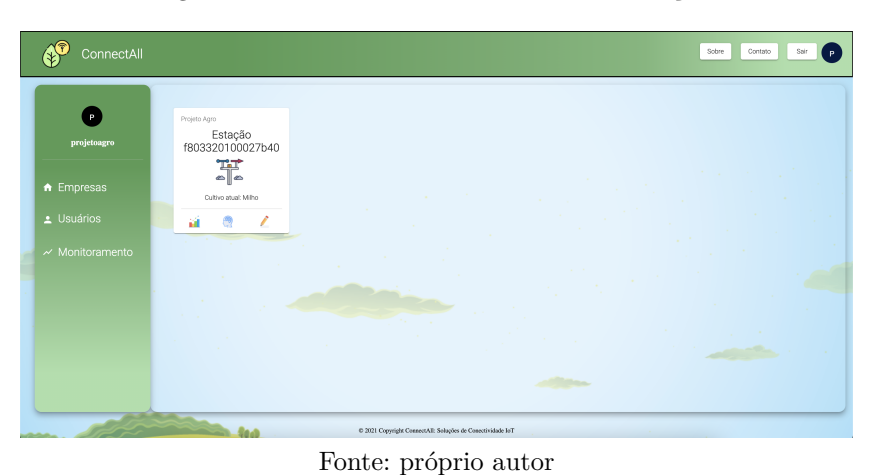

Figura 23 – Interface Gráfica - Tela das Estações

Figura 24 – Interface Gráfica - Tela dos Gráficos

<span id="page-57-2"></span>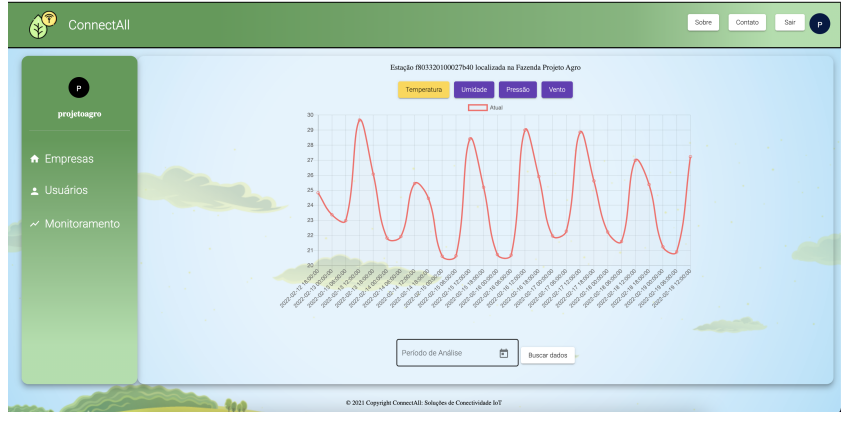

Fonte: próprio autor

A interface gráfica necessita de alguns ajustes, mas para fins de desenvolvimento de um produto minimamente viável a solução está dentro do esperado, todo o código do desenvolvimento esta armazenado no Github e pode ser acessado através do link [https://github.com/projeto-agro-tcc/osvaldo-frontend.git.](#page-0-0)

#### Sistema Back-End

No desenvolvimento do sistema backend será utilizado o framework *"django rest framework"*, que além de utilizar uma linguagem popular também é possível fazer todo o *CRUD* [9](#page-58-0) , outra ferramenta que auxilia bastante é a interface de administração sendo possível fazer cadastro, gerar tokens de autenticação e outras.

Este sistema é responsável por armazenar e controlar o acesso a informação, ele será o coração de todo o sistema, implementando as lógicas para interagir com o sistema front-end e o componente de IOT.

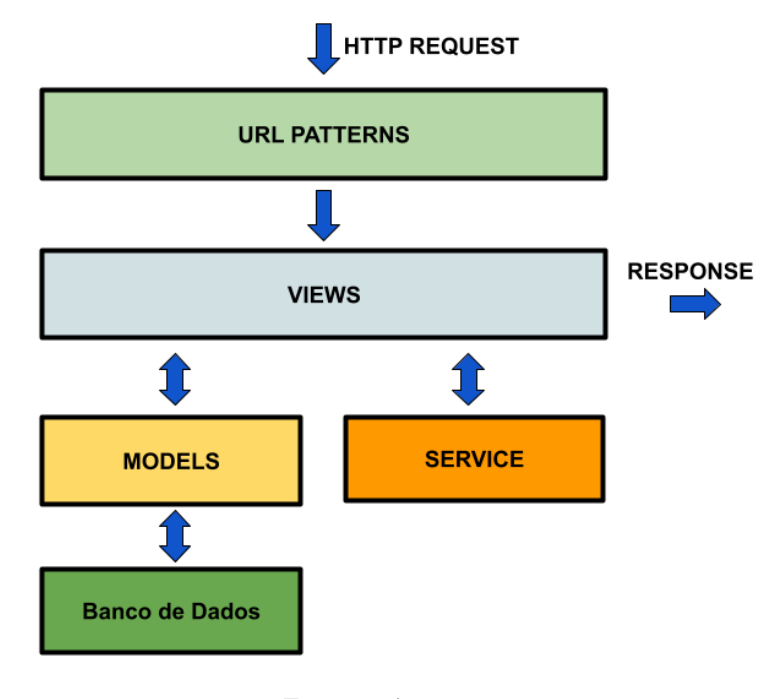

Figura 25 – Arquitetura Sistema Back-end - CORE

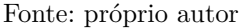

O projeto foi implementado utilizando o conceito de camadas do *django restframework*. A primeira camada tem a responsabilidade de processar as requisições vindas dos usuários, supõe-se que o usuário deseja acessar a rota "/empresas", o framework irá processar a informação e encaminha-la para a camada inferior apropriada.

Código 3.2 – Arquivo URL

```
62 router = routers. DefaultRouter()
63 router.register('empresas', EmpresasViewSet, basename='Empresas')
64 router.register('usuarios', UsuariosViewSet, basename='Usuarios')
65 router.register('estacoes', EstacoesViewSet, basename='Estacoes')
66
67 urlpatterns = [
```
<span id="page-58-0"></span><sup>9</sup> CRUD (acrónimo do inglês Create, Read, Update and Delete) são as quatro operações básicas (criação, consulta, atualização e destruição de dados) utilizadas em bases de dados relacionais (RDBMS) fornecidas aos utilizadores do sistema. [\(WIKIPEDIA,](#page-76-2) [2011\)](#page-76-2)

```
68 path('', include(router.urls)),
69 path('admin/', admin.site.urls),
70 path('auth/', CustomAuthToken.as_view()),
71]
```
Note que no código existem três rotas registradas no projeto (empresas, usuraios, estacoes), cada uma é responsável por formar uma parte de recursos do sistema.

Após a camada de rota processar o request, será disparado um evento que acionará o viewset apropriado da camada View, aqui se inicia o processamento dos dados e também é onde se envia a resposta da requisição.

Agora, vamos descer um pouco mais e explorar a camada Model da arquitetura, esta camada é a fonte de armazenamento vamos descrever, em forma de classes (ver [Figura 26\)](#page-59-0), as entidade as do nosso sistema. Um modelo é a descrição do dado que será gerenciado pela sua aplicação, nele temos os campos e comportamentos. No fim, cada modelo vai equivaler à uma tabela no banco de dados.

<span id="page-59-0"></span>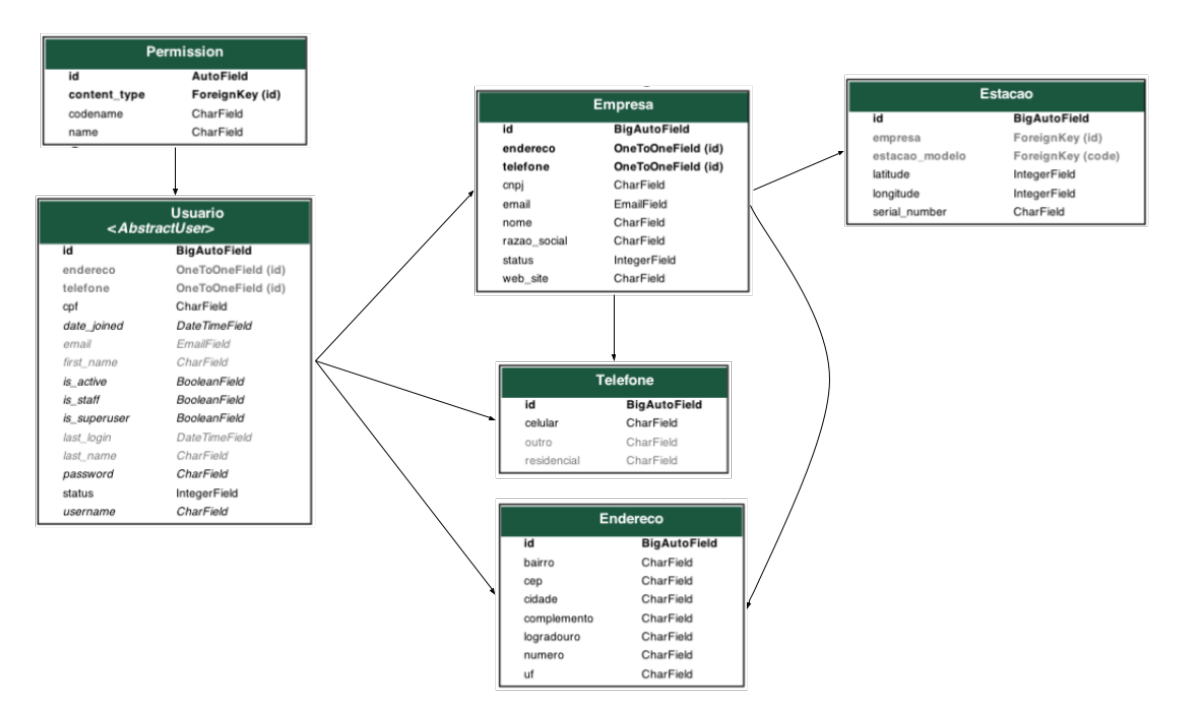

Figura 26 – Diagrama de Clases

Fonte: próprio autor - utilizando ferramenta Pygraphviz

Em paralelo a camada de Model temos a camada de service, que será responsável por auxiliar o processamento de atividades extras do sistema, como controle de acesso, tratamento de exceções e outros.

#### Modelagem do Banco de Dados

Modelagem de dados é o ato de explorar estruturas orientadas a dados. Do ponto de vista de um desenvolvedor, modelagem de dados é conceitualmente similar à modelagem de classes. Com a modelagem de dados identificamos tipos de entidades da mesma forma que na modelagem de classes identificamos classes.[\(NETO,](#page-75-6) [2011\)](#page-75-6)

Para desenvolvimento do sistema core constatou-se a necessidade de trabalhar com o *mapeamento*

*objeto-relacional* [10](#page-60-0), por este motivo optou-se por desenvolver a modelagem utilizando o banco de dados relacional. Podemos observar na [Figura 28](#page-61-0) a estrutura e os relacionamentos do banco.

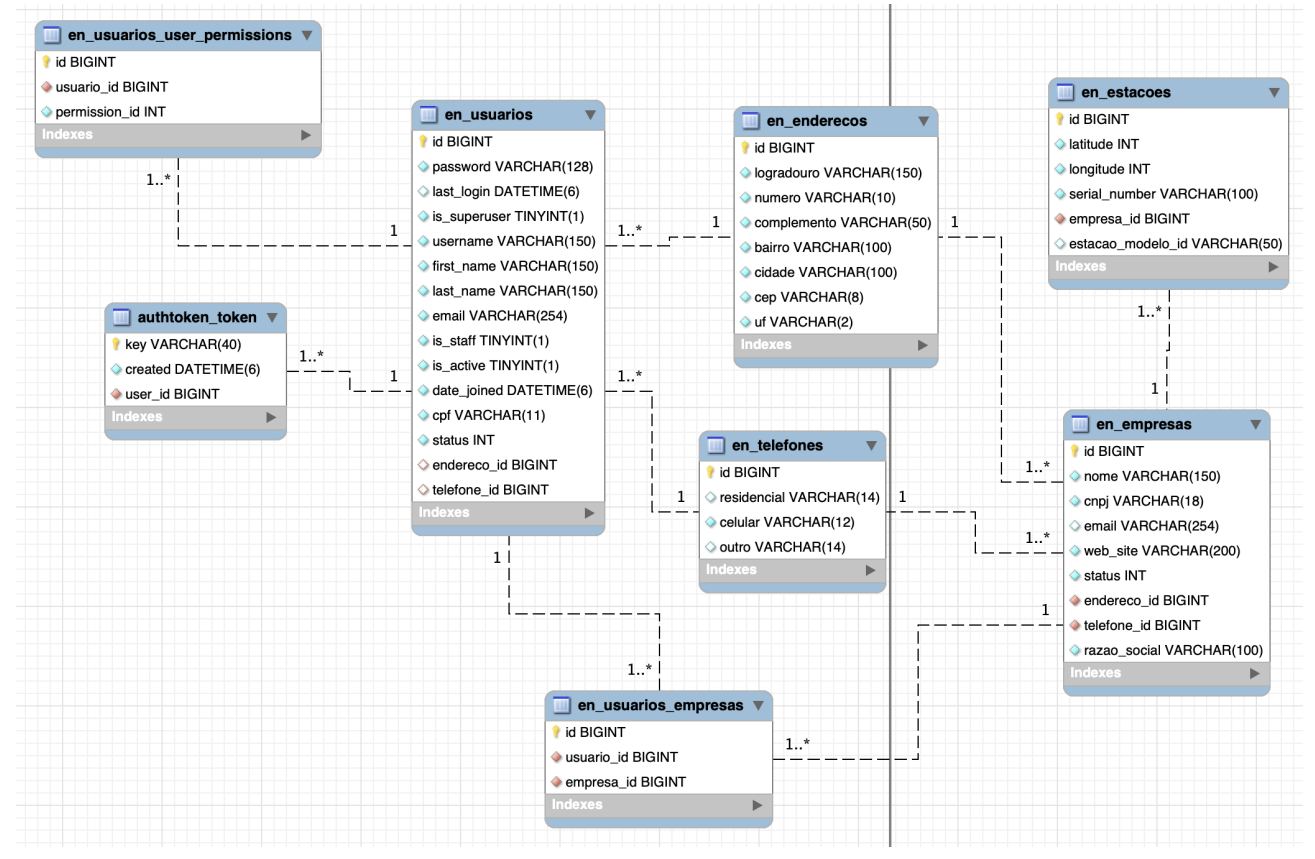

Figura 27 – Estrutura Banco de Dados

Fonte: Workbench - desenvolvido por próprio autor

Para chegar a esta estrutura foi necessário uma análise minuciosa dos requisitos, só então a partir dela o banco foi modelado, o trabalho de modelagem iniciou-se pensando nos parâmetros e comportamentos que cada objeto terá no decorrer do projeto.

Dividiu-se o projeto em três principais objetos: usuários, empresas e estações. Para confecção da tabela de usuários (en\_usuarios) optou-se por armazenar os principais dados como nome, sobrenome, senha, email, cpf, endereço, telefone, além de outros que o framework necessita. Na tabela de empresa (en\_empresas) entramos com os dados de nome fantasia (nome), cnpj, email, web site, status (ativo ou inativo), razão social, endereço e telefone. Na tabela de estações (en\_estacoes) armazenamos os dados pertinentes a cada estação como coordenadas (latitude e longitude), número serial (serial\_number) e empresa.

Além destas tabelas temos outras que servirão de complemento para dar suporte no desenvolvimento e escalabilidade do projeto, como por exemplo as tabelas de endereço (en\_endereco) e telefone (en\_telefone) que possuem relacionamento com empresas e usuários.

<span id="page-60-0"></span><sup>10</sup> O mapeamento objeto-relacional (ORM ou MOR) é uma técnica de muito utilizada para converter dados entre bancos relacionais e linguagens orientadas a objeto, como é o caso do PHP, C++, Java, Python, Ruby, entre outras. [\(ORM,](#page-75-7) [2019\)](#page-75-7)

#### 3.5 Integração do Sistema

Para garantir um bom funcionamento do hardware é também necessário o software, onde ambos devem operar em plena sintonia. O software tem a função de interpretar e fornecer as instruções ao hardware, capacitando na realização das operações.

<span id="page-61-0"></span>Como o projeto conta com uma série de hardwares e sistemas de softwares, foi necessário desenvolver uma integração que seja cautelosa e ao mesmo tempo eficiente. No total tem-se duas API's (IOT e Core) e um conjunto de hardwares (Gateway e Estação).

Figura 28 – Integrações do Sistema

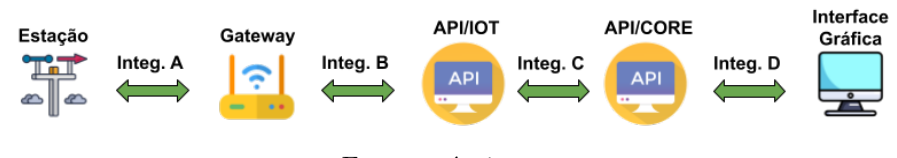

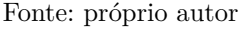

O uso de API's é capaz de viabilizar uma série de vantagens ao integrar sistemas, desta maneira é possível oferecer novos serviços e melhorar os já existentes, essas ferramentas garantem um grau maior de eficiência, uma vez que possibilitam automatizar atividades que levariam muito tempo para serem executadas manualmente.

## 3.5.1 Integração A

Esta integração ocorre por meio de uma comunicação direta entre as estações e o gateway é implementada utilizando a tecnologia lora como meio de comunicação. O protocolo Lora utiliza uma arquitetura da rede em formato de estrela, no geral esta topologia é composta por diversos dispositivos finais (*endpoints*), gateways e servidores de redes e aplicação.

No projeto a comunicação acontecerá utilizando a faixa de frequência utilizada na Austrália e adotada também no Brasil de 915 MHz, operando com 8 canais conforme manual do dispositivo.

#### 3.5.2 Integração B

A integração entre o gateway e a API/IOT é consolidada utilizando como camada de transporte o protocolo *TCP/IP* na camada de aplicação temos o protocolo *http* enviando a mensagem a uma API REST.

A mensagem partirá do gateway em direção a API/IOT seguindo um padrão de troca de mensagens especificado pelo fabricante. Na API/IOT existe dois endereços responsáveis pela comunicação com o gateway.

Para o endereço [<http://.../api/v1\\_2/json/itg/connection\\_status>,](http://.../api/v1_2/json/itg/connection_status) é enviado uma mensagem periódica informando o estado da conexão e a interface de rede está sendo usada para envio das mensagens, no Código 3.3 pode-se ver o padrão da mensagem enviada.

## Código 3.3 – Exemplo Payload - Conection Status

```
72 {
|73| "seq": "int",
74 "signal": "int"
75 }
```
Para o endereço  $\langle \text{http://.../api/v1_2/json/ity/data>}$ , é enviado as mensagens com os dados coletados pelos sensores, no Código 3.4 pode-se ver o formato das mensagens.

```
76 {
77 "seq": "int",
78 "data":[
79 {
80 \vert "time" : "unsigned int",
81 | "unit" : "unsigned int",
82 \vert "value" : "double",
83 "dev_id" : "string",
84 "ref": "string",
85 "error" : "int"
86 }, {
87 \vert "time" : "unsigned int",
88 "unit": "unsigned int",
89 \vert "value" : "double",
90 "dev_id" : "string",
91 "ref": "string",
92 "error" : "int"
93 }
94 ]
95 }
```
Código 3.4 – Exemplo Payload - Data

As mensagens enviadas para a API-IOT seguem um padrão estipulado pelo fabricante do equipamento, ao receber esta mensagem a API-IOT da inicio ao processo de armazenamento das mensagens em um banco de dados.

Por padrão todas as mensagens devem ser respondidas ao *gateway* contendo o seguinte corpo de mensagem (Ver Código 3.5), onde "seq"representa a sequência recebida, "status"o código Http da requisição e "message"contendo informações adicionais.

#### Código 3.5 – Exemplo Payload - Data

```
96 {
97 "seq": "int",
98 "status": "int",
99 "message": "string"
100 }
```
## 3.5.3 Integração C e D

Nas integrações C e D foi consolidada utilizando o protocolo TCP/IP na camada de transporte e o protocolo Http na camada de aplicação. As comunicações entre as Api's se deu utilizando a arquitetura [REST](#page-20-3) permitindo que o sistema acessem e manipulem os dados entre si através de alguns endpoints disponíveis.

Código 3.6 – Arquivo Rotas - API-IOT

```
101 #Rotas disponíveis para a comunicação entre gateway e Api-iot
102 router.register('api/v1_2/json/itg', DataViewSet, basename='data')
103
```
<sup>104</sup> #Rotas disponíveis para a comunicação com a API-Core

<sup>105</sup> router.register('iot', IotViewSet, basename='iot')

```
106 #Rotas disponíveis para comunicação com o Front-end
107 router.register('empresas', EmpresasViewSet, basename='Empresas')
108 router.register('usuarios', UsuariosViewSet, basename='Usuarios')
109 router.register('estacoes', EstacoesViewSet, basename='Estacoes')
110 router.register('emw', EmwViewSet, basename='Emw')
```
Com a conclusão deste capítulo, foi possível observar todas as etapas de desenvolvimento da solução bem como a integração entre elas. No capítulo seguinte, apresentaremos a implementação desses serviços, bem como testes e resultados que conseguimos obter até o momento.

# 4 IMPLEMENTAÇÃO DOS SERVIÇOS

A implementação é o processo em que se inicia a utilização de um novo produto, esse período está ligado ao funcionamento adequado do sistema, mas também à etapa de escolha da solução ideal, assim, consegue-se garantir que esse produto é o mais adequado às necessidades. Nesta etapa será descrito todo o processo para implementação dos serviços.

## 4.1 Hardwares

Existem dois hardwares no sistema, o primeiro é o gateway e o segundo é a estação meteorológica composta por diversos outros componentes. Abaixo vamos detalhar qual a responsabilidade que cada um deles exercerá além de como configurá-los para ter um bom funcionamento.

#### 4.1.1 Gateway

O gateway escolhido para implementação do projeto foi o ITG-200 fabricado pela Khomp, este equipamento tem a tarefa de encaminhar as mensagens enviadas pelas estações meteorológicas ao sistema Iot. O gateway exerce um papel fundamental no projeto, graças a ele é possível explorar uma tecnologia *Low Power/Lora* com a possibilidade de utilizar dispositivos que consomem pouca energia e possuem a necessidade de se comunicar por uma distância considerável.

Para utilizar este equipamento foi necessário configurá-lo de acordo com manual, inserindo algumas informações como o dispositivo a conectar, encaminhamento das mensagens, frequência de operação e outros. Na sequência vamos descrever os passos executados para configuração do equipamento.

O primeiro passo foi configurar as frequências que o equipamento irá operar, no Brasil foi definido como padrão as mesmas adotadas na Austrália, portanto foi cadastrado o aparelho para operar em 915,9MHz, com oito canais saltando em 200KHz iniciando em 915,2MHz e finalizando em 916,6MHz.

Figura 29 – Configuração Frequências ITG200

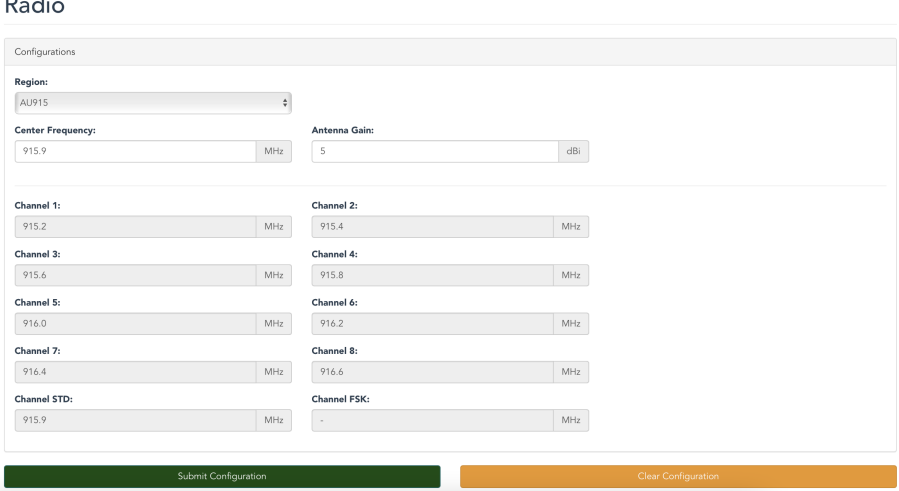

Fonte: Interface configuração ITG200

Com as frequências já definidas, nosso próximo passo foi inserir o *endpoint* na lista de dispositivos do equipamento, somente após este procedimento é possível autenticar o dispositivo na rede *lora*. Como estamos trabalhando com equipamentos Khomp, neste caso apenas será necessário entrar com o endereço MAC [1](#page-65-0) do dispositivo no campo *Device MAC/Device EUI (DEVEUI)* os demais serão preenchidos automaticamente.

Figura 30 – Configuração Dispositivos ITG200

#### **Device Registration**

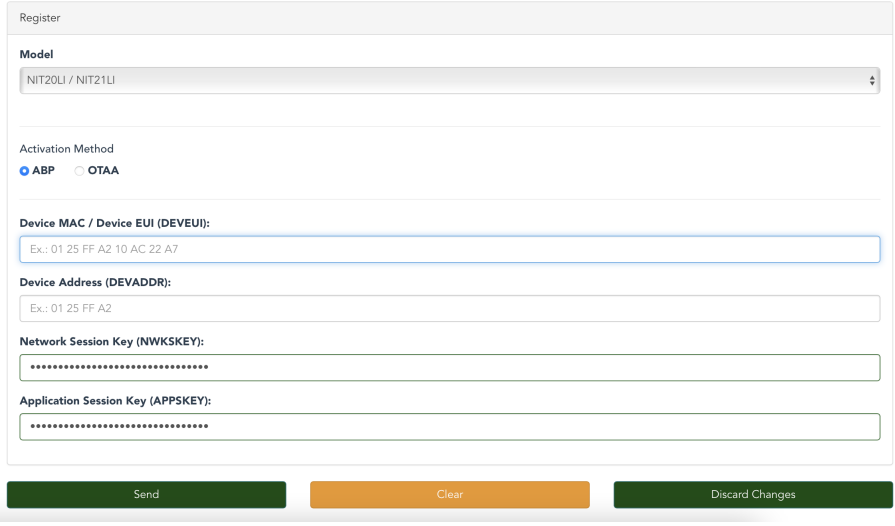

Fonte: Interface configuração ITG200

Por fim configuramos a integração do gateway com um provedor externo, neste caso a API-IOT, neste caso devemos ter a certeza de que a Api esteja funcionando corretamente e seu endereço seja conhecido. Neste caso em particular todas as mensagens serão enderaçadas para [<http://ec2-54-232-21-25.](http://ec2-54-232-21-25.sa-east-1.compute.amazonaws.com) [sa-east-1.compute.amazonaws.com>](http://ec2-54-232-21-25.sa-east-1.compute.amazonaws.com) seguindo as regras do protocolo http na camada de aplicação e o protocolo TCP/IP na camada de transporte.

Figura 31 – Configuração Integração ITG200

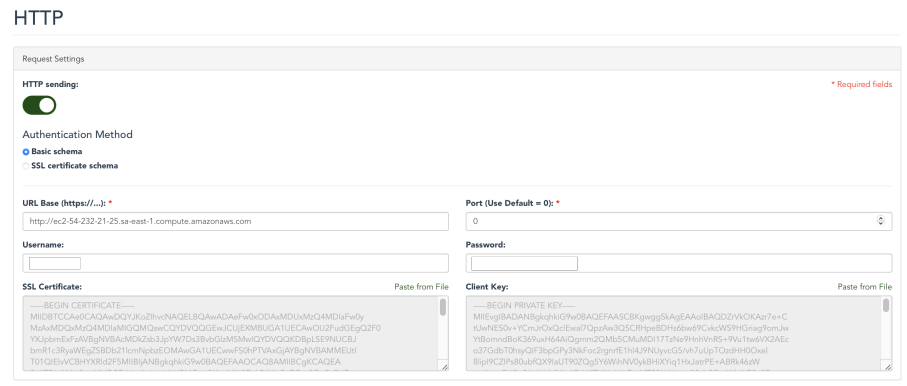

Fonte: Interface configuração ITG200

<span id="page-65-0"></span><sup>1</sup> Um endereço de controle de acesso ao meio (endereço MAC) de um dispositivo é um identificador único atribuído a uma interface de rede (ou Network Interface Controller - NIC). Para comunicações dentro de um segmento de rede, é usado como endereço de rede para a maioria das tecnologias de rede IEEE 802, incluindo Ethernet, Wi-Fi e Bluetooth.[\(WIKIPEDIA,](#page-76-3) [2021\)](#page-76-3)

## 4.1.2 Estação Meteorológica

A estação meteorológica utilizada foi fornecida pela Khomp, para garantir um bom funcionamento do projeto a estação necessita de uma série de hardwares adicionais, nas [Figura 32](#page-66-0) e [Figura 33](#page-66-1) pode-se observar os componentes envolvidos e sua nomenclatura.

<span id="page-66-0"></span>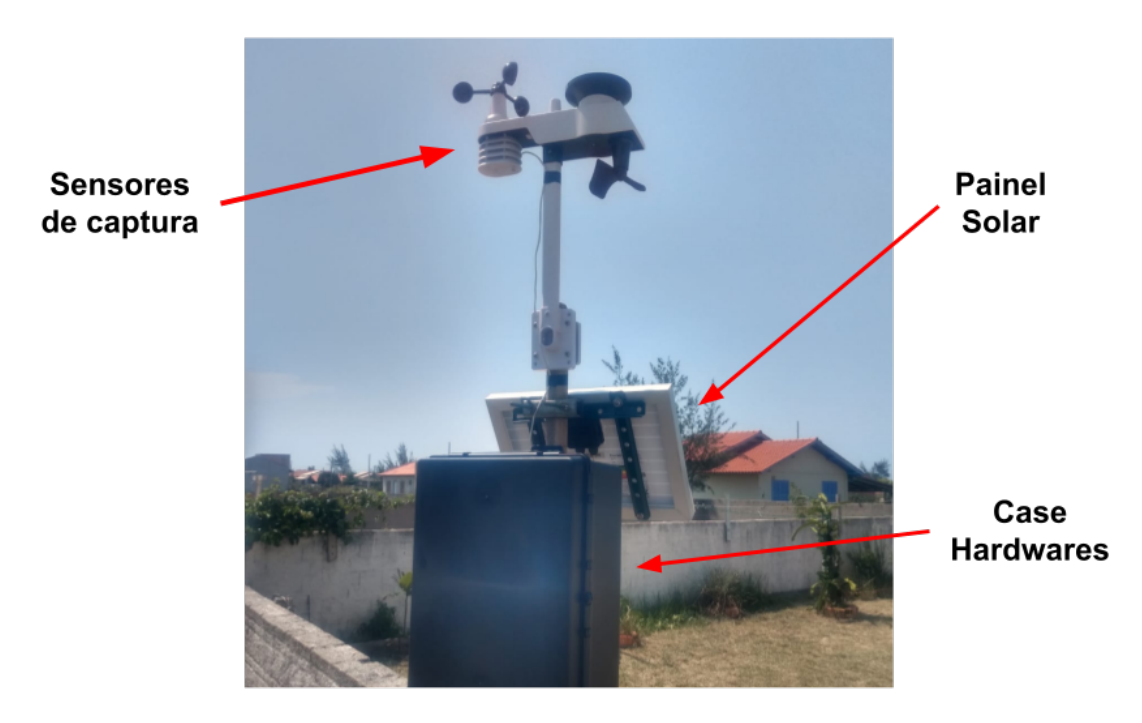

Figura 32 – Estação Meteorológica Khomp

<span id="page-66-1"></span>Fonte: Foto retirada pelo próprio autor

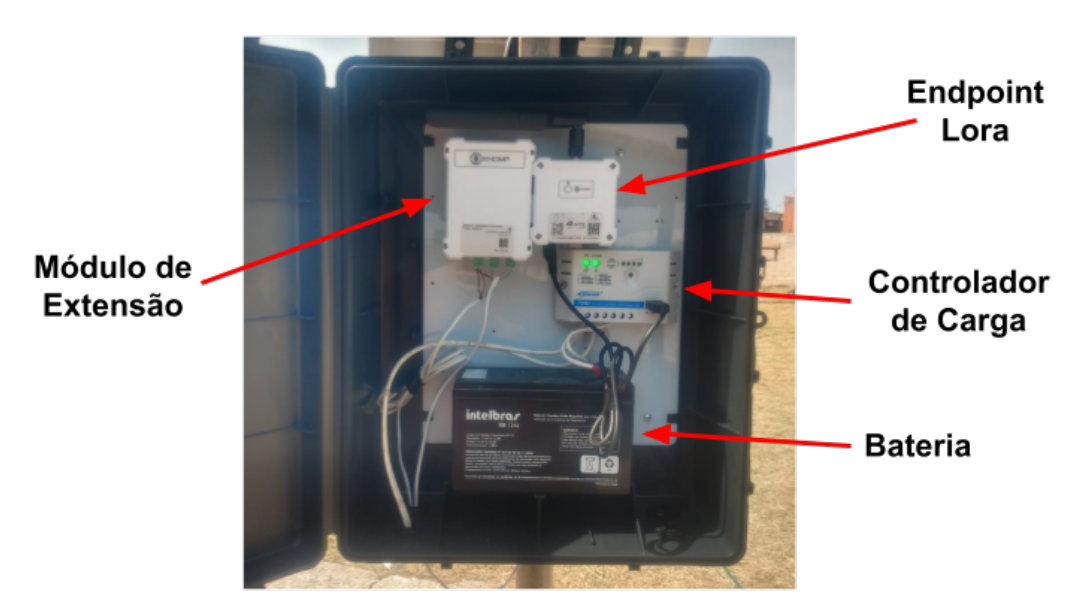

Figura 33 – Case Estação Meteorológica Khomp

Fonte: Foto retirada pelo próprio autor

O sistema de alimentação da estação meteorológica é composto por painel solar, controlador de carga e bateria. A energia solar é convertida em energia elétrica através do painel solar e armazenada na

<span id="page-67-0"></span>bateria (ver especificações nas [Tabela 6,](#page-67-0) [Tabela 7](#page-67-1) e [Tabela 8\)](#page-67-2). O diagrama esquemático do sistema de alimentação pode ser visto na [Figura 34.](#page-67-3)

| Parâmetro                                    | Especificação                         |
|----------------------------------------------|---------------------------------------|
| Máxima Potência                              | 10W                                   |
| Voltagem de Máxima Potência                  | 19 V                                  |
| Corrente de Máxima Potência                  | 0.53A                                 |
| Eficiência do Painel                         | 11,34%                                |
| Coeficiente de Temperatura da Potência(Pm)   | < -0,423 % / $°C$                     |
| Coeficiente de Temperatura da Corrente(Isc)  | < -0,039 % / $\degree$ C              |
| Coeficiente de Temperatura da Voltagem (Voc) | < -0,307 % / $\degree$ C              |
| Temperatura de operação                      | $45^{\circ}$ C                        |
| Dimensões (CxLxA)                            | $245 \times 375 \times 25 \text{ mm}$ |
| Peso                                         | 1.34 Kg                               |

Tabela 6 – Especificações do Painel Solar

Tabela 7 – Especificações do Controle de Carga

<span id="page-67-1"></span>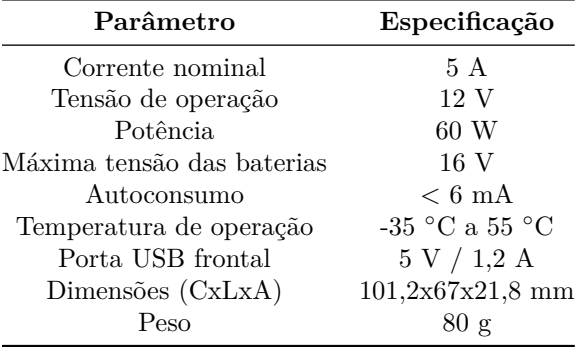

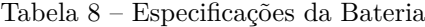

<span id="page-67-2"></span>

| Parâmetro                  | Especificação             |
|----------------------------|---------------------------|
| Corrente máxima            | 56 A                      |
| Tensão total               | 12 V                      |
| Quantidade de células      | 6                         |
| Máxima tensão das baterias | 16 V                      |
| Temperatura de operação    | -20 °C a 60 °C            |
| Dimensões (CxLxA)          | $151\times100\times65$ mm |
| Peso                       | $1800 \text{ g}$          |

Figura 34 – Diagrama Esquemático - Sistema Alimentação

<span id="page-67-3"></span>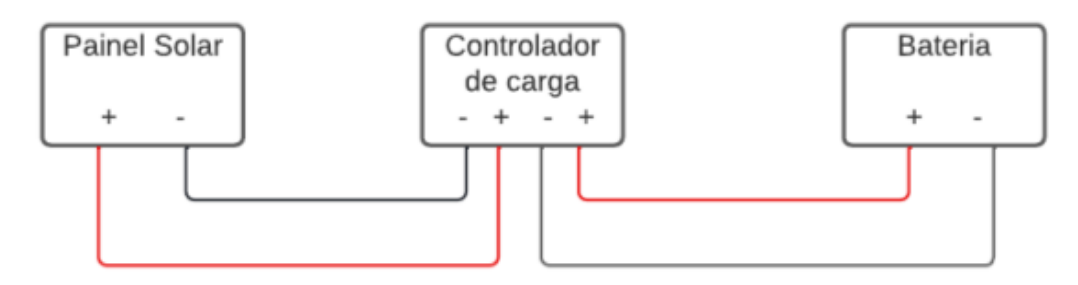

Fonte: Próprio autor, desenvolvida em Ludichart

Na outra parte estão todos os componentes responsáveis pela leitura e transmissão dos dados climáticos. Na estação tem-se os sensores de velocidade e sentido do vento, sensor pluviométrico, sensor de temperatura e umidade, o sensor de pressão atmosférica é instalado a parte. No case existem outros dispositivos como o módulo de extensão (EM W104) que é responsável por processar os dados da estação e o *endpoint* Lora, NIT 21ZI(Ver especificações [Tabela 9\)](#page-68-0) responsável por encaminhar a mensagem ao *gateway* mais próximo. Na [Figura 35](#page-68-1) ilustra-se o diagrama esquemático da estação.

Figura 35 – Diagrama Esquemático - Estação

<span id="page-68-1"></span>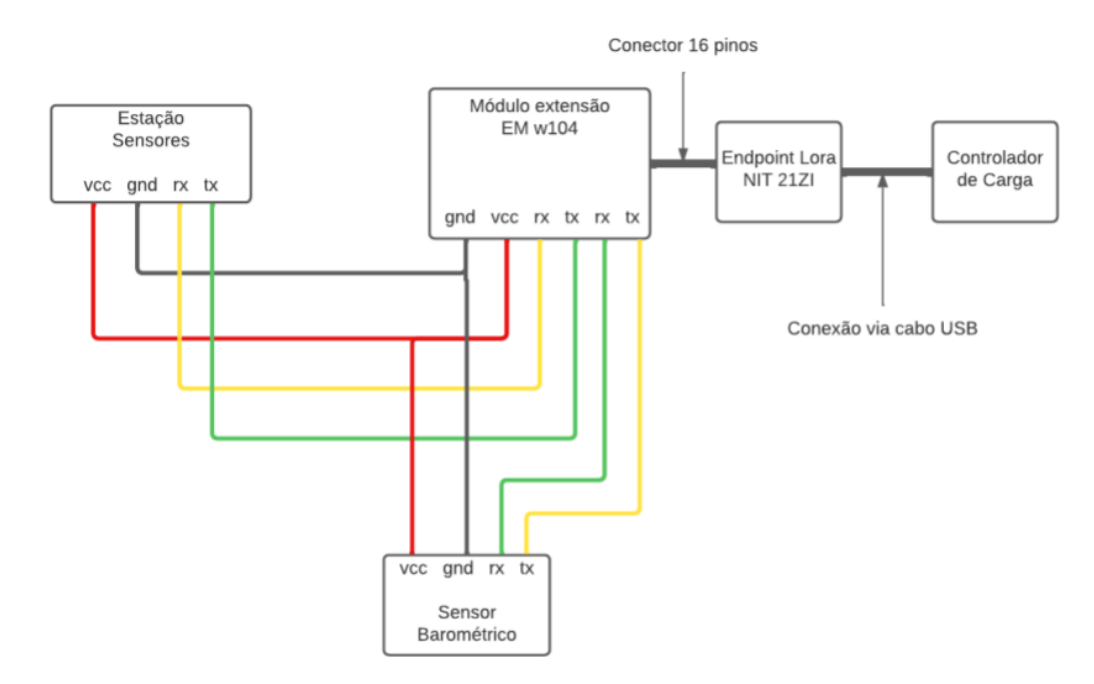

<span id="page-68-0"></span>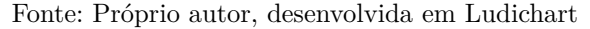

| Parâmetro               | Especificação    |
|-------------------------|------------------|
| Potência de Transmissão | $10 \text{ dBm}$ |
| Consumo dormindo        | $6 \mu A$        |
| Consumo trnsmitindo     | $6 \text{ mA}$   |
| Alimentação             | 5 a 12 V         |
| Taxa de dados           | 250 kbps máximo  |
| Dimensões (CxLxA)       | $69x63x38$ mm    |

Tabela 9 – Especificações do NIT 21ZI

## 4.2 Softwares

Para manter o sistema operando com garantia, optou-se por utilizar os serviços de hospedagem da *AWS*, por ser uma empresa já consolidada no mercado e oferecer diversas soluções necessárias para o projeto como o *elastic beanstalk* [2](#page-68-2) e *S3 bucket* [3](#page-68-3) que ajudam bastante na hora de fazer o *deploy*.

<span id="page-68-2"></span><sup>&</sup>lt;sup>2</sup> O AWS Elastic Beanstalk é um serviço de fácil utilização para implantação e escalabilidade de aplicações e serviços da web desenvolvidos com Java, .NET, PHP, Node.js, Python, Ruby, Go e Docker em servidores familiares como Apache, Nginx, Passenger e IIS. [\(AWS,](#page-74-4) [2021b\)](#page-74-4)

<span id="page-68-3"></span><sup>3</sup> O Amazon Simple Storage Service (Amazon S3) é um serviço de armazenamento de objetos que oferece escalabilidade, disponibilidade de dados, segurança e performance líderes do setor. Clientes de todos os portes e setores podem armazenar

No sistema existe uma conta "super-admin", para acessa-la basta entrar no endereço [<http:](http://front-core-projetoagro.s3-website-sa-east-1.amazonaws.com/login) [//front-core-projetoagro.s3-website-sa-east-1.amazonaws.com/login>,](http://front-core-projetoagro.s3-website-sa-east-1.amazonaws.com/login) utilizando como usuário "projetoagro"e senha "monitoramento2021".

#### 4.3 Resultados

Nesta seção serão apresentados os resultados e uma validação dos dados capturados pela estação.

## 4.3.1 Cenário do MVP

Como o projeto envolve uma parte de hardware e existe a necessidade de uma comunicação entre a estação meteorológica e o *gateway* foi elaborado um cenário que não significa o que será encontrado em campo, porém, foi o mais próximo da realidade que consegui-se desenvolver.

Figura 36 – Localização dos Equipamentos

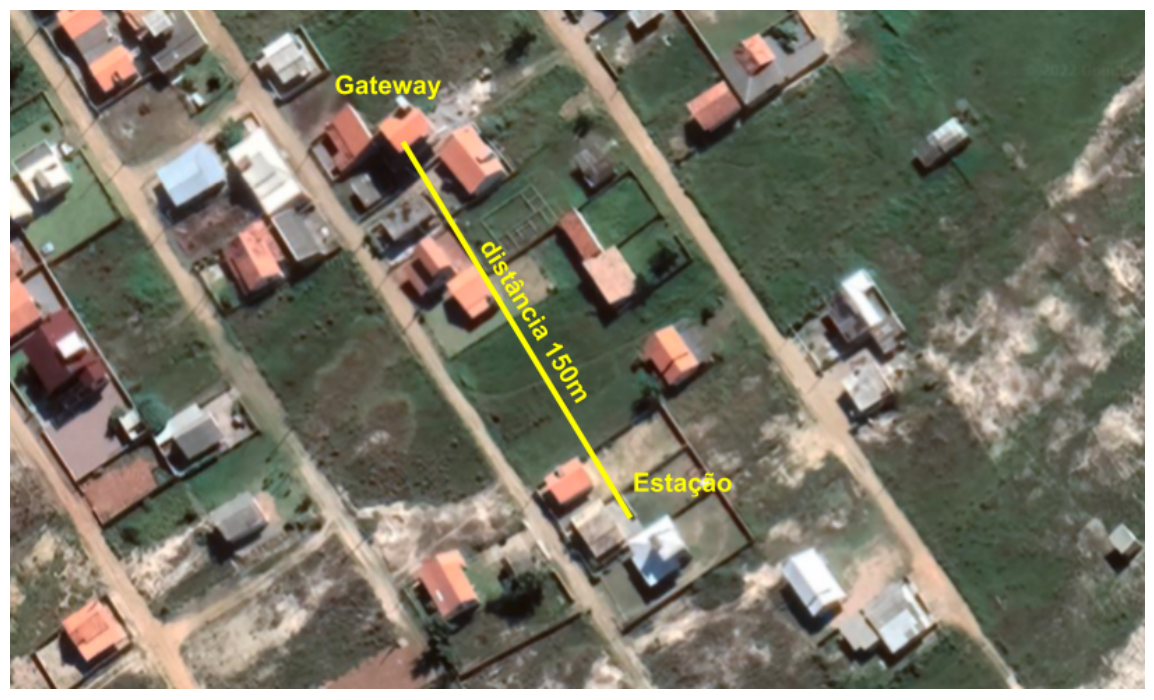

Fonte: google earth adaptada

O conjunto de soluções se demonstrou eficiente, tem-se noção de que a realidade enfrentada não seria esta, praticamente não existe obstruções do sinal e a distância é curta, a realidade é outra, em campo tem-se distâncias quilométricas e na maioria dos casos a visão entre a estação e o *gateway* não é direta, causando impacto na qualidade do sinal.

## 4.3.2 Transmissão dos dados

Diante deste cenário o conjunto da solução apresentou resultados satisfatórios, no período em que a estação ficou operando o sistema se demonstrou eficiente, não deixando que nenhuma mensagem fosse perdida, em um prazo de 30 dias houve uma troca de 35,4 mil mensagens, sendo estas gerando mais de 139,9 mil documentos armazenados.

e proteger qualquer quantidade de dados de praticamente qualquer caso de uso, como data lakes, aplicações nativas da nuvem e aplicações móveis. [\(AWS,](#page-74-5) [2021a\)](#page-74-5)

## 4.3.3 Validação dos Dados

A estação se demonstrou confiável em termos de integração com o sistema, porém em relação os dados capturados não foi possível afirmar sua precisão com exatidão, na [Figura 38](#page-70-0) temos um demonstrativo dos dados sendo apresentados por um serviço de monitoramento bastante conhecido (Clima Tempo) e na [Figura 37](#page-70-1) temos os dados capturados pela estação, ambos disponíveis para realizar um comparativo.

Figura 37 – Gráfico da Temperatura

<span id="page-70-1"></span>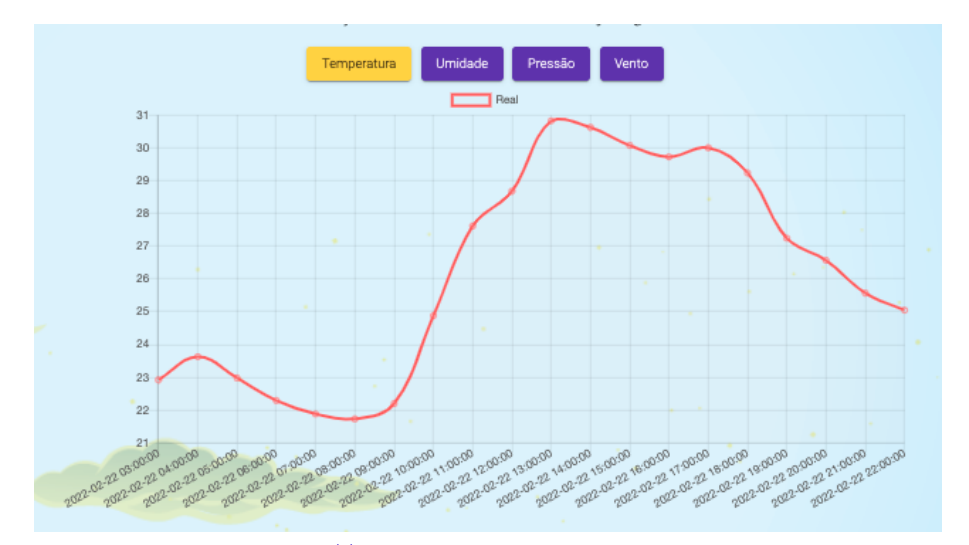

<span id="page-70-0"></span>Fonte: sorftware desenvolvido [<http://front-core-projetoagro.s3-website-sa-east-1.amazonaws.com/>](http://front-core-projetoagro.s3-website-sa-east-1.amazonaws.com/)

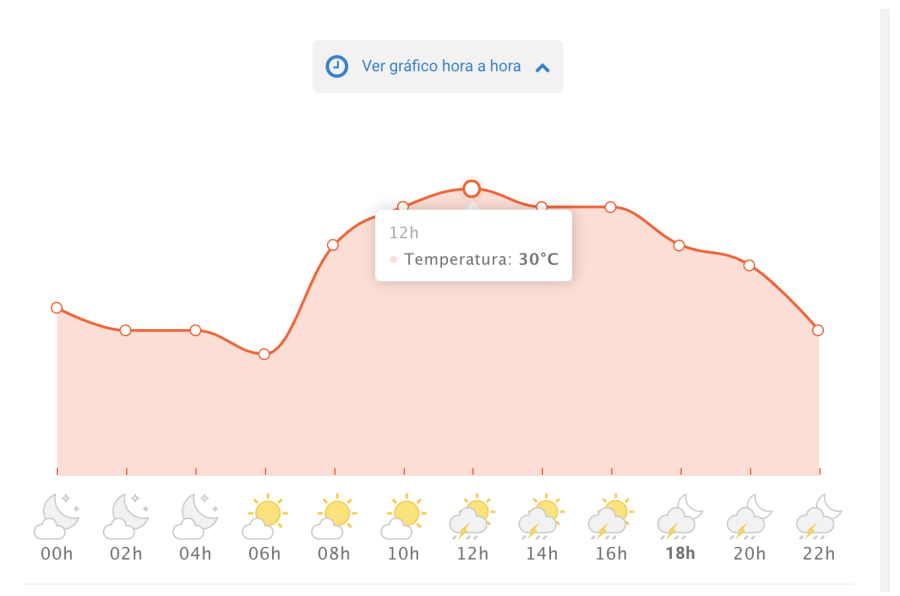

Figura 38 – Gráfico Temperatura - Clima Tempo

Fonte: climatempo - adaptada [<https://www.climatempo.com.br/>](https://www.climatempo.com.br/)

Como podemos ver existe uma semelhança no comportamento dos gráficos, isto nos deixa a entender que o sistema está operando corretamente, porém, para ter esta certeza é necessário extrair dados de sensores calibrados e capturando os dados na mesma região, para então compará-los.

Por estes fatores não foram calculado os erros obtidos na estação, este comportamento acabou se repetindo com as demais variáveis.

O fabricante da estação não nos forneceu nenhum certificado de calibração dos sensores e tão pouco algum dado que comprove a veracidade dos dados, portanto nos garantiu que o dispositivo captura os dados dentro das margens de erros citadas na [Tabela 4.](#page-52-0)

## 4.3.4 Análise dos Sistemas

Os sistemas se demonstraram eficientes funcionando perfeitamente como esperado, as consultas e apresentações dos dados, seguiram o fluxo previsto demonstrando boa integração entre os sistemas.

Não foi possível executar um teste de carga e performance nas Api's, porém o requisito do projeto consistia em garantir um acesso de 20 usuários simultâneos, isto a própria aplicação nos garantirá. O tempo de resposta se demostrou dentro do esperado, fazendo com que o usuário obtenha os resultados praticamente ao clicara na opção, salvo em alguns casos onde exige um maior processamento.

Um ponto dos requisitos não atendido no projeto, foi a não autenticação entre o sistema core e o sistema iot, deixando o sistema vulnerável, podendo ocasionar problemas sérios, porém os bancos estão protegidos com senhas, o que acaba dificultando em certo ponto os ataques.
### <span id="page-72-0"></span>5 CONCLUSÃO

O agronegócio no Brasil sofre muito com carência de tecnologia, apesar do setor estar passando por modificações, ainda existem diversos outros fatores dificultam ainda mais este avanço, um exemplo clássico disso é a falta de cobertura de algum sinal nas áreas rurais.

O que mais chama a atenção é o fato de termos a agricultura como um dos principais eixos da economia no Brasil e a tecnologia ainda ser novidade para muitos produtores, mesmo com programas de incentivo do governo federal, nota-se que a procura por tecnologia ainda é baixa e aplica-la em suas propriedades ainda não é algo trivial.

Para se ter uma ideia o receita bruta anual de um produtor de pequeno porte não deve passar de R\$500.000,00, já um produtor de médio porte vai de R\$500.000,00 até R\$2.400.000,00 e um produtor de grande porte acima de R\$2.400.000,00 [\(MINISTéRIODAECONOMIA,](#page-75-0) [2020\)](#page-75-0), portanto estamos falando de empresas que movimentam quantias consideráveis no mercado, mesmo assim para parte dos agricultores investimentos em tecnologia são considerados supérfluo, ainda não tão natural, pois é necessário ao fornecedor do serviço/tecnologia demonstrar que sua solução gera de fato um ganho/otimização na produção e que o custo da solução tecnológica será recuperado com sua implantação.

Por possuir um custo elevado em hardwares, a necessidade de um investimento no projeto é crucial para a proposta se tornar economicamente viável. De acordo com o estudo de caso realizado neste projeto [\(Apêndice C\)](#page-90-0), fazendo um levantamento cada cliente terá um custo inicial na casa dos R\$25.000,00, portanto viabilizar esta ideia vai além de vender uma solução para o monitoramento agro, precisa-se converter todo o investimento inicial em resultados para o agricultor.

Este projeto tem a intenção de se tornar uma ferramenta adicional para o agronegócio no Brasil, monitorar as variáveis climáticas é fundamental para o desenvolvimento da cultura e tomar decisões baseadas em precisões e não em intuições deve estar em destaque na hora de ofertar o produto.

Outro fator de destaque no projeto é o meio de comunicação escolhido, por possuir a característica de ofertar uma cobertura de sinal em uma escala quilométrica e possibilitar com apenas um *gateway* cobrir uma área de aproximadamente 12 km de raio, estes fatores acabaram sendo fundamentais na escolha desta tecnologia.

Um fato observado em uma análise de mercado foi a constatação de poucas empresas utilizarem esta tecnologia, o que acaba acendendo um alerta, se esta tecnologia é tão boa, por que não é muito utilizada pelas empresas. Uma possibilidade de resposta pode ser que fazer a cobertura desta tecnologia na área rural brasileira não seja atrativo comercial para empresas que oferecem serviços de conectividade LoRaWAN.

O projeto ficou dividido em camadas, deixando claro qual a responsabilidade de cada componente, a escolha de uma arquitetura desta forma possibilita um ganho em escalabilidade, tornando possível o desenvolvimento de futuras funcionalidades. A distribuição dos sistemas possibilita uma evolução tecnológica mais simples, onde cada sistema pode ser aprimorado de maneira individual, apesar de estarem todos interligados e existir uma dependência entre eles o seu aprimoramento não está diretamente relacionado.

Já a divisão do projeto por componentes proporcionou uma visão ampla de sua complexidade, desenvolver e manter um projeto desta magnitude exige um conhecimento em diversas áreas como

<span id="page-73-0"></span>hardwares, computação em nuvem, desenvolvimento e integração de sistemas.

A escolha dos frameworks de desenvolvimento foi estratégica, pela familiaridade com as linguagens e segundo [hotframeworks](#page-75-1) [\(2022\)](#page-75-1), estarem entre os mais utilizados nos dias de hoje, facilitando na procura por conteúdo de suporte ao desenvolvimento. A estação demonstrou um bom funcionamento, a veracidade dos dados e o consumo baixo de energia foram destaques para nos provar que ela atende aos requisitos do projeto, com testes massivos em diversas regiões ela demonstrou um funcionamento de forma sólida, operando por 24 horas sem interrupções.

A opção por utilizar um servidor AWS para a instalação dos servidores premitiu que o projeto se beneficie dos avanços tecnológicos que a plataforma oferece, ajudando na integração e armazenamento dos dados, porém a maior vantagem é a utilização de equipamentos terceirizados evitando a necessidade de adquiri-los e administrá-los, além disso, foi possível executar os serviços em contas de teste para validação da solução.

Por fim, o projeto se demonstrou-se confiável, o processo de validação atendeu as exigências descritas nos requisitos e a experiência de navegação pela plataforma foi agradável, mesmo precisando de uma melhora na interface gráfica atendeu as exigências do projeto oferecendo um entendimento claro das necessidades do cliente.

Apesar dos resultados terem sido satisfatórios, a solução ainda exige muito esforço para chegar ao nível de um produto comercial, tendo, em um próximo passo, que passar por uma prova de conceito em um cliente real. Além disso, temos consciência de que fazer esse produto chegar ao agricultor dependerá também do retorno de seu impacto na produção e retorno financeiro que a solução vai oferecer ao cliente. É importante destacar também que o TCC do aluno Marcelo Bittencourt será complementar a este TCC a funcionalidade de predição dos parâmetros e será incorporada a este produto para torná-lo mais atrativo ao produtor.

Para futuros trabalhos, além das melhorias nos componentes do sistema, pode pensar em ampliar as formas de conectividade da estação, como por exemplo, a utilização de módulos de comunicação celular ou via satélite. Isto traria mais flexibilidade ao produto pois não deixamos a solução presa a uma única tecnologia de comunicação.

Por se tratar de um projeto utilizando do conceito MVP, optou-se por desenvolver diagramas ilustrativos (ver [Figura 12,](#page-49-0) [Figura 13](#page-49-1) e [Figura 14\)](#page-50-0), porém em trabalhos futuros deve-se levar em conta uma possível mudança, apresentando diagramas padronizados de acordo com normas técnicas.

## REFERÊNCIAS

ABSTARTUPS. *Business Model Canvas: Aprenda Na Prática + Baixe Modelo*. Abstartups, 2019. Disponível em: [<https://abstartups.com.br/abseducacao-business-model-canvas/>.](https://abstartups.com.br/abseducacao-business-model-canvas/) Citado na página [34.](#page-35-0)

ANATEL. *Agência Nacional de Telecomunicações*. 2020. Disponível em: [<https://informacoes.anatel.gov.](https://informacoes.anatel.gov.br/paineis/infraestrutura/panorama) [br/paineis/infraestrutura/panorama>.](https://informacoes.anatel.gov.br/paineis/infraestrutura/panorama) Citado na página [23.](#page-24-0)

ANGULAR. *Introduction to the Angular Docs.* 2020. Disponível em: [<https://angular.io/docs>.](https://angular.io/docs) Citado na página [55.](#page-56-0)

AVINCO, H. M. *Havinco Consultoria ME*. 2022. Havinco Consultoria ME. Citado na página [37.](#page-38-0)

AWS. *Amazon S3.* 2021. Disponível em: [<https://aws.amazon.com/pt/s3/>.](https://aws.amazon.com/pt/s3/) Citado na página [68.](#page-69-0)

AWS. *AWS Elastic Beanstalk.* 2021. Disponível em: [<https://aws.amazon.com/pt/elasticbeanstalk/>.](https://aws.amazon.com/pt/elasticbeanstalk/) Citado na página [67.](#page-68-0)

AWS. *Quem usa a computação em nuvem*. Amazon Web Services, 2021. Disponível em:  $\langle \text{https://aws.amazon.com/pt/what-is-coloud-computing/}>.$  Citado na página [33.](#page-34-0)

AZURE. *O que é computação em nuvem*. Azure, 2021. Disponível em: [<https://azure.microsoft.com/](https://azure.microsoft.com/pt-br/overview/what-is-cloud-computing/#uses) [pt-br/overview/what-is-cloud-computing/#uses>.](https://azure.microsoft.com/pt-br/overview/what-is-cloud-computing/#uses) Citado na página [33.](#page-34-0)

BARRETT, M. L. PUTTING NON-FUNCTIONAL REQUIREMENTS TO GOOD USE\*. *Department of Computer and Information Sciences East Tennessee State University*, December 2002. Citado na página [45.](#page-46-0)

BERNARDI, A. C. d. C. et al. *Agricultura de Precisão - Resultados de um Novo Olhar*. [S.l.]: Embrapa, 2014, 2014. Citado na página [25.](#page-26-0)

BRITO, M. *Spring Boot Da API REST aos Microservices*. 1. ed. Alfenas: Michelli Brito, 2021. Acesso em: 21 ago 2021. Citado na página [28.](#page-29-0)

BROTO. *Agrometeorologia: como interpretar as previsões de clima e tempo no campo*. Broto, 2021. Disponível em: [<https://blog.broto.com.br/agrometeorologia/>.](https://blog.broto.com.br/agrometeorologia/) Citado na página [33.](#page-34-0)

CAMARGO, R. *O que é Canvas? E como pode auxiliar em seus projetos?* Robson Camargo Projetos e Negócios, 2019. Disponível em: [<https://robsoncamargo.com.br/blog/O-que-e-Canvas>.](https://robsoncamargo.com.br/blog/O-que-e-Canvas) Citado na página [34.](#page-35-0)

CASTELLANI, S. *axway-API*. Axway Blog, 2020. Disponível em: [<https://blog.axway.com/](https://blog.axway.com/amplify-products/api-management/different-types-apis) [amplify-products/api-management/different-types-apis>.](https://blog.axway.com/amplify-products/api-management/different-types-apis) Citado na página [28.](#page-29-0)

CIêNCIA; CLIMA. *Importância do microclima para a adaptação ao aquecimento global*. Ciencia e clima, 2018. Disponível em: [<https://cienciaeclima.com.br/](https://cienciaeclima.com.br/importancia-microclima-adaptacao-aquecimento-global/) [importancia-microclima-adaptacao-aquecimento-global/>.](https://cienciaeclima.com.br/importancia-microclima-adaptacao-aquecimento-global/) Citado na página [33.](#page-34-0)

COMER, D. E. *Redes de Computadores e Internet*. 6. ed. Rio Grande do Sul/RS: Bookman, 2006. Acesso em: 21 ago 2021. Citado na página [27.](#page-28-0)

DEVMEDIA. *HTTP: Verbos*. Devmedia, 2020. Disponível em: [<https://www.devmedia.com.br/](https://www.devmedia.com.br/http-verbos/41224) [http-verbos/41224>.](https://www.devmedia.com.br/http-verbos/41224) Citado 2 vezes nas páginas [29](#page-30-0) e [30.](#page-31-0)

EMBRAPA. *Embrapa em números*. 2021. Disponível em: [<https://www.embrapa.br/](https://www.embrapa.br/embrapa-em-numeros) [embrapa-em-numeros>.](https://www.embrapa.br/embrapa-em-numeros) Citado na página [23.](#page-24-0)

EN, W. *Gateway.* 2022. Disponível em: [<https://en.wikipedia.org/wiki/Gateway\\_\(telecommunications\)>.](https://en.wikipedia.org/wiki/Gateway_(telecommunications)) Citado na página [41.](#page-42-0)

EVERYNET. *Revolutionize IoT in Brazil*. 2020. Disponível em: [<https://www.everynet.com/](https://www.everynet.com/everynet-home-br) [everynet-home-br>.](https://www.everynet.com/everynet-home-br) Citado na página [50.](#page-51-0)

FIELDING, R. T. Architectural Styles and the Design of Network-based Software Architectures. *IEEE Wireless Communications*, October 2000. Citado na página [28.](#page-29-0)

FILHO, J. E. R. V.; GASQUES, J. G. *Uma Jornada Pelos Contrastes do Brasil: Cem anos do Censo Agropecuário*. [S.l.]: IPEA, IBGE, 2020, 2020. Citado na página [23.](#page-24-0)

FONSECA, W. *O que é token?* 2009. Disponível em: [<https://www.tecmundo.com.br/senha/](https://www.tecmundo.com.br/senha/3077-o-que-e-token-.htm) [3077-o-que-e-token-.htm>.](https://www.tecmundo.com.br/senha/3077-o-que-e-token-.htm) Citado na página [46.](#page-47-0)

FOROUZAN, B. A. *Protocolo TCP/IP*. 3. ed. Instituto de Matemática e Estatística da Universidade de São Paulo: AMGH Editora Ltda, 2010. Acesso em: 21 ago 2010. Citado na página [49.](#page-50-1)

GISERMAN, L.; GALVES, B.; JAOLINO, A. *Conclusões Finais*. www.gta.ufrj.br, 2021. Disponível em: [<https://www.gta.ufrj.br/ensino/eel878/redes1-2019-1/vf/lora/conclusoes.html>.](https://www.gta.ufrj.br/ensino/eel878/redes1-2019-1/vf/lora/conclusoes.html) Citado na página [26.](#page-27-0)

GRIGORIK, I. *Making the Web Faster with HTTP 2.0*. 1. ed. California: ILYA GRIGORIK, 2013. Acesso em: 21 ago 2021. Citado na página [29.](#page-30-0)

<span id="page-75-1"></span>HOTFRAMEWORKS. *Find your new favorite web framework*. 2022. Disponível em: [<https:](https://hotframeworks.com/) [//hotframeworks.com/>.](https://hotframeworks.com/) Citado na página [72.](#page-73-0)

IBGE. *Censo Agropecuário*. 2018. Disponível em: [<https://www.ibge.gov.br/estatisticas/economicas/](https://www.ibge.gov.br/estatisticas/economicas/agricultura-e-pecuaria/21814-2017-censo-agropecuario.html?edicao=25757&t=destaques) [agricultura-e-pecuaria/21814-2017-censo-agropecuario.html?edicao=25757&t=destaques>.](https://www.ibge.gov.br/estatisticas/economicas/agricultura-e-pecuaria/21814-2017-censo-agropecuario.html?edicao=25757&t=destaques) Citado na página [23.](#page-24-0)

IBGE. *PIB do setor agropecuário cresce 1,3% em 2019*. 2020. Disponível em: [<https://www.gov.br/pt-br/](https://www.gov.br/pt-br/noticias/financas-impostos-e-gestao-publica/2020/03/pib-do-setor-agropecuario-cresce-1-3-em-2019) [noticias/financas-impostos-e-gestao-publica/2020/03/pib-do-setor-agropecuario-cresce-1-3-em-2019>.](https://www.gov.br/pt-br/noticias/financas-impostos-e-gestao-publica/2020/03/pib-do-setor-agropecuario-cresce-1-3-em-2019) Citado na página [23.](#page-24-0)

IEEE. *IEEE 90.* 2021. Disponível em: [<https://standards.ieee.org/standard/90-0.html>.](https://standards.ieee.org/standard/90-0.html) Citado na página [41.](#page-42-0)

KHOMP. *Estação Meteorológica*. 2019. Disponível em: [<https://www.khomp.com/wp-content/uploads/](https://www.khomp.com/wp-content/uploads/2020/08/Estacao_Meteorologica_-_PT_v3.pdf) [2020/08/Estacao\\_Meteorologica\\_-\\_PT\\_v3.pdf>.](https://www.khomp.com/wp-content/uploads/2020/08/Estacao_Meteorologica_-_PT_v3.pdf) Citado 2 vezes nas páginas [50](#page-51-0) e [51.](#page-52-0)

KHOMP. *ITG 200 Everynet Indoor.* 2019. Disponível em: [<https://www.khomp.com/pt/produto/](https://www.khomp.com/pt/produto/itg-200-everynet-indoor/) [itg-200-everynet-indoor/>.](https://www.khomp.com/pt/produto/itg-200-everynet-indoor/) Citado na página [51.](#page-52-0)

LAMPARELLI, R. A. C. *Agricultura de precisão*. Agência Embrapa de Informação Tecnológica, 2016. Disponível em: [<http://www.agencia.cnptia.embrapa.br/gestor/cana-de-acucar/arvore/CONTAG01\\_72\\_](http://www.agencia.cnptia.embrapa.br/gestor/cana-de-acucar/arvore/CONTAG01_72_711200516719.html) [711200516719.html>.](http://www.agencia.cnptia.embrapa.br/gestor/cana-de-acucar/arvore/CONTAG01_72_711200516719.html) Citado na página [26.](#page-27-0)

LIMA, J. F. D.; MOURA, L. P. D. *Implementando um Mural Eletrônico em PHP: Uma Aplicação Voltada a uma Instituição de Ensino Superior.* 2017. UNIVERSIDADE TECNOLÓGICA FEDERAL DO PARANÁ. Citado na página [31.](#page-32-0)

<span id="page-75-0"></span>MINISTéRIODAECONOMIA. *Ministério da Agricultura, Pecuária e Abastecimento.* 2020. Disponível em: [<https://www.gov.br/agricultura/pt-br/assuntos/noticias/](https://www.gov.br/agricultura/pt-br/assuntos/noticias/cmn-aprova-elevacao-dos-limites-da-receita-anual-para-efeito-da-classificacao-do-produtor-rural) [cmn-aprova-elevacao-dos-limites-da-receita-anual-para-efeito-da-classificacao-do-produtor-rural>.](https://www.gov.br/agricultura/pt-br/assuntos/noticias/cmn-aprova-elevacao-dos-limites-da-receita-anual-para-efeito-da-classificacao-do-produtor-rural) Citado na página [71.](#page-72-0)

MYSQLAB. *Manual de Referência do MySQL*. MySQLAB, 2006. Disponível em: [<https:](https://downloads.mysql.com/docs/refman-4.1-pt.a4.pdf) [//downloads.mysql.com/docs/refman-4.1-pt.a4.pdf>.](https://downloads.mysql.com/docs/refman-4.1-pt.a4.pdf) Citado na página [31.](#page-32-0)

NETO, A. C. D. *Modelagem de Dados Tutorial.* 2011. Disponível em: [<https://www.devmedia.com.br/](https://www.devmedia.com.br/modelagem-de-dados-tutorial/20398) [modelagem-de-dados-tutorial/20398>.](https://www.devmedia.com.br/modelagem-de-dados-tutorial/20398) Citado na página [58.](#page-59-0)

ORM. *Mapeamento objeto-relacional: como funciona e técnicas*. 2019. Disponível em: [<https:](https://blog.geekhunter.com.br/mapeamento-objeto-relacional/) [//blog.geekhunter.com.br/mapeamento-objeto-relacional/>.](https://blog.geekhunter.com.br/mapeamento-objeto-relacional/) Citado na página [59.](#page-60-0)

OSTERWALDER, A.; PIGNEUR, Y. *Business Model Generation: A Handbook for Visionaries, Game Changers, and Challengers*. Wiley, 2010. (The Strategyzer Series). ISBN 9780470901038. Disponível em: [<https://books.google.com.br/books?id=fklTInjiPQAC>.](https://books.google.com.br/books?id=fklTInjiPQAC) Citado na página [34.](#page-35-0)

PEREIRA, M. *Análise de mercado: o que é e para que serve?* Sebrae, 2021. Disponível em: [<https://comunidadesebrae.com.br/blog/analise-de-mercado-o-que-e-e-para-que-serve>.](https://comunidadesebrae.com.br/blog/analise-de-mercado-o-que-e-e-para-que-serve) Citado na página [34.](#page-35-0)

SEBRAE. *Protótipo e MVP*. 2019. Disponível em: [<https://www.sebrae.com.br/sites/PortalSebrae/ufs/](https://www.sebrae.com.br/sites/PortalSebrae/ufs/pr/artigos/prototipo-e-mvp,6e3fcfda70d8d610VgnVCM1000004c00210aRCRD) [pr/artigos/prototipo-e-mvp,6e3fcfda70d8d610VgnVCM1000004c00210aRCRD>.](https://www.sebrae.com.br/sites/PortalSebrae/ufs/pr/artigos/prototipo-e-mvp,6e3fcfda70d8d610VgnVCM1000004c00210aRCRD) Citado na página [37.](#page-38-0)

SEMTECH. *Semtech Corporation*. Semtech Corporation, 2015. Disponível em: [<https:](https://www.frugalprototype.com/wp-content/uploads/2016/08/an1200.22.pdf) [//www.frugalprototype.com/wp-content/uploads/2016/08/an1200.22.pdf>.](https://www.frugalprototype.com/wp-content/uploads/2016/08/an1200.22.pdf) Citado na página [26.](#page-27-0)

SIGNIFICADOS.COM. *Significado de Stakeholders*. Robson Camargo Projetos e Negócios, 2019. Disponível em: [<https://www.significados.com.br/stakeholder/>.](https://www.significados.com.br/stakeholder/) Citado na página [34.](#page-35-0)

SOUTO, M. *O que é front-end e back-end?* 2019. Disponível em: [<https://www.alura.com.br/artigos/o-que-e-front-end-e-back-end?gclid=](https://www.alura.com.br/artigos/o-que-e-front-end-e-back-end?gclid=CjwKCAiAz--OBhBIEiwAG1rIOjFI7Q7everxWgUjzaQAQZSMRcikq31blQ8jQrO2nGW-1glequuLqRoCy88QAvD_BwE) [CjwKCAiAz--OBhBIEiwAG1rIOjFI7Q7everxWgUjzaQAQZSMRcikq31blQ8jQrO2nGW-1glequuLqRoCy88](https://www.alura.com.br/artigos/o-que-e-front-end-e-back-end?gclid=CjwKCAiAz--OBhBIEiwAG1rIOjFI7Q7everxWgUjzaQAQZSMRcikq31blQ8jQrO2nGW-1glequuLqRoCy88QAvD_BwE)QAvD\_ [BwE>.](https://www.alura.com.br/artigos/o-que-e-front-end-e-back-end?gclid=CjwKCAiAz--OBhBIEiwAG1rIOjFI7Q7everxWgUjzaQAQZSMRcikq31blQ8jQrO2nGW-1glequuLqRoCy88QAvD_BwE) Citado na página [54.](#page-55-0)

TOCANTINS, I. de Desenvolvimento Rural do Estado do. *Agroindústria*. 2020. Disponível em:  $\langle \text{https://www.to.gov.br/ruraltins/agroindustria/4j6ipzekiniz}\rangle$ . Citado na página [23.](#page-24-0)

WIKIPEDIA. *CRUD*. 2011. Disponível em: [<https://pt.wikipedia.org/wiki/CRUD>.](https://pt.wikipedia.org/wiki/CRUD) Citado na página [57.](#page-58-0)

WIKIPEDIA. *Endereço MAC.* 2021. Disponível em: <https://pt.wikipedia.org/wiki/Endere%C3%A7o [MAC>.](https://pt.wikipedia.org/wiki/Endere%C3%A7o_MAC) Citado na página [64.](#page-65-0)

Apêndices

# APÊNDICE A – APÊNDICE A - CÓDIGOS SISTEMA CORE

Abaixo será listado os códigos para o desenvolvimento do sistema core, desenvolvidas na linguagem python os códigos representam as camadas listadas no sistema back-end. O acesso a todos os códigos está disponível em [<https://github.com/projeto-agro-tcc/backend-core>.](https://github.com/projeto-agro-tcc/backend-core)

Código A.1 – Arquivo URL

```
111 \vert router = routers. DefaultRouter()
112 router.register('empresas', EmpresasViewSet, basename='Empresas')
113 router.register('usuarios', UsuariosViewSet, basename='Usuarios')
114 router.register('estacoes', EstacoesViewSet, basename='Estacoes')
115
116 urlpatterns = [117 path('', include(router.urls)),
118 path('admin/', admin.site.urls),
119 path('auth/', CustomAuthToken.as_view()),
120 ]
```

```
Código A.2 – ViewSet Usuários
```

```
121 class UsuariosViewSet(ModelViewSet):
|122| queryset = Usuario.objects.all()
123 serializer_class = UsuarioSerializer
|124| authentication_classes = (TokenAuthentication,)
125
126 def create(self, request, *arg, **kwarg):
127 try:
128 user = UsuarioService.from_dto(request.data)
129 UsuarioService.save_usuario(user)
130 my_group = Group.objects.get(name='less_user')
131 my_group.user_set.add(user)
132 Token.objects.create(user=user)
133 serializer = UsuarioSerializer(user)
134 response = {'message': 'User Created', 'result': serializer.data}
135 return Response(response, status=status.HTTP_200_0K)
136 except Exception as err:
137 raise CustomValidation(err, 'detail', status_code=status.HTTP_400_BAD_REQUEST)
138
139 Cauthenticated user
140 def update(self, request, *args, **kwargs):
141 try:
142 user = Usuario.objects.filter(id=kwargs['pk'])[0]
143 | user = UsuarioService.from_dto_update(request.data, user)
144 UsuarioService.save_usuario(user)
145 Serializer = UsuarioSerializer(user)
146 response = {'message': 'User Updated', 'result': serializer.data}
147 return Response(response, status=status.HTTP_200_0K)
148 except Exception as err:
149 raise CustomValidation(err, 'detail', status_code=status.HTTP_400_BAD_REQUEST)
150
151 Cauthenticated_user
```

```
152 Callowed_users_by_group(allowed_roles=['admin', 'super_user'])
153 def list(self, request, *args, **kwargs):
154 queryset = Usuario.objects.filter(is_active=1)
155 serializer = UsuarioSerializer(queryset, many=True)
156 return Response(serializer.data)
157
158 Cauthenticated user
159 @allowed_users_by_group(allowed_roles=['admin', 'super_user'])
160 def destroy(self, request, *args, **kwargs):
161 try:
162 user = Usuario.objects.filter(id=kwargs['pk'])[0]
163 UsuarioService.delete_user(user)
164 return Response(status=status.HTTP_200_OK)
165 except Exception as err:
166 raise CustomValidation(err, 'detail', status_code=status.HTTP_400_BAD_REQUEST)
```
Código A.3 – ViewSet Empresas

```
167 class EmpresasViewSet(ModelViewSet):
168 queryset = Empresa.objects.all()
169 serializer class = EmpresaSerializer
|170| authentication classes = (TokenAuthentication,)
171
172 \alphaauthenticated user
173 @allowed_users_by_group(allowed_roles=['admin', 'super_user'])
174 def create(self, request, *arg, **kwargs):
175 try:
176 empresa = EmpresaService.from dto(request.data)
177 EmpresaService.save_empresa(empresa)
178 serializer = EmpresaSerializer(empresa)
179 response = {'message': 'Empresa Created', 'result': serializer.data}
180 return Response(response, status=status.HTTP_200_OK)
181 except Exception as error:
182 raise CustomValidation(error, 'detail', status_code=status.HTTP_400_BAD_REQUEST)
183
184 Cauthenticated_user
185 @allowed_users_by_group(allowed_roles=['admin', 'high_user', 'super_user'])
186 def update(self, request, *args, **kwargs):
187 try:
188 empresa = Empresa.objects.filter(id=kwargs['pk'])[0]
189 empresa = EmpresaService.from_dto_update(request.data, empresa)
190 EmpresaService.save_empresa(empresa)
191 Serializer = EmpresaSerializer(empresa)
192 response = {'message': 'Empresa Updated', 'result': serializer.data}
193 return Response(response, status=status.HTTP_200_OK)
194 except Exception as error:
195 raise CustomValidation(error, 'detail', status code=status.HTTP 400 BAD REQUEST)
196
197 Cauthenticated user
198 Callowed_users_by_group(allowed_roles=['admin', 'super_user'])
199 def destroy(self, request, *args, **kwargs):
200 try:
201 empresa = Empresa.objects.filter(id=kwargs['pk'])[0]
202 EmpresaService.delete_empresa(empresa)
203 return Response(status=status.HTTP_200_OK)
204 except Exception as err:
205 raise CustomValidation(err, 'detail', status_code=status.HTTP_400_BAD_REQUEST)
206
```
 $207$  # Verifica se usuário é super admin

```
208 # caso sim retorna todas as empresas do contrário retorna suas empresas cadastradas
209 Cauthenticated_user
210 def list(self, request, *args, **kwargs):
211 \vert role_list = request.user.groups.all()
212 for role in role list:
213 if role.name in ['admin', 'super_user']:
214 queryset = Empresa. objects. filter(status=1)215 | serializer = EmpresaSerializer(queryset, many=True)
216 return Response (serializer.data)
217 else:
218 queryset = Empresa.objects.filter(status=1).filter(usuario=request.user)
219 | serializer = EmpresaSerializer(queryset, many=True)
220 return Response(serializer.data)
221
222 Cauthenticated_user
223 Caction(detail=False, methods=['GET'])
224 def get_users_by_idempresa(self, request):
225 print("Endpoint acessado")
226 response = {'message': 'It is working'}
227 return Response(response, status=status.HTTP_200_OK)
```
Código A.4 – ViewSet Estações

```
228 class EstacoesViewSet(ModelViewSet):
229 queryset = Estacao.objects.all()
230 serializer_class = EstacaoSerializer()
|231| authentication_classes = (TokenAuthentication,)
232
233 def list(self, request, *args, **kwargs):
234 queryset = Estacao.objects.all()
235 serializer = EstacaoSerializer(queryset, many=True)
236 return Response(serializer.data)
237
238 Caction(detail=False, methods=['GET'])
239 def get_data(self, request):
240 response = requests.get("http://127.0.0.1:7000/endpoints/get_data/")
241 response = {'response': response}
242 return Response(response, status=status.HTTP_200_OK)
```
### Código A.5 – Model Estação

```
243 class Estacao(models.Model):
244 latitude = models. IntegerField()
245 longitude = models. IntegerField()
246 serial_number = models. CharField(max_length=100, unique=True)
247 empresa = models.ForeignKey(Empresa, on_delete=models.CASCADE, blank=True, related_name='estacoes'
        )
248 estacao_modelo = models.ForeignKey(EstacaoModelo, on_delete=models.CASCADE, blank=True, null=True)
249
250 class Meta:
251 db_table = "en_estacoes"
252
253 def str_{\text{c}}(self):254 return self.serial number
```
Código A.6 – Model Endereço

```
256 logradouro = models.CharField(max_length=150, null=False)
257 numero = models.CharField(max_length=10, null=False)
258 complemento = models. CharField(max_length=50, null=False)
259 bairro = models. CharField(max_length=100, null=False)
260 cidade = models. CharField(max_length=100, null=False)
261 cep = models. CharField(max_length=8, null=False)
262 uf = models. CharField(max_length=2, null=False)
263
264 class Meta:
265 db_table = "en_enderecos"
266
267 def str_{\sim} (self):
268 return self.logradouro
```
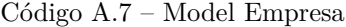

```
269 class Empresa(models.Model):
270 nome = models. CharField(max_length=150)
271 cnpj = models.CharField(max_length=18, unique=True)
272 razao_social = models.CharField(max_length=100)
273 email = models. Email Field(null=True, unique=True)
274 web_site = models.CharField(max_length=200, unique=True)
275 endereco = models.OneToOneField(Endereco, on_delete=models.CASCADE, null=False)
276 telefone = models. OneToOneField(Telefone, on delete=models.CASCADE, null=False)
277 status = models. IntegerField(default=1)
278
279 class Meta:
280 db_table = "en_empresas"
281
282 def _{--}str_{--}(self):283 return self.nome
```
Código A.8 – Model Telefone

```
284
285 class Telefone(models.Model):
286 residencial = models. CharField(max_length=14, null=True, blank=True)
287 celular = models.CharField(max_length=12, null=False)
288 outro = models.CharField(max_length=14, null=True, blank=True)
289
290 class Meta:
291 db_table = "en_telefones"
292
293 def str_{\text{c}}(self):294 return self.celular
```
### Código A.9 – Model Usuario

```
295 class Usuario(AbstractUser):
296 cpf = models. CharField(max_length=11, unique=True)
297 status = models. IntegerField(default=1)
298 endereco = models.OneToOneField(Endereco, on_delete=models.CASCADE, null=True, blank=True)
299 telefone = models.OneToOneField(Telefone, on_delete=models.CASCADE, null=True, blank=True, unique=
       True)
300 empresas = models.ManyToManyField(Empresa, blank=True, null=True)
301
302 class Meta:
303 db_table = "en_usuarios"
```
def  $_{-}str_{-}$ (self):

return self.username

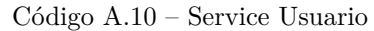

```
307 class UsuarioService:
308
309 def \_init_(self):310 \text{ p}311
312 def from_dto(objDto):
313 error = UsuarioService.validate_user_and_password(objDto)
314 if error:
315 raise CustomValidation(error, 'detail', status_code=status.HTTP_409 CONFLICT)
316
317 try:
318 user = Usuario()
319 user.endereco = EnderecoService.from_dto(objDto)
320 user.telefone = TelefoneService.from_dto(objDto)
321 user.cpf = objDto['cpf']
322 user.email = objDto['email']
323 user.username = objDto['username']
324 user.first_name = objDto['first_name']
325 user.last_name = objDto['last_name']
326 user.set_password(objDto['password'])
327 return user
328 except Exception as error:
329 raise CustomValidation(error, 'detail', status_code=status.HTTP_400_BAD_REQUEST)
330
331
332 def from_dto_update(objDto, user):
333 try:
334 user.cpf = objDto['cpf']
335 user.email = objDto['email']
336 user.username = objDto['username']
337 user.first name = objDto['first name']
338 user.last_name = objDto['last_name']
339 endereco = EnderecoService.from_dto_update(objDto, user.endereco)
340 telefones = TelefoneService.from_dto_update(objDto, user.telefone)
341 TelefoneService.save_telefones(telefones)
342 EnderecoService.save_endereco(endereco)
343 user.endereco = endereco
344 user.telefone = telefones
345 return user
346 except Exception as error:
347 raise error
348
349 def validate_user_and_password(objDto):
350 error = []
351 if Usuario.objects.filter(username=objDto['username']).exists():
352 error.append("Username is not unique")
353 if Usuario.objects.filter(email=objDto['email']).exists():
354 error.append("Email is not unique")
355 if Usuario.objects.filter(cpf=objDto['cpf']).exists():
356 error.append("CPF is not unique")
357 return error
358
359 def save_usuario(usuario):
```

```
360 try:
361 TelefoneService.save_telefones(usuario.telefone)
362 EnderecoService.save_endereco(usuario.endereco)
363 usuario.save()
364 except:
365 raise CustomValidation("Erro ao salvar usuário", 'detail', status_code=status.
      HTTP_409_CONFLICT)
366
367 def delete_user(usuario):
368 try:
369 usuario.is_active = False
370 usuario.save()
371 except:
372 raise CustomValidation("Erro ao deletar usuário", 'detail', status_code=status.
      HTTP_409_CONFLICT)
```
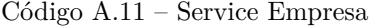

```
373 class EmpresaService:
374
375 def \_init_ (self):376 pass
377
378 def from dto(objDto):
379 error = EmpresaService.validate_empresa(objDto)
380 if error:
381 raise CustomValidation(error, 'detail', status_code=status.HTTP_409_CONFLICT)
382
383 try:
384 empresa = Empresa()
385 empresa.endereco = EnderecoService.from_dto(objDto)
386 empresa.telefone = TelefoneService.from_dto(objDto)
387 empresa.nome = objDto['nome']
388 empresa.cnpj = objDto['cnpj']
389 empresa.email = objDto['email']
390 empresa.web_site = objDto['web_site']
391 return empresa
392 except Exception as error:
393 raise CustomValidation(error, 'detail', status_code=status.HTTP_400_BAD_REQUEST)
394
395 def from_dto_update(objDto, empresa):
396 try:
397 empresa = Empresa.objects.filter(id=empresa.id)[0]
398 empresa.endereco = EnderecoService.from_dto_update(objDto, empresa.endereco)
399 empresa.telefone = TelefoneService.from_dto_update(objDto, empresa.telefone)
400 empresa.nome = objDto['nome']
401 empresa.cnpj = objDto['cnpj']
402 empresa.email = objDto['email']
403 empresa.web_site = objDto['web_site']
404 return empresa
405 except Exception as error:
406 raise CustomValidation(error, 'detail', status_code=status.HTTP_400_BAD_REQUEST)
407
408 def save_empresa(empresa):
409 try:
410 TelefoneService.save_telefones(empresa.telefone)
411 EnderecoService.save_endereco(empresa.endereco)
412 empresa.save()
413 except Exception as error:
```

```
414 raise CustomValidation(error, 'detail', status_code=status.HTTP_409_CONFLICT)
415
416 def validate_empresa(objDto):
417 error = []
418 if Empresa.objects.filter(cnpj=objDto['cnpj']).exists():
419 error.append("CNPJ is not unique")
420 if Empresa.objects.filter(email=objDto['email']).exists():
421 error.append("email is not unique")
422 if Empresa.objects.filter(web_site=objDto['web_site']).exists():
423 error.append("web_site is not unique")
424 return error
425
426 def delete_empresa(empresa):
427 try:
428 empresa.status = 0
429 empresa.save()
430 except:
431 raise CustomValidation("Erro ao deletar empresa", 'detail', status_code=status.
      HTTP_409_CONFLICT)
```
Código A.12 – Service Telefone

```
432
433 class TelefoneService:
434
435 def __init__(self, residencial=None, celular=None, outro=None):
436 self.residencial = residencial
437 self.celular = celular
438 self.outro = outro
439
440 def from_dto(objdto):
441 try:
442 telefones = Telefone()
443 telefones.residencial = objdto['residencial']
444 telefones.celular = objdto['celular']
445 telefones.outro = objdto['outro']
446 return telefones
447 except:
448 raise CustomValidation("Erro ao parse telefones", 'detail', status_code=status.
      HTTP_400_BAD_REQUEST)
449
450 def from_dto_update(objdto, telefone):
451 try:
452 telefones = Telefone.objects.filter(id=telefone.id)[0]
453 telefones.residencial = objdto['residencial']
454 telefones.celular = objdto['celular']
455 telefones.outro = objdto['outro']
456 return telefones
457 except:
458 raise CustomValidation("Erro ao parse telefones", 'detail', status_code=status.
       HTTP_400_BAD_REQUEST)
459
460 def save_telefones(telefones):
461 try:
462 telefones.save()
463 except:
464 raise CustomValidation("Erro ao salvar telefone", 'detail', status_code=status.
      HTTP_409_CONFLICT)
```

```
465 class EnderecoService:
466
467 def __init__(self, logradouro=None, numero=None, complemento=None, bairro=None, cidade=None, cep=
      None, uf=None):
468 self.logradouro = logradouro
469 self.numero = numero
470 self.complemento = complemento
471 self.bairro = bairro
472 self.cidade = cidade
473 self.cep = cep
474 self.uf = uf
475
476 def from_dto(objDto):
477 try:
478 endereco = Endereco()
479 endereco.logradouro = objDto['logradouro']
480 endereco.numero = objDto['numero']
481 endereco.complemento = objDto['complemento']
482 endereco.bairro = objDto['bairro']
483 endereco.cidade = objDto['cidade']
484 endereco.cep = objDto['cep']
485 endereco.uf = objDto['uf']486 return endereco
487 except:
488 raise CustomValidation("Erro ao parse endereço", 'detail', status_code=status.
      HTTP_400_BAD_REQUEST)
489
490 def from_dto_update(objDto, endereco):
491 try:
492 endereco = Endereco.objects.filter(id=endereco.id)[0]
493 endereco.logradouro = objDto['logradouro']
494 endereco.numero = objDto['numero']
495 endereco.complemento = objDto['complemento']
496 endereco.bairro = objDto['bairro']
497 endereco.cidade = objDto['cidade']
498 endereco.cep = objDto['cep']
499 endereco.uf = objDto['uf']
500 return endereco
501 except:
502 raise CustomValidation("Erro ao parse endereço", 'detail', status_code=status.
      HTTP_400_BAD_REQUEST)
503
504 def save_endereco(endereco):
505 try:
506 endereco.save()
507 except:
508 raise CustomValidation("Erro ao salvar endereço", 'detail', status_code=status.
      HTTP_409_CONFLICT)
```
# APÊNDICE B – APÊNDICE B - CÓDIGOS SISTEMA IOT

Abaixo será listado os principais códigos para o desenvolvimento do sistema core, desenvolvidas na linguagem python os códigos representam as camadas listadas no sistema IOT. O acesso a todos os  $c$ ódigos está disponível em  $\langle \text{https://github.com/projeto-agro-tcc/backend-iot}\rangle$ .

```
Código B.1 – Arquivo URL
```

```
509 router = routers. DefaultRouter()
510 router.register('empresas', EmpresasViewSet, basename='Empresas')
511 router.register('usuarios', UsuariosViewSet, basename='Usuarios')
512 router.register('estacoes', EstacoesViewSet, basename='Estacoes')
513
514 urlpatterns = [
515 path('', include(router.urls)),
516 path('admin/', admin.site.urls),
517 path('auth/', CustomAuthToken.as_view()),
518 ]
```

```
Código B.2 – ViewSet Data
```

```
519 class DataViewSet(ModelViewSet):
52521
522 @action(detail=False, methods=['POST'])
523 def data(self, request, *args, **kwargs):
524 db_handle, mongo_client = get_db_handle()
525 collection = get_collection_handle(db_handle, RECEIVED_DATADB)
526 collection.insert_one(request.data)
527 response = {
528 "seq": request.data['seq'],
529 "status": 200,
530 "message": 'It is working'
531 }
532 return Response(response)
533
534
535 @action(detail=False, methods=['POST'])
536 def connection_status(self, request, *arg, **kwargs):
537 response = {
538 "seq": request.data['seq'],
539 "status": 200,
540 "message": 'It is working'
541 }
542 return Response(response)
543
544 Caction(detail=False, methods=['POST'])
545 def signal_status(self, request, *arg, **kwargs):
546 response = {
547 "seq": request.data['seq'],
548 "status": 200,
549 "message": 'It is working'
```
550 } 551 return Response (response)

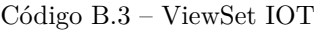

```
552 class IotViewSet(ModelViewSet):
553 serializer_class = EmwSerializer
554 iot_service = IotService()
555
556 @action(detail=False, methods=['GET'])
557 def findbyparams(self, request, *args, **kwargs):
558 time_to_start = request.query_params.get('timetostart')
559 time_to_end = request.query_params.get('timetoend')
560 dev_id = request.query_params.get('dev_id')
561 colection = COLLECTIONS_EMW [request.query_params.get('var')]
562 if (time_to_start and dev_id and colection) is not None:
563 if time_to_end is None:
564 time_to_end = datetime.now().timestamp()
565 response = self.iot_service.getDataByParams(time_to_start, time_to_end, dev_id, colection)
566 result_data = EmwSerializer(json.loads(response), many=True).data
567 return Response(result_data, status=status.HTTP_200_0K)
568 else:
569 return Response({"detail": "Verify the fields"}, status=status.HTTP_400_BAD_REQUEST)
```
#### Código B.4 – Service IOT

```
570 class IotService:
571
572 def \_init\_(self):573 pass
574
575 def getDataByParams(self, time_to_start, time_to_end, dev_id, colection):
576 db_handle, mongo_client = get_db_handle()
577 collection = get_collection_handle(db_handle, colection)
578 serialized_obj = dumps(list(collection.find({'dev_id': dev_id,
579 'time': {'$lt': int(time_to_end), '$gt': int(
      time_to_start)}})))
580 return serialized_obj
```
# <span id="page-90-0"></span>APÊNDICE C – APÊNDICE C - BUSNESS CASE

Abaixo será listado alguns indicativos de viabilidade do projeto. Todos os cálculos referente a esta etapa foram desenvolvidos em conjunto com o orientador Sr. Hamilton Marques Avinco.

| Bases<br>Ticket - Gateway (Setup + Ano01)<br>Ticket - Estação (Mensal - a partir Ano 02) |           |                   | onetime<br>Unidade<br>mensal |                   | R\$ 18.000,00<br>Valor<br><b>R\$ 550,00</b> |                   |
|------------------------------------------------------------------------------------------|-----------|-------------------|------------------------------|-------------------|---------------------------------------------|-------------------|
| Penetração de 6% em áreas de culturas (raio 5km cobertura)                               |           |                   |                              |                   |                                             |                   |
| Capex                                                                                    | Unidade   | Valor             |                              |                   |                                             |                   |
| Custo - Gateway                                                                          | pc        | R\$ 6.020,88      |                              |                   |                                             |                   |
| Custo - Estação                                                                          | p         | R\$ 2.123,84      |                              |                   |                                             |                   |
| Opex Operação                                                                            | Unidade   | Valor A1          | Valor A2                     | Valor A3          | Valor A4                                    | Valor A5          |
| Custo - Frete                                                                            | č         | R\$ 150,00        | R\$ 165,00                   | R\$ 181,50        | R\$ 199,65                                  | R\$ 219,62        |
| Custo - Instalação                                                                       | 즢         | R\$ 400,00        | R\$ 440,00                   | R\$ 484,00        | R\$ 532,40                                  | <b>R\$ 585,64</b> |
| Custo - Infra Estrtutura Cliente                                                         | 즢         | <b>R\$ 800,00</b> | <b>R\$ 880,00</b>            | R\$ 968,00        | R\$ 1.064,80                                | R\$ 1.171,28      |
| Custo - Infra Nuvem                                                                      | mensal    | <b>R\$ 500,00</b> | <b>R\$ 550,00</b>            | <b>R\$ 605,00</b> | <b>R\$ 665,50</b>                           | R\$ 732,05        |
| Despesas Pessoal                                                                         | Unidade   | Valor A1          | Valor A2                     | Valor A3          | Valor A4                                    | Valor A5          |
| Profissional IA                                                                          | mensal    | R\$ 3.000,00      | R\$ 3.300,00                 | R\$ 3.630,00      | R\$ 3.993,00                                | R\$ 4.392,30      |
| Profissional Eng. HW / SW Estação                                                        | mensal    | R\$ 3.000,00      | R\$ 3.300,00                 | R\$ 3.630,00      | R\$ 3.993,00                                | R\$ 4.392,30      |
| Despesas Vendas                                                                          | mensal    | R\$ 3.000,00      | R\$ 3.300,00                 | R\$ 3.630,00      | R\$ 3.993,00                                | R\$ 4.392,30      |
| Comissionamento Vendas Diretas - Setup                                                   | % receita | 1,50%             |                              |                   |                                             |                   |
|                                                                                          | % receita | 1,50%             |                              |                   |                                             |                   |
| Comissionameto Vendas Parceiros - Setup                                                  | % receita |                   |                              |                   |                                             |                   |
| Comissionamento Vendas Diretas - Mensal                                                  |           | 2,00%             |                              |                   |                                             |                   |

Figura 39 - Premissas

 $\mbox{\textsc{Fonte}}\colon \mbox{\textsc{Hamilton}}$  Marques Avinco

|               |               |              |              |              | R\$ 4.495.652,23 | VPL - 5 anos    |
|---------------|---------------|--------------|--------------|--------------|------------------|-----------------|
|               |               |              |              |              |                  |                 |
| 45,14%        | 54,53%        | 40,61%       | 32,24%       | 21,73%       | -17,51%          | % Ebitda        |
| 12.809.989,97 | 7.980.000,49  | 3.436.838,69 | 1.186.081,45 | 270.121,53   | 63.052,19        | Ebitda          |
| 2.513.189,41  | 1.412.023,13  | 714.835,01   | 278.685,20   | 89.456,19    | 18.189,88        | Depreciacão     |
| 8.641.548,98  | 3.339.335,61  | 2.972.823,17 | 1.531.207,55 | 570.130,47   | 228.052,19       | Capex Total     |
| 36,28%        | 44,88%        | 32,16%       | 24,66%       | 14,54%       | -22,57%          | % Ebit          |
| 10.296.800,56 | 6.567.977,36  | 2.722.003,67 | 907.396,25   | 180.665,34   | 81.242,06        | Ebit            |
| 3.522.201,05  | 1.558.011,90  | 1.038.394,15 | 520.583,00   | 253.412,00   | 151.800,00       | Opex Total      |
| 24.973.740,00 | 12.877.348,00 | 7.448.056,00 | 3.237.872,00 | 1.093.664,00 | 316.800,00       | Receita Liquida |
| 28.379.250,00 | 14.633.350,00 | 8.463.700,00 | 3.679.400,00 | 1.242.800,00 | 360.000,00       | Receita Bruta   |
| Acumulado     | Ano 05        | Ano 04       | Ano 03       | Ano 02       | Ano 01           |                 |

Figura $40$ – Premissas

Ebitda Positivo (m)

24

Fonte: Hamilton Marques Avinco $\,$